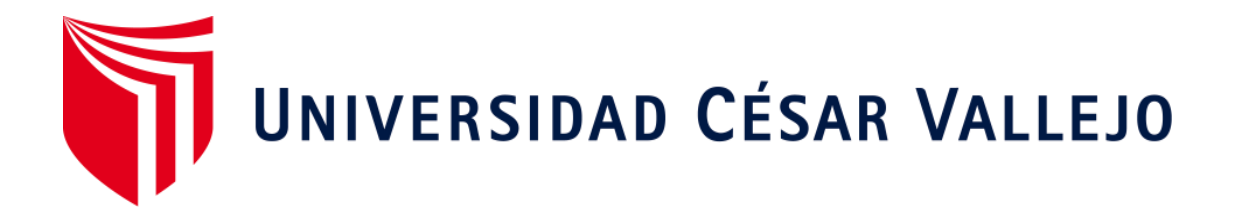

# **ESCUELA DE POSGRADO**

# **PROGRAMA ACADÉMICO DE MAESTRÍA EN INGENIERÍA DE SISTEMAS CON MENCIÓN EN TECNOLOGÍAS DE LA INFORMACIÓN**

El Software SYSTEMSGINO e-INVOICING en el proceso de ventas de la empresa Www.systemsgino.com E.I.R.L., Lima 2019

## **TESIS PARA OBTENER EL GRADO ACADÉMICO DE:**

Maestro en Ingeniería de Sistemas con mención en Tecnologías de la Información

**AUTOR:**

Br. Gino Hilario Huayas (ORCID: 0000-0002-5430-5278)

**ASESOR:**

Dr. Angel Salvatierra Melgar (ORCID: 0000-0003-2817-630X)

## **LÍNEA DE INVESTIGACIÓN:**

Sistema de Información y Comunicaciones

LIMA - PERÚ

2020

## **Dedicatoria:**

A todos aquellos que quieran aprender más y dar soluciones para el beneficio de la sociedad.

## **Agradecimiento:**

Agradezco a Dios sobre todas las cosas y a mis padres quienes me brindaron su apoyo para lograr estudiar.

#### **Página del jurado**

#### **ESCUELA DE POSGRADO**

#### DICTAMEN DE LA SUSTENTACIÓN DE TESIS

#### EL / LA BACHILLER (ES): GINO HILARIO HUAYAS

Para obtener el Grado Académico de Maestro en Ingeniería de Sistemas con Mención en Tecnologías de la Información, ha sustentado la tesis titulada:

EL SOFTWARE SYSTEMSGINO E-INVOICING EN EL PROCESO DE VENTAS DE LA EMPRESA WWW.SYSTEMSGINO.COM E.I.R.L., LIMA 2019

Fecha: 19 de enero de 2020

**JURADOS:** 

PRESIDENTE: Dr. Yolvi Ocaña Fernandez

SECRETARIO: Dra. Liz Maribel Robladillo Bravo

VOCAL: Dr. Angel Salvatierra Melgar

El Jurado evaluador emitió el dictamen de:

APROBADO POR MAYORÍA

Hora: 12:30 m.

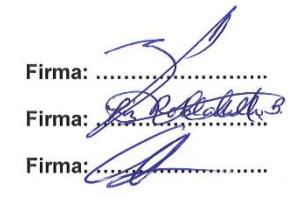

Habiendo encontrado las siguientes observaciones en la defensa de la tesis:

Recomendaciones sobre el documento de la tesis:

Nota: El tesista tiene un plazo máximo de seis meses, contabilizados desde el día siguiente a la sustentación, para presentar la tesis habiendo incorporado las recomendaciones formuladas por el jurado evaluador.

#### Declaratoria de autenticidad

Yo, Gino Hilario Huayas, estudiante de la Escuela de posgrado, del Programa Académico de Maestría en Ingeniería de Sistemas con mención en Tecnologías de la Información, de la Universidad César Vallejo, Sede Lima Norte; presentó mi trabajo académico titulado: "El Software SYSTEMSGINO e-INVOICING en el proceso de ventas de la empresa Www.systemsgino.com E.I.R.L., Lima 2019", en 109 folios para la obtención del grado académico de Maestro en Ingeniería de Sistemas con mención en Tecnologías de la Información, es de mi autoría.

Por tanto, declaro lo siguiente:

- $\mathbf{r}$ He mencionado todas las fuentes empleadas en el presente trabajo de investigación, identificando correctamente toda cita textual o de paráfrasis proveniente de otras fuentes, de acuerdo con lo establecido por las normas de elaboración de trabajos académicos.
- No he utilizado ninguna otra fuente distinta de aquellas expresamente señaladas en este trabajo.
- Este trabajo de investigación no ha sido previamente presentado completa ni parcialmente para la obtención de otro grado académico o título profesional.
- Soy consciente de que mi trabajo puede ser revisado electrónicamente en búsqueda de plagios.
- De encontrar uso de material intelectual ajeno sin el debido reconocimiento de su fuente o autor, me someto a las sanciones que determinen el procedimiento disciplinario.

Lima, 7 de enero de 2020

Gino Hilario Huayas DNI Nº 09665578

# **Índice**

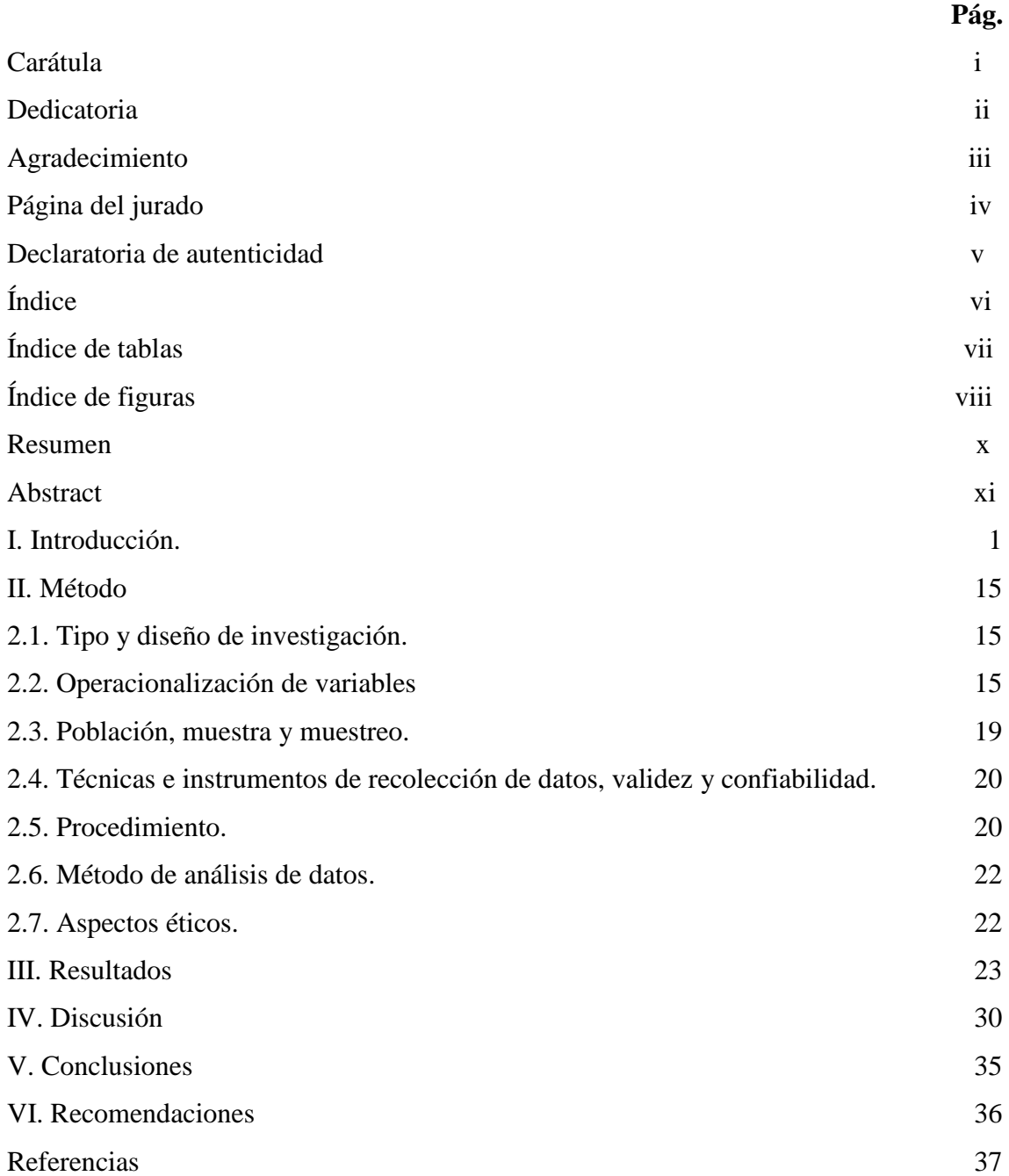

### **Anexos**

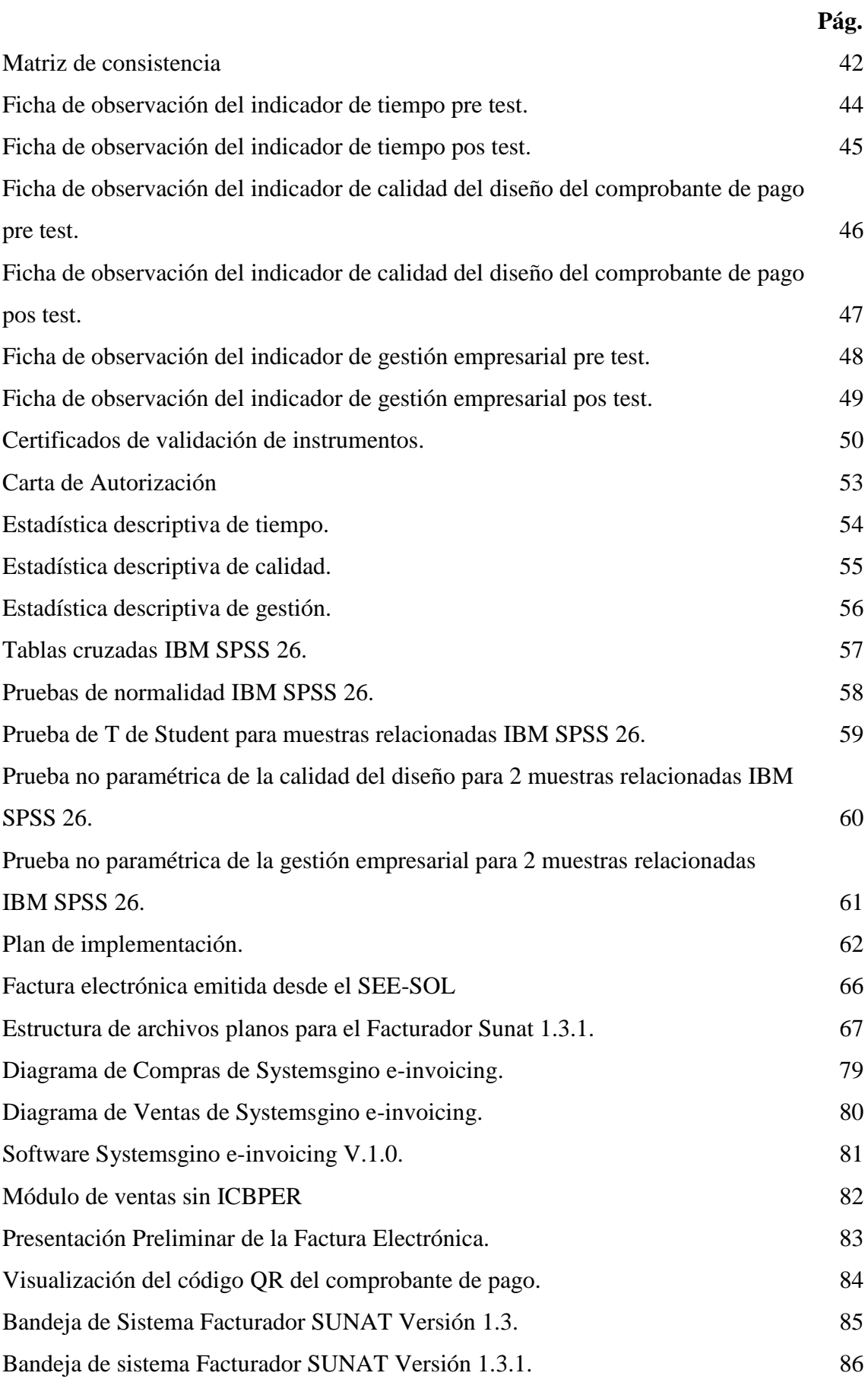

vii

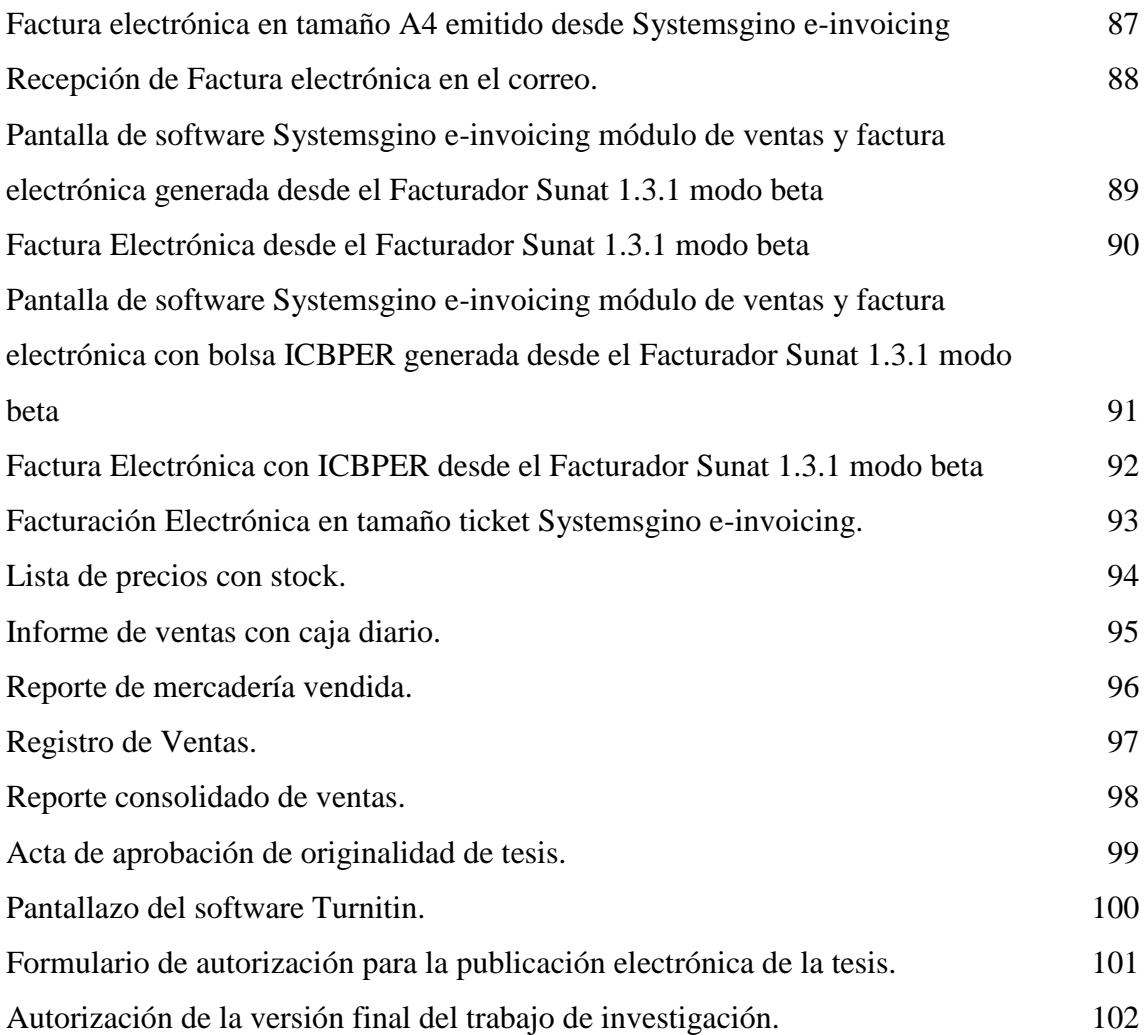

# **Índice de Tablas**

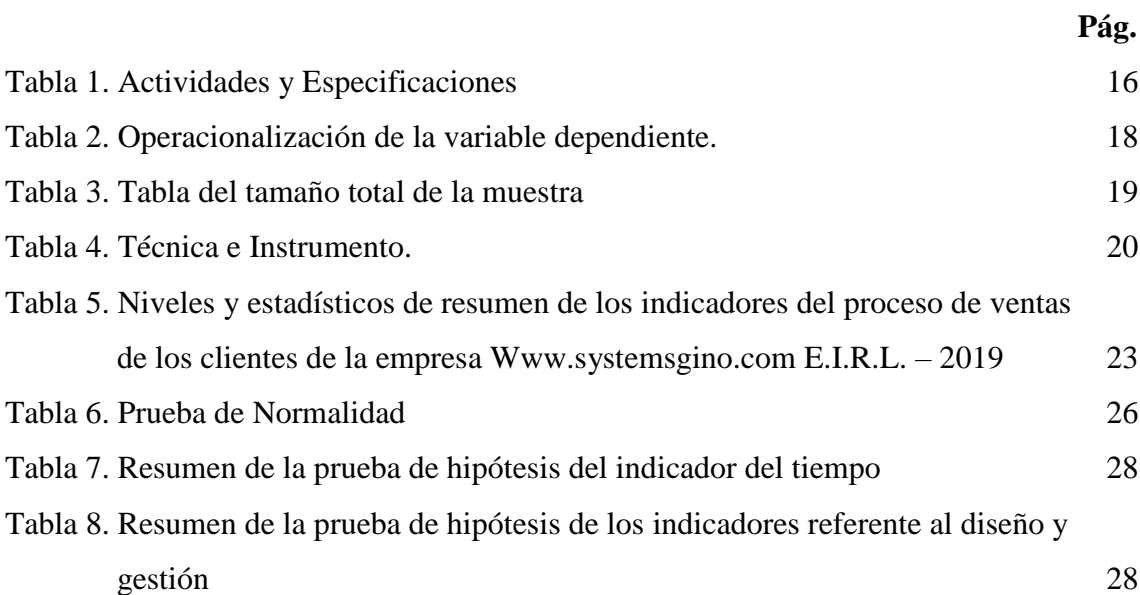

# **Índice de Figuras**

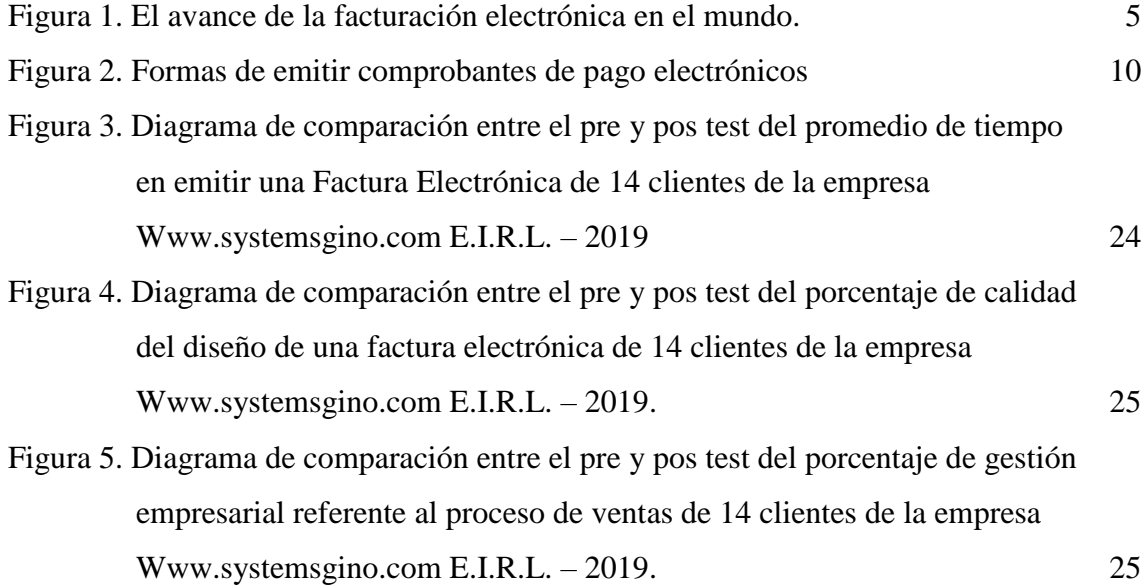

#### **Resumen**

El objetivo del estudio es mejorar el proceso de ventas de los clientes de la empresa Www.systemsgino.com E.I.R.L., implementando un software para la facturación electrónica contribuyendo primero a reducir el tiempo al emitir una factura electrónica, segundo en incrementar la calidad del diseño del comprobante de pago y tercero en realizar una buena gestión empresarial en base a los informes que requieren los negocios.

El tipo de investigación es aplicada y el diseño de investigación es preexperimental, la población son 14 clientes de la empresa Www.systemsgino.com E.I.R.L., el instrumento que se empleó es la ficha de observación. Se decidió usar código de Visual Studio y la base de datos del anterior software existente y adaptar lo necesario según formatos que requiere la SUNAT, se usa también el software Facturador Sunat 1.2, el Facturador Sunat 1.3.1, Windows 10 pro, Microsoft Sql Server 2014 Express, Java, PDFCreator y 1 certificado digital.

El software fue denominado "SYSTEMSGINO e-INVOICING" y luego de ser implantado, el tiempo en emitir una factura electrónica se redujo en un 64.48%, la calidad del diseño del comprobante de pago se incrementó en 133.32% y la gestión empresarial se incrementó en un 229.35%

*Palabras claves: Software, facturación, empresa.*

#### **Abstract**

The objective of the study is to improve the sales process of the company's customers Www.systemsgino.com EIRL, implementing a software for electronic invoicing, contributing first to reduce the time to issue an electronic invoice, second to increase the quality of the design of the payment voucher and third party to perform a good business management based on the reports required by the business.

The type of research is applied and the research design is pre-experimental, the population is 14 clients of the company www.systemsgino.com E.I.R.L., the instrument used is the observation form. It was decided to use Visual Studio code and the database of the previous one of the existing software and to adapt what is necessary according to formats that the SUNAT requires, also the software Facturador Sunat v.1.2, Facturador Sunat v.1.3.1, Windows 10 pro, Microsoft Sql Server 2014 Express, Java, PDFCreator and 1 digital certificate.

The software was called "SYSTEMSGINO e-INVOICING" and after being implemented, the time to issue an electronic invoice was reduced by 64.48%, the quality of the design of the payment voucher increased by 133.32% and the business management increased by 229.35%

*Keywords: Software, invoicing, company*.

#### **I. Introducción.**

En las empresas a nivel mundial están incorporando el comprobante de pago electrónico o comprobante de pago digital por la facilidad y rapidez de entregar el documento, por obligación de su gobierno debido a que se obtiene mayor ingreso tributario, por cuidar el medio ambiente, por el ahorro de costo de papel, por ahorro en almacenaje, por reducir errores y porque la competencia ya implantó facturación electrónica (e-invoicing). También se puede considerar porque utiliza una impresión sin sonido al usar una impresora térmica, inyectora o laser si desea; y por la facilidad de cambiar la plantilla del comprobante de pago o diseño de la facturación electrónica las veces que uno requiera poner una nueva publicidad de oferta o promoción. Según Lush y Sirota (2003, p. 194), el comprobante de pago es lo que el prestatario comienza a construir y el capital con el pago; puede ser factura, boleta, nota de crédito y nota de débito.

Www.systemsgino.com E.I.R.L. con RUC Nº 20522716228 es una empresa que se dedica a brindar soluciones para empresas en servicios de desarrollo de software a medida y también comercializa dispositivos de computadoras para punto de venta, y se dispuso para la facturación electrónica todo el hardware necesario para hacer ensayos como el lector de código de barras, la impresora térmica para formato ticket, impresora láser o inyectora para formato A4, gaveta de dinero que es la caja de metal donde se guarda el dinero y también una pantalla táctil. Para Chopra (2016, p. 62), una pantalla táctil es una pantalla de computadora que es sensible al tacto humano, lo que permite al usuario interactuar con la computadora tocando imágenes o palabras en la pantalla. Los clientes antiguos fueron obligados por SUNAT (Superintendencia Nacional de Aduanas y de Administración Tributaria) a pasar de una facturación mecanizada en papel autocopiativo o continuo a una facturación electrónica impresas con impresora térmica, laser o inyectora, y también clientes nuevos que no tenían sistema o que tenían otro sistema fueron obligados a facturar electrónicamente por SUNAT, por lo cual ellos optaron en un comienzo usar el Sistema de emisión electrónica (SEE) – Sistema de operaciones en línea (SOL), que es un software de la misma SUNAT.

El problema estaba en que como existen diferentes tipos de negocio y se manejan de diferente forma su administración; y también se deseaba ser más competitivo, pero el software SEE-SOL no les permitía serlo, ya sea por el tiempo de demora al emitir el comprobante de pago, también la calidad del diseño de comprobante les parece algo básico porque no especifica adecuadamente lo que se vende para que lo entienda el cliente y la gestión administrativa diaria, continua, mensual o anual no es oportuna y detallada como ellos requieren, entonces como existe otra forma de generar la factura electrónica se optó por el software Facturador Sunat 1.2, y se fabricó el software Systemsgino e-invoicing, cabe resaltar que Www.systemsgino.com E.I.R.L desde setiembre 2019 comenzó a usar el software Facturador Sunat 1.3.; y desde mes de diciembre 2019 usa el software Facturador Sunat 1.3.1 debido a que lo solicitaron nuevos clientes pues venderán sus productos con bolsa, usaran el impuesto por bolsa.

Los que solicitaron un software de facturación electrónica son 14 clientes de la empresa Www.systemsgino.com E.I.R.L., 2 de ellos son persona natural con negocio y los otros 12 son personas jurídicas es decir empresas. Los requerimientos de los clientes fueron: el primer cliente una empresa industrial necesitaba rapidez al realizar el comprobante de pago, tener una buena calidad en el diseño de su comprobante y gestionar el inventario además las ventas de su empresa; el segundo cliente una ferretería también requería rapidez al buscar los productos con el stock disponible y poner los precios incluido IGV.(Impuesto general a las ventas) que sea directo pues en el Portal solo se pone sin IGV, deseaba buen diseño de comprobante y gestionar su inventario; el tercer cliente una empresa distribuidora de gaseosas que requería rapidez al buscar productos y poner el precio con IGV, buen diseño en su comprobante, reporte de mercadería, registro de ventas e inventario; el cuarto cliente una empresa distribuidora de golosinas requería rapidez al escoger sus productos y seleccionar las conversiones de unidades con stock respectivos mientras escoge, buen diseño de comprobante con su logotipo y publicidad, también gestión de ventas e inventario inmediato; el quinto cliente una empresa de servicios también requería rapidez para no digitar el texto definido del servicio y poder modificar o completar lo que falta, buen diseño de comprobante a color y con fondo, también gestión de ventas; el sexto cliente otra empresa de servicios de forma similar solicito lo mismo.

El séptimo cliente una empresa distribuidora de limpieza e higiene requería rapidez al buscar los productos, buen diseño de sus comprobantes y gestión de ventas e inventario; el octavo cliente una empresa de servicio para maquinaria requería rapidez al digitar descripción, buen diseño en el comprobante y gestión de ventas; el noveno cliente una empresa comercializadora de calzado requería rapidez al buscar sus productos y que funcionen en red, un diseño de comprobante en tamaño ticket con informe de ventas e inventario; el décimo cliente una empresa de servicios que deseaba rapidez en escribir su descripción, buen diseño de documento y reporte de ventas; el onceavo cliente una empresa de distribuidora de abarrotes deseaba rapidez al emitir, buen diseño de comprobante, reporte de mercadería de ventas y registro de ventas; el doceavo cliente una empresa de ferretería deseaba rapidez, buen diseño logotipo, estructura en diseño gráfico y gestión de las ventas; el treceavo cliente una empresa distribuidora de productos farmacéuticos solicitó rapidez, buen diseño logo, estructura de diseño gráfico, control de inventario por lotes con fecha de vencimiento y gestión de ventas; el catorceavo cliente un negocio de tienda de repuesto de moto solicitó rapidez, con el ingreso de precio de venta incluido IGV, impresión en papel térmico tamaño ticket y gestión de las ventas.

Las empresas comercializadoras requieren el software para el control de inventario es decir desde un inventario inicial más las compras menos las ventas tener el stock actual y llevar una mejor administración. Según Pathi. (2010, p. 19), la administración es una actividad universal, y el término ha sido definido de manera diferente por diferentes escritores. La administración como actividad ha prevalecido desde el momento en que los humanos comenzaron a vivir en una sociedad organizada. Para Mariotti y Desalvo (2014, p. 250), una compra es un registro escrito detallado de la solicitud de suministros o inventario de una empresa. Según Edwards (1997, p. 1), internet es el nombre de un grupo de recursos de información basados en computadora en todo el mundo conectados entre sí. A menudo se define como una red de redes de computadoras.

Existe varios problemas en El SEE-SOL por lo cual escogen una solución de software con el Facturador Sunat, son los siguientes: Un primer problema es el tiempo que demora hacer un comprobante de pago, eso se debe en buscar y llenar la descripción del artículo, para empresas de servicios se desea llenar parcialmente la descripción de los artículos y al momento de hacer la factura de venta modificar solo lo necesario, para las empresas que manejan más de un precio en la lista de precios requieren escoger su precio, para empresas que cotizan sus artículos incluido IGV, necesitan estar calculando el precio sin IGV, para las empresas comercializadoras desean ver el stock mientras se desplazan en la lista de precios y también algunas les pasa que al comprar con una unidad de medida mayor desean tener una lista de precios con stock por cualquier unidad igual o menor que ellos escojan mientras hacen su factura, para los que manejan lotes y fecha de vencimiento, el stock por lote mientras venden y a esto se suma el cierre del software por el tiempo de inactividad.

Otro problema es la calidad del diseño en el comprobante de pago que el software SOL-SEE emite, pues es algo básico que tiene datos mínimos, pero los negocios desean tener mayor impacto comercial, por ello requieren un buen logotipo o marca, también requieren una estructura diseñada por software de diseño gráfico antes se mandaba a la imprenta donde tenían un diseñador, ahora se manda realizar facturación electrónica al de sistemas, aun así se requiere que lo haga un diseñador gráfico para que quede mejor la presentación, algunos negocios desean una facturación electrónica en tamaño ticket por la rapidez en imprimir y ahorro de costo en papel y esto no se puede hacer desde SEE-SOL. También las empresas requieren tener datos movibles o flexibles de texto en cualquier posición para realizar alguna publicidad periódica en el comprobante de pago.

Otro problema es la gestión del negocio o gestión empresarial pues en las ventas requiere tener el stock visible en cualquier momento pues con eso se realiza la cotización y con eso se puede saber para poder atender o realizar el pedido, además cuando se trabaja enlazado de la cotización se jala al pedido y del pedido se jala a la guía de remisión y de allí se genera la factura y ya no se llena sale automático y esto no se puede hacer con el software SEE-SOL, también se desea tener una consulta de ventas enlazada por tipo mercadería, marca, vendedor, cliente así como la ganancia por cada producto, al menos debería exportar un Excel de la mercadería del detallada pero el SEE-SOL no puede realizarlo. En algunos negocios realizan cobrar al momento de realizar la venta, y como son varias formas de pago, pues desean escoger la forma de pago y hasta pagar con más de 2 formas de pago en un solo comprobante y al finalizar el día entregar un informe de caja de cuanto se pagó en efectivo, cuanto con tarjera u otra forma o si se dejó al crédito y esto no realiza el SEE-SOL.

También se requiere tener el registro de ventas que tengan totales, esto si tiene el software SEE-SOL, pero está condicionado a realizar el registro de compras obligatoriamente, y si no se realiza, solo se tendrá un listado por separado de facturas y boletas sin totalizar. También se requiere consolidar reporte de mercadería y generar gráfico de ventas esto no lo tiene todos los software pero se pueden desarrollar. Una ventaja del SEE-SOL es que es gratuito es decir no tiene costo usarlo, pero el tiempo que se pierde en emitir el comprobante de pago, la calidad de diseño del comprobante y la gestión empresarial hace más competitivo a un negocio.

El software Systemsgino tiene un código fuente que está hecho en Microsoft Visual Studio. Según Classen (2005, p. 18), el código fuente es la declaración legible por humanos en un lenguaje de computadora que, cuando es procesada por un compilador, ensamblador o intérprete, se vuelve ejecutable por una computadora. También se tiene la base de datos en Microsoft SQL Server Express y puede usarse en cualquier Windows. Mens y Demeger (2008) mencionaron que a principios de 1967, hubo una evidencia de la creciente importancia e impacto de los sistemas de software en muchas actividades de la sociedad. Además, como resultado de los muchos problemas enfrentados en la fabricación de software, existía la creencia general de que las técnicas disponibles deberían volverse menos ad hoc y, en cambio, basarse en fundamentos teóricos y disciplinas prácticas establecidas en las ramas tradicionales de la ingeniería.

La presente investigación tiene los siguientes antecedentes internacionales:

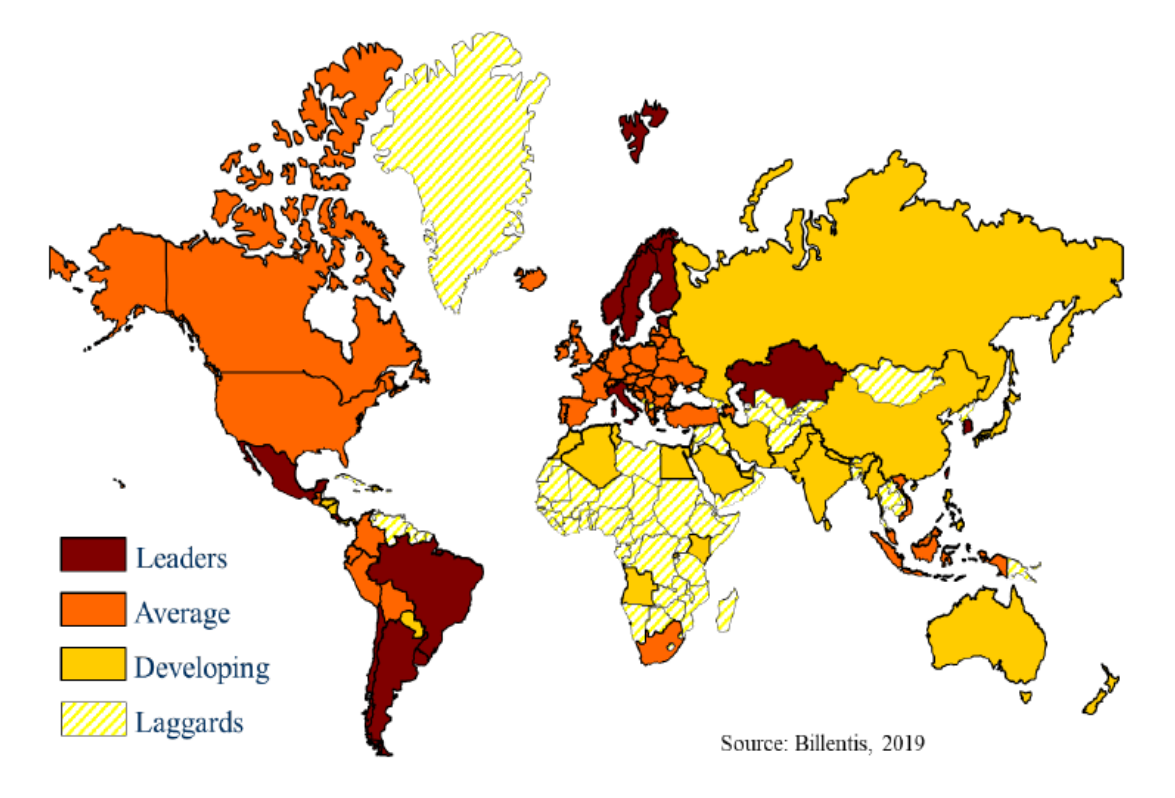

*Figura 1*. El avance de la facturación electrónica en el mundo.

### Fuente: Gosocket

Gosocket (2019) En la figura vemos el avance de la facturación electrónica en el mundo según la consultora suiza Billentis, Y clasifica por países según su implantación en Líderes (Leaders), Promedio (Average), Desarrollando (developing), Rezagados (Laggards); podemos observar que Perú está en nivel promedio y en América los países de México, Brasil, Chile, Argentina y Uruguay está en nivel de líderes de haber implantado la facturación electrónica.

Yang (2015) presentó la tesis adopción la facturación electrónica de la empresa en China, que tuvo el propósito de identificar los factores clave que influyen en la adopción de la factura electrónica en las empresas chinas. La metodología que usó es investigación experimental. Llevó a cabo una encuesta en línea y obtuvo 72 respuestas de empresas chinas. Los resultados han demostrado que las barreras percibidas, actitud gestión y de apoyo, la tecnología y la preparación financiera son los factores determinantes de la adopción la facturación electrónica. También indican que los factores ambientales y externos influyen fuertemente en la adopción de decisiones empresas, en el que la presión del gobierno y el apoyo a las políticas tienen el efecto más significativo. Pereira (2017) presentó la tesis efectos de factura electrónica en el Portugués Healthcare sector: potencial ahorros por deudas, y tuvo como objetivo estudiar el potencial de ahorro de la migración de manual a la facturación electrónica proceso en cuentas por pagar operaciones, en el sistema de salud portugués. El estudio incluye 7 entidades de salud pertenecientes al portugués Servicio de Salud y 2 servicios proveedores. Los datos fueron recogidos por dos cuestionarios diferentes, enviadas por correo electrónico a cada entidad. Los resultados muestran que el Ministerio de Salud es capaz de ahorrar alrededor  $\epsilon$  2.435.249, teniendo en cuenta las siete entidades, en el primer año de aplicación. En un horizonte de tres años, el potencial de ahorro es de  $\epsilon$ 8.435.249.

Ali (2016) presentó la tesis en Finlandia adaptación e-facturación: beneficios, retos y futuras estrategias para superar retos, el propósito fue explorar los beneficios y desafíos de la adaptación de la facturación electrónica en las empresas, y cómo superar estos desafíos. El enfoque de investigación es cualitativo de naturaleza exploratoria y tuvo una muestra de 3 compañías y el instrumento que utilizo es una entrevista semi-estructurada. Las conclusiones generales del estudio sugieren que la facturación electrónica es beneficiosa, sin embargo, las empresas se enfrentan a varios tipos de desafíos externos. Además, las empresas se enfrentan a varios retos internos, que incluye el manejo de errores humanos y la factura, la falta de motivación en la adaptación de la facturación electrónica y la selección de un operador empleados. Ahtola (2016) presentó la tesis en Finlandia de directrices para la implementación de la factura electrónica en pequeña y medianas empresas, cuyo objetivo fue ayudar a las PYME con la implementación del sistema de facturación electrónica, mostrarles los diferentes modelos de facturación electrónica, ilustrar los impactos que puede aportar a la empresa y presentar los pros y los contras. Es una investigación cualitativa con datos primarios a partir de entrevistas y cuestionarios a los proveedores de facturación electrónica. Y el resultado de esta investigación son las pautas que muestran lo que las empresas tienen que hacer antes de contactar con un proveedor de servicios de facturación electrónica con el fin de construir un mejor modelo de negocio.

Giang (2018) presentó la tesis: la adopción de la facturación electrónica en Vietnam; el propósito de la investigación fue para obtener información sobre la factura electrónica y cómo puede ser beneficioso para una empresa. El enfoque deductivo se utiliza predominantemente en la tesis. Mientras que la parte teórica del estudio presenta todas las teorías relevantes, la parte empírica incluye dos entrevistas con el personal de la empresa de casos y una encuesta online realizada entre sus clientes. Como resultado, la tesis es capaz de mejorar la eficiencia de la facturación electrónica de la empresa caso y conducir a sus clientes hacia el nuevo sistema - la facturación electrónica. Por otro lado, Dahllöf, Matsson y Nilsson (2015) presentaron la tesis: de empresa a empresa - factura electrónica tratamiento en Alemania; el objetivo de esta tesis es examinar los desafíos, las soluciones y los resultados para las empresas de conmutación de gestión de facturas electrónicas. En el diseño de investigación emplearon el método inductivo, la combinación de un análisis inductivo de la literatura existente y una cualitativa, tuvieron una muestra de 4 empresas y el instrumento que usaron es la entrevista y de conclusión sugirieron el uso de una furgoneta-operadores, que han demostrado ser la alternativa más adecuada para empresas que están implementando el manejo de facturas electrónicas. El resultado de esta tesis se puede utilizar como una guía para las empresas cuando se considera un interruptor manual para el manejo de la factura electrónica.

La presente investigación tiene los siguientes antecedentes nacionales: Gutierrez, Navarro, Quinteros y Valdivia (2018) presentaron la tesis factores que determinan la adopción de la facturación electrónica vía sms por las mypes de Lima; el objetivo fue identificar el factor más relevante que las MYPES consideren para la adopción de la facturación electrónica vía SMS dentro de la ciudad de Lima. Utilizaron la investigación exploratoria y el procedimiento cualitativo directo, entrevistas de profundidad y aplicaron la técnica de encuestas. La población es la información de tesis, estudios y fuentes diversas. El tipo de muestra es cualitativa. El tipo de muestreo no probabilístico que se ajusta a la presente investigación es la de muestreo de expertos y por conveniencia. Su conclusión permitió conocer los factores que determinan la adopción de la facturación electrónica vía SMS y se identificó 8 factores para su adopción e implementación. El factor más relevante es la alta disponibilidad, mientras que la tecnología fue identificada como la de menor relevancia.

Mugruza (2016) presentó la tesis comercio electrónico y los procesos de facturación de la empresa Komatsu – Lima 2016, su objetivo de esta investigación fue determinar la influencia, beneficios del comercio electrónico en los Procesos de Facturación de Productos y Servicios de la Empresa Komatsu. Se emplea la metodología de diseño cuasi experimental. La población total son 22 procesos de facturación, y son: La muestra que se tomaron son 22 procesos de negocio, por ser factible de realizar el total de la población. Concluyó que la implementación del comercio electrónico con la factura electrónica permite reducir el tiempo en los procesos, además el costo que este implica. Con la factura electrónica se logra controlar el funcionamiento formal hacia la administración tributaria del gobierno, haciendo uso de las tecnologías de información, la interoperabilidad y los servicios web, para el beneficio de la empresa. Palma (2019) tiene como objetivo las ventajas de la facturación electrónica y su efecto en las recaudaciones de impuestos la pequeña y mediana empresa. Usa el enfoque cualitativo y el diseño es no experimental: transaccional o transversal. Tuvo una muestra de 30 micro y pequeña empresas, usó de instrumento el cuestionario y guía de análisis. Como resultado al implantar la facturación electrónica se obtuvo un aumento de recaudación fiscal.

Taco (2018) presentó su investigación que está enmarcada en la implementación de la facturación electrónica en la empresa analizando y adaptando los procesos contables a los requerimientos de la SUNAT, para ello se realizó un tipo de investigación descriptiva y nivel de investigación intermedio con diseño de investigación de campo en el ámbito empresarial obteniendo información a través de recolección de datos, usó de instrumento la entrevista con cuestionarios semiestructurados para las diferentes áreas de la empresa en conclusión la implementación de la e-factura permite una buena gestión contable teniendo mayor control de los ingresos, del inventario, de las cuentas por cobrar y la generación de los reportes de ventas en tiempo real, erradicando la duplicidad de las tareas contables facilitando así la elaboración de estados financieros. Bendezu (2017) en su tesis tiene como objetivo mejorar el control por medio del sistema de información. Enfoque cuantitativo con diseño no experimental, transaccional – descriptivo. La muestra fueron 25 empleados de la empresa. Y como instrumento se utilizó el cuestionario mediante la técnica encuesta. Y concluyó que el 96% desea la implementación del sistema de facturación electrónica.

Mamani (2017) el propósito de la investigación realizada en la ciudad de puno de la empresa Negolatina S.C.R.L fue analizar la documentación tributarias (facturas, boletas, y otros) que implican grandes costos para el empresario, permitiendo así la disminución de costos administrativos y mejorando los procesos administrativos en la emisión, generación y envió de facturas electrónicamente según requerimientos de la SUNAT, para ello se utilizaron métodos de investigación deductivo y analítico, enfoque de investigación mixto cualitativo cuantitativo, diseño de investigación transversal no experimental, tipo de investigación descriptiva, población y muestra intencionada. Comparando costos de la manera tradicional a la virtual concluyendo se minimiza costos de proceso de facturación tales como impresión, envió y archivamiento tradicional ahora de manera virtual elevando los niveles de eficiencia y productividad en beneficio de la empresa. En la revista Lidera Borda (2016) recomienda el uso de facturación electrónica por el ahorro de costos; pues no se usa papel y no se usa almacenaje.

Los teorías y enfoques conceptuales relacionados a la presente tesis son los siguientes: Según Pressman (2010), el software es un producto que lo elaboran los programadores y van cambiando a través del tiempo. La ingeniería de software se lleva a cabo por procesos, métodos o prácticas y herramientas que utilizan los profesionales para una mejor calidad en el software que desarrollen. ERP. De acuerdo Harwood (2003, p. 1), ERP es el acrónimo de planificación de recursos empresariales. ERP tiene sus raíces en la fabricación, aunque ha evolucionado en un tiempo notablemente corto para abordar muchas otras funciones y sectores. Para Power (2002, p. 44), un sistema es un conjunto de componentes interrelacionados que incluye personas, tecnología de actividades y procedimientos diseñados o destinados a lograr un propósito predefinido. Gino Hilario Huayas tiene RUC Nº 10096655784 y comercializa productos para punto de venta y fabrica software para empresas comercializadoras, productoras y de servicios. Www.systemsgino.com E.I.R.L. es la empresa con Ruc N° 20522716228 tiene como Representante Legal a Gino Hilario Huayas. SYSTEMSGINO® Es marca de Productos de software y hardware; aparatos e instrumentos científicos, registrada en INDECOPI (Instituto Nacional de Defensa de la Competencia y de la Protección de la Propiedad Intelectual) por Www.systemsgino.com E.I.R.L.

Microsoft (2014) es dueño de Microsoft® SQL Server® 2014 Express que es un sistema de administración de datos gratuito potente y confiable que ofrece un almacén de datos rico y confiable para sitios web ligeros y aplicaciones de escritorio. La Bella (2015, p. 4) define que una base de datos es una recopilación de información que se organiza y almacena en una computadora, esta información también se denomina "Datos", por lo que la recopilación se denomina "Base de datos". Según Johnson (2013, p. 505), la certificación especial de Microsoft Office es el estándar reconocido a nivel mundial para validar la experiencia con el conjunto de programas de productividad empresarial de Microsoft Office.

# Comprobantes de Pago Electrónicos - Empresas

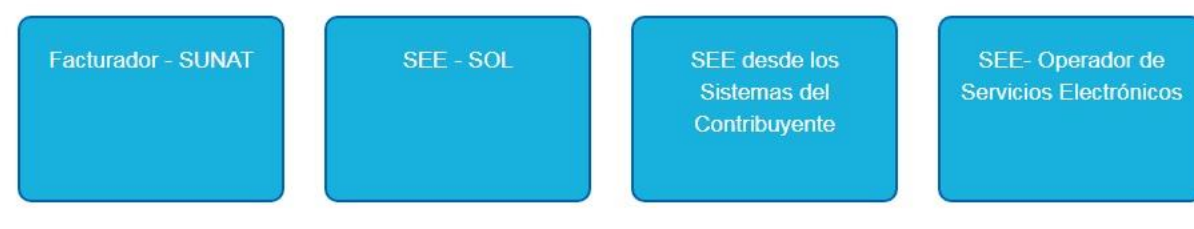

*Figura 2.* Formas de emitir comprobantes de pago electrónicos. Fuente: Sunat (2019)

Según SUNAT (2019), en la facturación electrónica existen 4 formas de facturar electrónicamente y son: (1) Facturador - SUNAT es un software gratuito de facturación electrónica para pequeños y medianos contribuyentes, que tienen un software que genere archivos según la estructura de datos que la Sunat solicita, estos campos están detallados un archivo de Excel. Para Sengupta (2004, p. 363), un programa es un conjunto de instrucciones paso a paso que una computadora puede seguir para hacer lo que quiere que se haga. Estas instrucciones deben estar escritas en uno de un grupo de lenguajes especialmente diseñados, llamados lenguajes de programación. (2) Sistema de emisión electrónica (SEE) – Sistema de operaciones en línea (SOL) es un software de la Sunat permite emitir comprobante electrónico desde su portal web. (3) SEE desde los sistemas del contribuyente es un software de una empresa privada que hace envió de archivos según la estructura solicitada por Sunat y los envía al servidor de la Sunat. (4) SEE – Operadores de servicios electrónicas es un software de una empresa privada que la SUNAT asigno especialmente para las empresas que son principales contribuyentes.

Certificado Digital es un archivo .CER que lo vende empresas certificadoras como por ejemplo "Llamape" y tienen validez por 1 año a más, una vez que se tenga el archivo .PFX con la contraseña se realiza la conversión al archivo .CER desde la página web "Llamape" El archivo .CER se grabara en el Servidor de Sunat y el archivo .PFX se grabara en la computadora que usara el Facturador SUNAT en la carpeta CERT. Código HASH es un código de resumen del documento. XML es un lenguaje de Marcado Extensible, El archivo .XML de envió se genera desde la bandeja de la Sunat y se graba en la carpeta FIRMA. Según W3C (2008), el lenguaje de marcado extensible XML es un subconjunto de SGML (lenguaje de marcado generalizado estándar) que se describe completamente en este documento. Su objetivo es permitir que se sirva, reciba y procese SGML genérico en la Web de la manera que ahora es posible con HTML (lenguaje de marcas de hipertexto).

XML ha sido diseñado para facilitar la implementación y la interoperabilidad con SGML y HTML. Firma digital es el archivo XML que se genera con un certificado digital. En el software Facturador Sunat al momento de hacer clic en generar, se genera y se graba en la carpeta FIRMA. El CDR es la constancia de recepción, es el archivo XML de respuesta de la SUNAT que viene comprimido en ZIP y se graba en la carpeta RPTA, en el archivo XML indica si fue aceptado o no el comprobante de pago por SUNAT. Para Unitag (2018), el código QR es un código de barras bidimensional cuadrada que puede almacenar los datos codificados. Según SUNAT (2018), el código QR que deben tener los comprobantes de pago deben contener datos separados por el carácter pipe y el orden es como sigue: Ruc, tipo de documento, serie, número, Mto. Total IGV, Mto. Total del comprobante, fecha de emisión, tipo de documento adquirente, número de documento adquirente, valor resumen.

Para Mateo (2005, p. 7), la venta es un acto económico en el que el producto cambia propietario mediante una contraprestación económica. La venta de artículo puede ser de un bien o servicio. Según Seliet (2004, p. 119), la factura es el documento principal utilizado en los negocios, le informa al negocio que ha comprado los bienes lo que debe y cuándo vence el pago. Para Beaumont (1860, p. 9), una factura de venta es un instrumento escrito, generalmente pero no necesariamente, bajo mano y sello, por el cual un hombre transfiere a otro la propiedad que tiene en bienes y bienes muebles. De acuerdo a Thompson (1988, p.35), una nota de crédito es un documento comercial enviado por el vendedor (acreedor) al comprador por las siguientes razones: cuando el comprador devuelve los bienes, cuando el comprador recibe una asignación y cuando hay una sobrecarga en una factura. Para ACCA (2007, p. C1.3), una nota de débito es un documento utilizado por un comprador para ajustar o rectificar errores cometidos en una factura de venta. Comunicación de baja es el archivo que se envía a SUNAT cuando se anula una factura de venta o las notas. Resumen diario es el archivo que se envía a SUNAT cuando se anula una boleta de venta, entre otros.

Según Ridderbos (2002, p. 8), el tiempo es lineal, con una estricta separación de la experiencia temporal en pasado, presente y futuro. Los artículos pueden ser bienes o servicios estos tienen descripciones y otras características como tipo de artículo, marca, nombre o grupos que también serán cambiadas fabricando el software según estructura de SUNAT. Para Abraham (2004, p. 1), una descripción del producto está clasificada como una de las características más importantes de una tienda web.

Según Heras, Arana, Camisón, Casadesús y Martiarena (2008, p. 14), definieron que la calidad es la adecuación al uso previsto, es tener conformidad con los requerimientos y la satisfacción del cliente. Tiene dimensiones de durabilidad, versatilidad, diseño y otros. Para Rodríguez (1996, p. 13), el diseño proviene del término italiano disegno, que significa delineación de una figura, realización de un dibujo. Según Peña et al. (2002, p. 21), la calidad en el diseño es el grado en que el diseño refleja un producto que satisface las necesidades del cliente. En este caso la calidad del comprobante de pago en el diseño que este tiene, basados en 5 puntos: datos básicos del comprobante de pago son los requisitos mínimos que deben estar en una representación impresa que exige la SUNAT; logotipo es un gráfico representativo de un negocio que son patentados para que sea la marca del negocio, según Bustos (2012, p. 8), el diseño gráfico es la acción de concebir, programar, proyectar y realizar comunicaciones visuales, producidas por medios industriales y destinadas a transmitir mensajes específicos a grupos determinados. El diseño gráfico del comprobante de pago es la parte gráfica que se visualiza como columnas, encabezados, fondo diseñado, marca de agua que han sido hechos utilizando un software como Adobe Illustrator, Adobe Photoshop, Corel draw entre otros; tamaño de papel que usa el comprobante de pago, lo más común es A4 o carta, pero también se requiere imprimir en tamaño ticket u otro, datos movibles se puede mover un texto o un gráfico en cualquier posición del comprobante de pago según lo solicite el cliente, también el mismo cliente puede realizar este cambio en cualquier momento.

Para Mora, Duran y Zambrano (2016, p. 513), la gestión es la acción y el efecto de gestionar y administrar. De una forma más específica, una gestión es una acción entendida y necesaria para resolver o conseguir algo, mayormente administrativo o que conlleva documentación. Según Mora et al. (2016, p. 515), la gestión empresarial hace referencia a las estrategias y medidas que se deben realizar con la finalidad de que la empresa sea exitosa. En este caso para realizar la gestión empresarial en las ventas se debe tener disponible y oportuna 5 reportes básicos: la lista de precios con stock los campos requeridos son: código de artículo o código de barras, descripción, precio de venta, stock o saldo de ventas, unidad de medida; lista de mercadería de ventas es el resultado de realizar varias ventas en el día, o rango de fechas, los campos requeridos son: tipo de documento, serie, número, fecha, cliente, cantidad, unidad, descripción, símbolo, precio neto; informe de ventas diario o cierre de caja es el resultado de lo cobrado debe detallar la forma de pago, el total por cada uno, los ingresos y egresos de dinero y total general; registro de ventas es un reporte mensual según formato de Sunat, consolidado de ventas en forma gráfica es un reporte variado que suma en grupos

como ventas por cliente, ventas por tipo de artículo, ventas por marca, ventas por vendedor entre otros.

Por lo expuesto, la presente investigación tiene los problemas siguientes:  $P_G$  *i*. De qué manera el software Systemsgino e-invoicing, mejora el proceso de ventas de la empresa Www.systemsgino.com E.I.R.L., Lima 2019? Y los siguientes problemas específicos: P<sub>1</sub> ¿De qué manera el software Systemsgino e-invoicing, mejora el tiempo del proceso de ventas de la empresa Www.systemsgino.com E.I.R.L., Lima 2019? P<sub>2</sub> *i*.De qué manera el software Systemsgino e-invoicing, mejora la calidad del proceso de ventas de la empresa Www.systemsgino.com E.I.R.L., Lima 2019? P<sub>3 i</sub>De qué manera el software Systemsgino e-invoicing, mejora la gestión del proceso de ventas de la empresa Www.systemsgino.com E.I.R.L., Lima 2019?

La justificación del estudio tiene las siguientes componentes:

Justificación tecnológica, dado que ahora se tiene disponible un software como el Facturador Sunat que con una estructura de archivos requerida permite el enlace con cualquier software empresarial, esto hace posible el desarrollo de software según sea el tipo de negocio y sea más competitiva para la empresa.

Justificación económica, los clientes antiguos tienen un software, y se tiene disponible el código fuente y la base de datos, entonces por ahorro de costo de fabricación, se tomará el mismo código fuente y la misma base de datos es decir se realizará los cambios necesarios en la fórmulas para desarrollar el software de facturación electrónica, ahorrándose costo de fabricación.

Justificación operativa, la empresa Www.systemsgino.com E.I.R.L. dispone de un software de facturación y administración que los usuarios ya saben manejar y cuando se cree nuevas opciones no les será difícil utilizar; referente al desarrollo de software se aprovecharía todas las fórmulas que se crearon en el software anterior una de ellas es la que permite visualizar en el módulo de ventas un preliminar del comprobante de pago y en otra ventana para configurar el formato del comprobante de pago usando coordenadas (x, y) que buscando por el tipo de documento se visualizan en un cuadro de filas las que están activas y en el otro las que no están activas, mientras se cambian las coordenadas se visualizan en la otra pantalla el preliminar del documento. Se puede mover palabras y fotos a cualquier parte dentro del documento, para ello se miden los puntos de ubicación con una regla en centímetros como coordenadas (x, y) donde (x) es para mover horizontalmente de izquierda a derecha y donde (y) es para mover verticalmente de arriba hacia abajo, estas opciones aprovecharían para la configuración de la factura, boleta, nota de crédito y nota de débito electrónica, donde la foto seria el código QR que se generaría.

Justificación social, la facturación electrónica permitiría reducir el consumo de papel, contribuyendo con el medio ambiente.

Las metas de la investigación son el objetivo general: O<sub>G</sub> Determinar de qué manera el software Systemsgino e-invoicing, mejora el proceso de ventas de la empresa Www.systemsgino.com E.I.R.L., Lima 2019. Y los objetivos específicos son los siguientes: O1: Determinar de qué manera el software Systemsgino e-invoicing, mejora el tiempo del proceso de ventas de la empresa Www.systemsgino.com E.I.R.L., Lima 2019. O2: Determinar de qué manera el software Systemsgino e-invoicing, mejora la calidad del proceso de ventas de la empresa Www.systemsgino.com E.I.R.L., Lima 2019. O3: Determinar de qué manera el software Systemsgino e-invoicing, mejora la gestión del proceso de ventas de la empresa Www.systemsgino.com E.I.R.L., Lima 2019.

Hipótesis general: HG: El software Systemsgino e-invoicing, mejora el proceso de ventas de la empresa Www.systemsgino.com E.I.R.L., Lima 2019. Y las hipótesis específicas son: H<sub>1</sub>: El software Systemsgino e-invoicing, mejora el tiempo del proceso de ventas de la empresa Www.systemsgino.com E.I.R.L., Lima 2019. H<sub>2</sub>: El software Systemsgino e-invoicing, mejora la calidad del proceso de ventas de la empresa Www.systemsgino.com E.I.R.L., Lima 2019. H3: El software Systemsgino e-invoicing, mejora la gestión del proceso de ventas de la empresa Www.systemsgino.com E.I.R.L., Lima 2019.

#### **II. Método**

#### **2.1. Tipo y diseño de investigación.**

Tipo: Aplicada. Niño (2011, p. 38) se ocupa de la solución de problemas prácticos dentro de la aplicación de la ciencia

Diseño: Experimental. Según Hernández, Fernández y Baptista (2014, p.129), los diseños experimentales se utilizan cuando el investigador pretende establecer el posible efecto de una causa que se manipula.

Diseño de Investigación: Preexperimental. Para Hernández et al. (2014, p. 141) es el diseño de un solo grupo cuyo grado de control es mínimo. Generalmente es útil como un primer acercamiento al problema de investigación en la realidad.

Se representa en:

 $G_1: O_1 \rightarrow X \rightarrow O_2$ 

Dónde:

 $G_1$ : Experimental.

 $0_1$ : Pre-test. Es el estado del tiempo, calidad y gestión antes de aplicar el experimento X: Tratamiento experimental.

 $Q_2$ : Pos-test. Es el estado del tiempo, calidad y gestión después de aplicar el experimento

Método: Hipotético – Deductivo. Según Cabrerizo (2016, p. 15) es de contrastación de hipótesis y se utiliza para mejorar o precisar teorías previas en función de nuevos conocimientos, donde la complejidad del modelo no permite formulaciones lógicas. Sobre lo observable se formula preguntas y con base en teoría existente, tratar de dar solución.

#### **2.2. Operacionalización de variables**

La Variable Independiente: Software Systemsgino e-invoicing.

Definición conceptual. Es un software para facturación electrónica y además administrativo. Según Pressman (2010), el software es un producto que lo elaboran los programadores y van cambiando a través del tiempo. La ingeniería de software se lleva a cabo por procesos, métodos o prácticas y herramientas que utilizan los profesionales para una mejor calidad en el software que desarrollen.

# Tabla 1 *Actividades y Especificaciones*

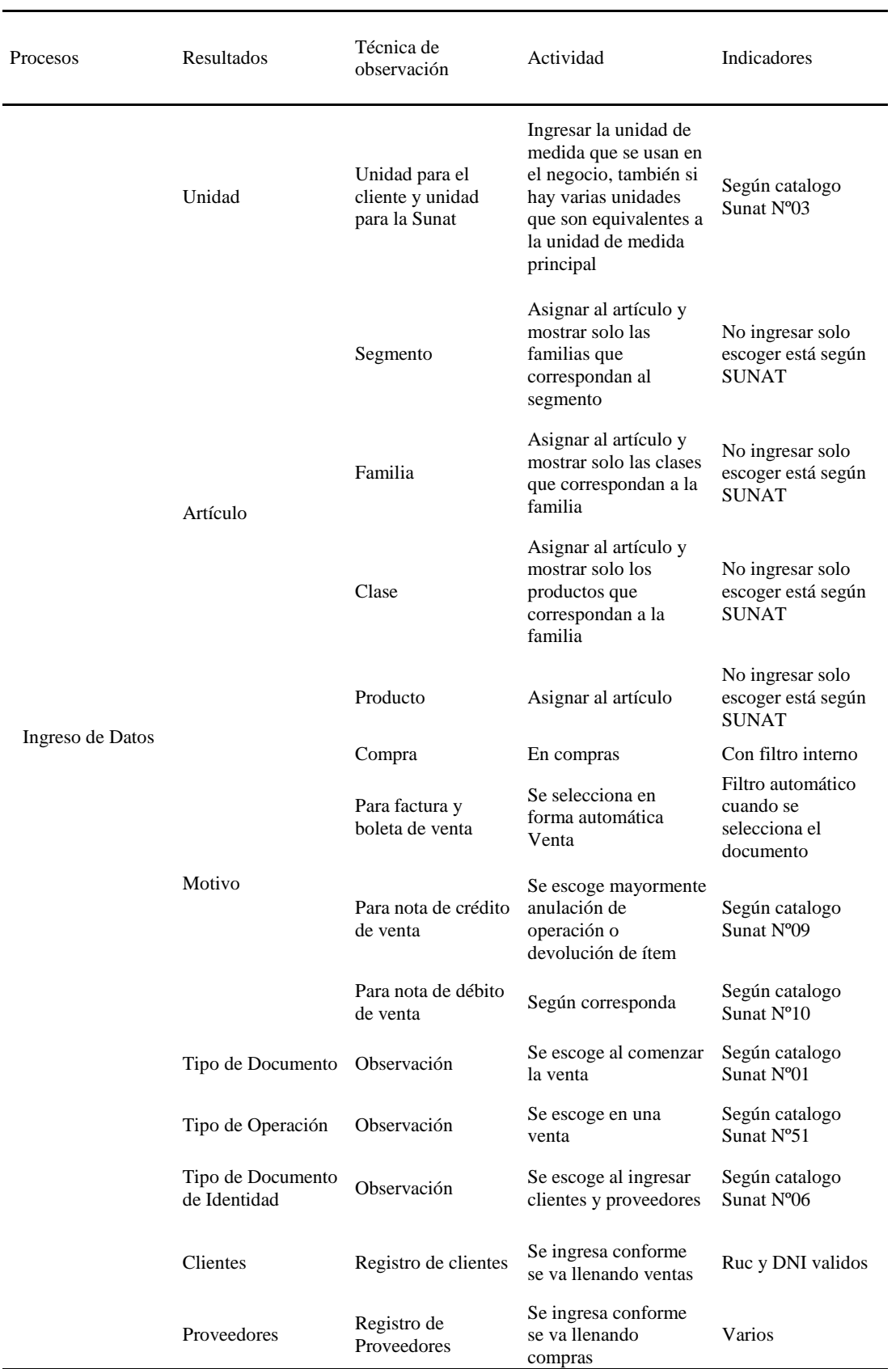

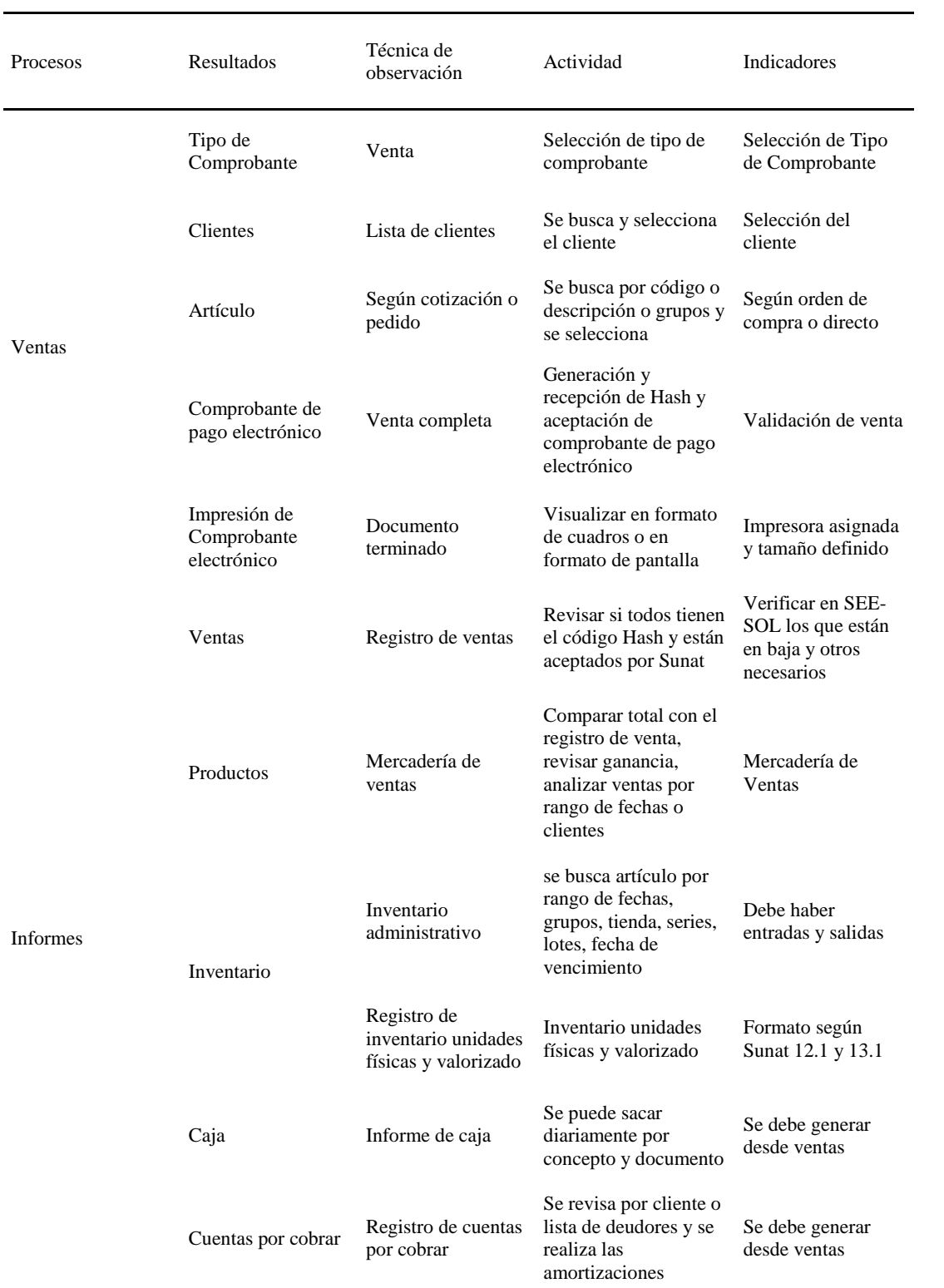

Fuente: Elaboración propia

La Variable dependiente: El proceso de ventas.

Definición conceptual. Se realiza la venta de un bien o servicio. Para Mateo (2005. p. 7), una venta es un acto económico en el que el producto cambia propietario mediante una contraprestación económica.

Definición operacional. Se realiza la pre venta (cotización y pedido), venta (se realiza el comprobante de pago y se cobra si maneja caja) y pos venta (se tiene informes o reportes de ventas para volver a ofrecer)

Tabla 2

*Operacionalización de la variable dependiente*.

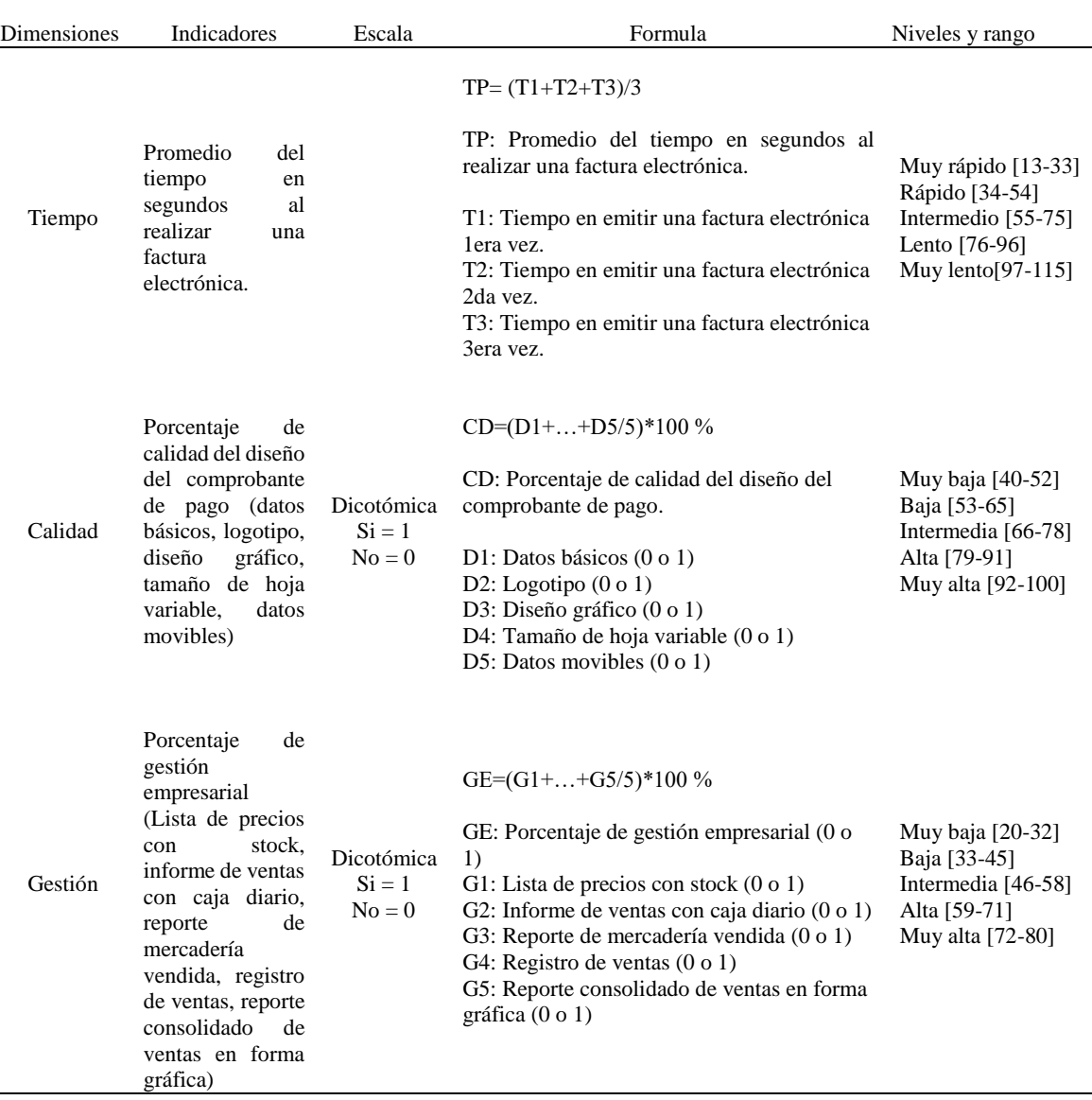

Fuente: Elaboración propia

#### **2.3. Población, muestra y muestreo.**

Población.

Según Carrasco (2005, p. 236), una población es el conjunto de todos los elementos que pertenecen al ámbito espacial donde se desarrolla el trabajo de investigación. La población que se consideró para el presente estudio fueron 14 clientes de Www.systemsgino.com E.I.R.L.

Tabla 3 *Tabla del tamaño total de la muestra*

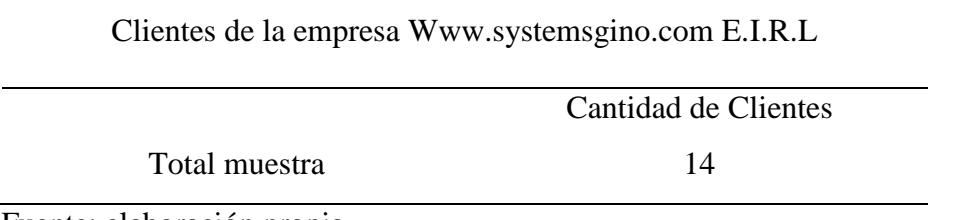

Fuente: elaboración propia

En la investigación por tener una población pequeña, la población será igual a la muestra.

#### Muestra.

Según Valderrama (2017, p.184), la muestra es un subconjunto representativo de un universo o población. Es representativo, porque refleja fielmente las características de la población cuando se aplica la técnica adecuada de muestreo de la cual procede; difiere de ella solo en el número de unidades incluidas, ya que se debe incluir un número óptimo y mínimo de unidades.

Dado que la muestra es igual que la población, por lo tanto, no se aplica el muestreo. La muestra lo constituye todos los elementos de la población estos son 14 clientes.

N = 14 clientes de Www.systemsgino.com E.I.R.L.

N: Es el tamaño de muestra.

Muestreo.

Por ser una pequeña población, no se realiza el proceso de muestreo.

#### **2.4. Técnicas e instrumentos de recolección de datos, validez y confiabilidad.**

Técnicas e instrumentos de recolección de datos.

Tabla 4

Técnica e Instrumento.

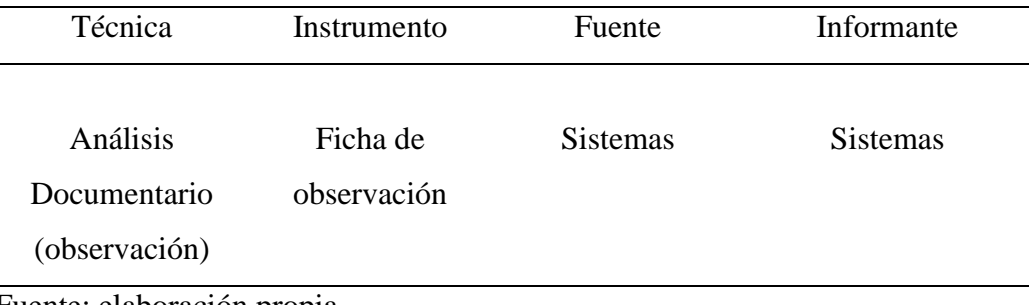

Fuente: elaboración propia

Observación. Hernández et al. (2014, p. 252) define la observación como registros confiables y válidos para situaciones observables.

Ficha de observación**.** Este instrumento permitió el registro de las observaciones cuando se llevó a cabo el proceso de recolección de datos.

### **2.5. Procedimiento.**

Referente al tiempo, se realizó midiendo el tiempo de emisión de una factura electrónica, se hizo la medición de tiempo de la factura 3 veces, luego se promedió, esto se realizó para los 14 clientes, se llevo a cabo en el software SEE-SOL y el software Systemsgino einvoicing con el Facturador Sunat; se usó un cronometro, se consideró medir solo el comprobante de pago factura porque en varias empresas no usan boleta de venta y no se midió la nota de crédito porque casi no se utiliza, se usó un cliente ya existente y artículo existente, se midió según la realidad de cada tipo de negocio.

Las mediciones están en las fichas de observación que están en los anexos 2 y 3, en los clientes números 1, 2, 3, 9, 11 y 14 se usó factura directa, en el pre test para todos los clientes los artículos y precios fueron copiados de un archivo de Excel, considerándose que se dispone de una lista de precios; en el cliente 4 escogiendo otra unidad de medida del artículo, en los clientes 7 y 12 usando guía con factura, en el post solamente se usó la guía, pues está integrada con la factura, en el pre test la guía está separada y toma más tiempo hacerla, así que se consideró solo factura; en el cliente 13 usando guía con factura y lotes, solo en el pos test se usó la guía incorporada con factura; en los clientes 5, 6 y 8 facturas de servicios se

hizo llenando modelo y marca en la descripción del artículo; en el cliente 10 se usó guía con factura, llenando modelo y marca, la guía solo se midió en el pos test, pues está integrada con la factura que es la realidad de esa empresa.

Referente a la calidad de diseño se observó el resultado en PDF de la calidad del diseño en un comprobante de pago emitido por el software SEE-SOL y el software Systemsgino einvoicing y conforme a las fichas de observación que están en los anexos 4 y 5 y se calificó en 0 si no cumplía y 1 si cumplía para luego totalizar los puntos y convertirlos a porcentaje. También se puede ver en el anexo 19 como es una factura electrónica impresa desde el SEE-SOL considere a ello datos básicos. Y en el anexo 29 se puede ver una factura electrónica impresa desde el software Systemsgino e-invoicing y considere tener los 5 puntos: primero datos básicos que es lo necesario, segundo el logotipo que se encuentra al lado izquierdo superior; tercero el diseño gráfico que son los cuadros del documento con el encabezado, tipo de letra, color e inclusive también se pone un sello de agua de la marca del negocio o dibujos de algunos de los productos que vende, todo ello al gusto del cliente; cuarto tamaño de hoja variable A4, carta, tamaño ticket, puede ser según lo desean y el quinto punto son datos movibles esto porque el software Systemsgino e-invoicing puede mover datos tipo texto o foto a cualquier posición (x, y) dentro del comprobante de pago.

Referente a la gestión empresarial se observó los reportes que usa cada cliente que emite el software SEE-SOL y el software Systemsgino e-invoicing, conforme a ello se calificó 0 si no tenía el reporte y 1 si tenía el reporte, luego se totalizo los puntos y se convirtió a porcentaje. Las fichas de observación del pre test y pos test se encuentran en los anexos 6 y 7. Los modelos de reportes son 5: primero el reporte de lista de precios con stock se encuentra en el anexo 36, también se dispone la lista en Excel con todas las columnas para hacer filtros; segundo el reporte de informe de ventas con caja diario está en el anexo 37, la caja también es exportable a Excel por rango de fechas; tercero el reporte de mercadería vendida está en el anexo 38, también se dispone la información en Excel por rango de fechas; cuarto el registro de ventas en formato de Excel se encuentra en el anexo 39, también se puede sacar por rango de fecha y quinto el reporte consolidado de ventas en forma gráfica no se dispone por lo que se consideró 0 en la ficha de observación, pues gráficamente no se tiene disponible desde el sistema, pero si se tiene en reporte de columnas con los datos requeridos en el anexo 40, también se puede exportar a Excel todas las columnas, para luego usar filtros y hacer los reportes gráficos desde Excel.

#### **2.6. Método de análisis de datos.**

Pruebas de normalidad. El tipo de estadística, con el test de Shapiro-Wilk, se emplea para ver el acumulado de datos, para muestras pequeñas menores a 30.

Prueba de hipótesis. Si el SIG bilateral es mayor que 0.05 entonces se usara la T de student para muestras relacionadas y si es menor entonces se usara Wilcoxon. Según Glen y Leemis (2017, p. 88), **l**a prueba de rango con signo de Wilcoxon es una prueba de hipótesis estadística no paramétrica invaluable. Wilcoxon introdujo esta prueba y la prueba de suma de rango en una discusión sobre los métodos de comparación de tratamientos.

Prueba paramétrica. Prueba T. Se realizó para el promedio del tiempo. Se aplican a muestras menores a 30.

$$
T = \frac{\overline{X} - u}{S / \sqrt{n}}
$$

Dónde:

 $T=T$  de student

 $\overline{X}$  = Media maestral

 $u=$  valor

S= desviación estándar

n= tamaño de muestra

Para Stewart (2002, p. 29), la desviación estándar se usa cuando esta medida es la media, indica la diferencia entre un grupo de valores y su media, teniendo en cuenta todos los datos.

Prueba no paramétrica. Prueba Wilcoxon se realizó para el porcentaje de la calidad del diseño de comprobante de pago y el porcentaje de la gestión empresarial

#### **2.7. Aspectos éticos.**

El tesista mantendrá la integridad de la información y no hay intención alguna de modificar los resultados.

## **III. Resultados**

### **Resultados descriptivos.**

### Tabla 5

*Niveles y estadísticos de resumen de los indicadores del proceso de ventas de los clientes de la empresa Www.systemsgino.com E.I.R.L. – 2019*

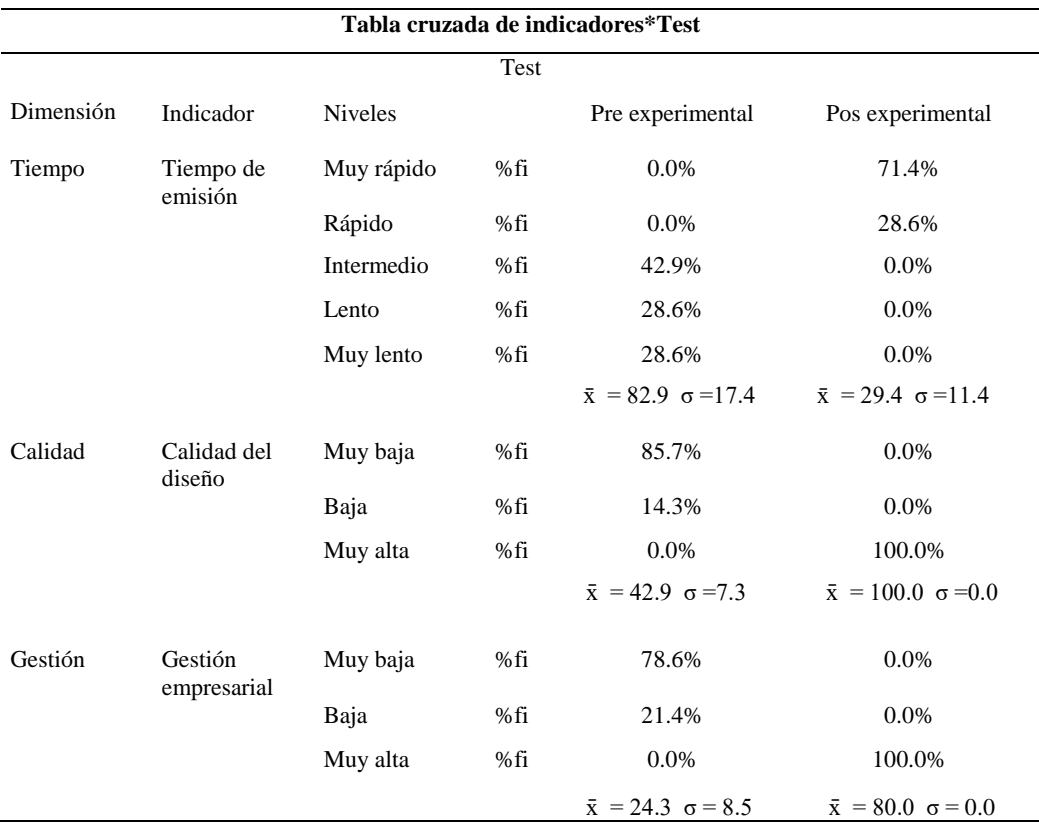

Interpretación:

En la tabla 5 el tiempo en el test pre experimental tiene una media de 82.9 segundos y en el test pos experimental tiene una media de 29.4 segundos lográndose una reducción de tiempo del 64.48%, mejorando la velocidad por emitir el comprobante. En el diseño el test pre experimental tiene una media de 42.9% calidad del diseño y en el test pos experimental tiene una media de 100% calidad del diseño, lográndose un incremento de calidad del diseño de 133.32%, mejorando la calidad del diseño del comprobante. En la gestión el test pre experimental tiene una media de 24.3% de gestión empresarial y en el test pos experimental tiene una media de 80% de gestión empresarial, lográndose un incremento de la gestión de 229.35%, mejorando la gestión empresarial.

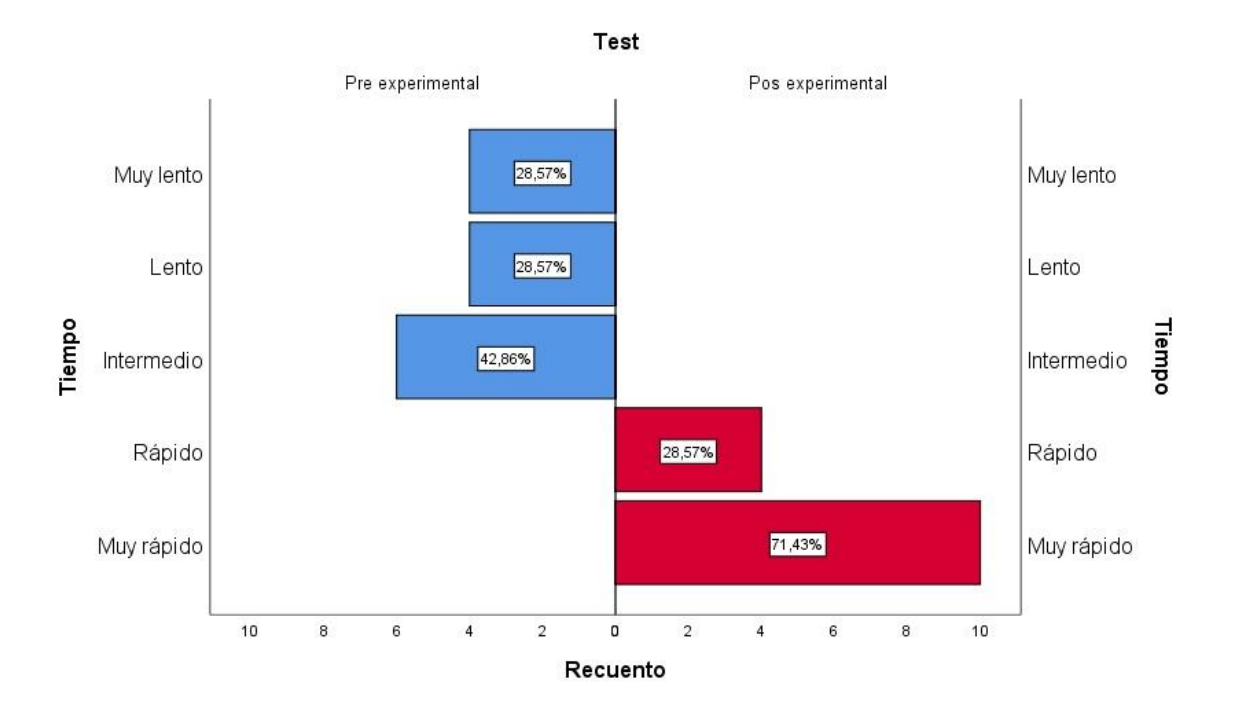

*Figura 3.* Diagrama de comparación entre el pre y pos test del promedio de tiempo en emitir una Factura Electrónica de 14 clientes de la empresa Www.systemsgino.com E.I.R.L. – 2019

Interpretación:

En esta figura 3 el indicador del tiempo promedio por emitir una factura electrónica en los 14 clientes de diferentes tipos de negocio en el pre test con el software SEE-SOL podemos apreciar del total de clientes, son muy lentos el 28.57%, lento 28.57% e intermedio 42.86% y en el pos test con el software Systemsgino e-invoicing podemos apreciar del total de clientes el 28.57% son rápidos y el 71.43% de clientes son muy rápidos al emitir la factura electrónica, lográndose una mejora.

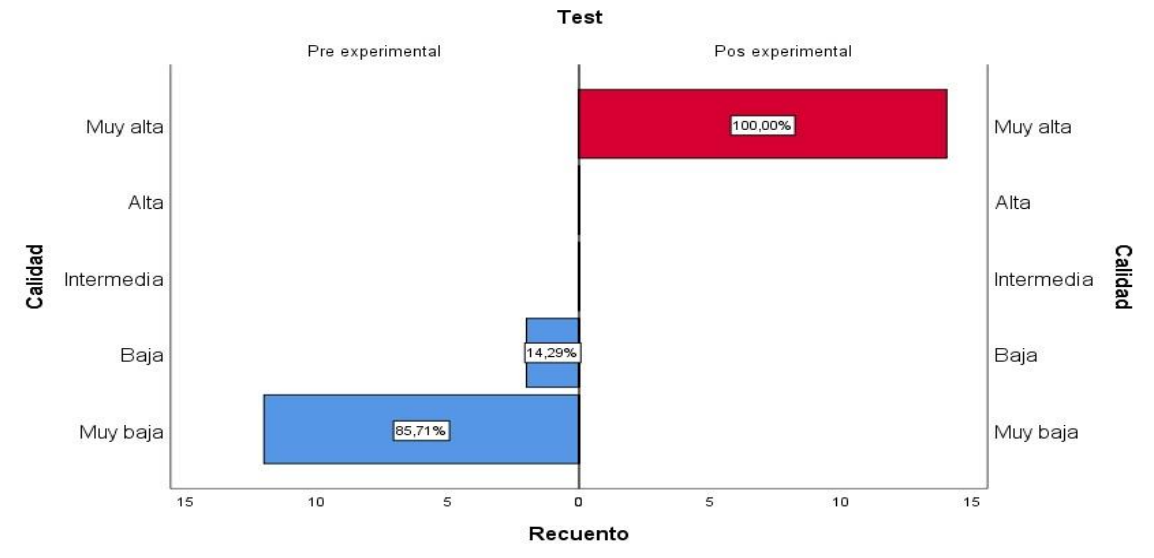

*Figura 4.* Diagrama de comparación entre el pre y pos test del porcentaje de calidad del diseño de una factura electrónica de 14 clientes de la empresa Www.systemsgino.com E.I.R.L. – 2019.

### Interpretación:

En esta figura 4 el indicador de calidad del diseño del comprobante de pago en los 14 clientes de diferentes tipos de negocio en el pre test con el software SEE-SOL podemos apreciar del total de clientes, muy baja calidad de diseño tienen 85.71% y baja calidad 14.29% de clientes y en el pos test con el software Systemsgino e-invoicing podemos apreciar del total de clientes el 100.00% tienen muy alta calidad en el diseño del comprobante electrónico, lográndose una mejora.

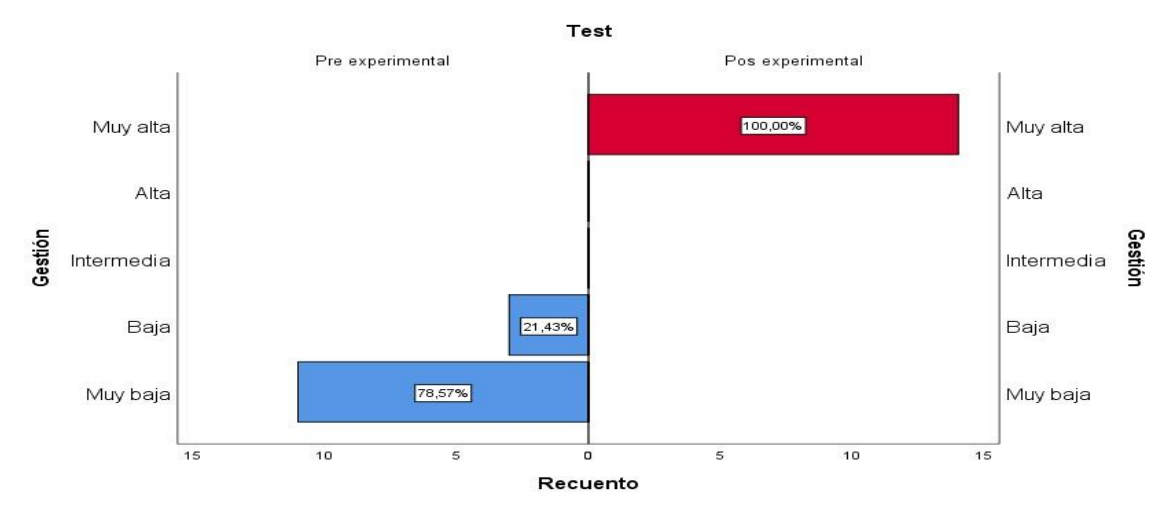

*Figura 5.* Diagrama de comparación entre el pre y pos test del porcentaje de gestión empresarial referente al proceso de ventas de 14 clientes de la empresa Www.systemsgino.com E.I.R.L. – 2019.
Interpretación:

En esta figura 5 el indicador de gestión empresarial de los informes de los 14 clientes de diferentes tipos de negocio en el pre test con el software SEE-SOL podemos apreciar del total de clientes, tienen muy baja gestión 78.57% clientes y baja gestión 21.43% clientes y en el pos test con el software Systemsgino e-invoicing podemos apreciar del total de clientes el 100.00% tienen muy alta gestión empresarial, lográndose una mejora.

### **Estadística inferencial**

### Tabla 6

### *Prueba de Normalidad*

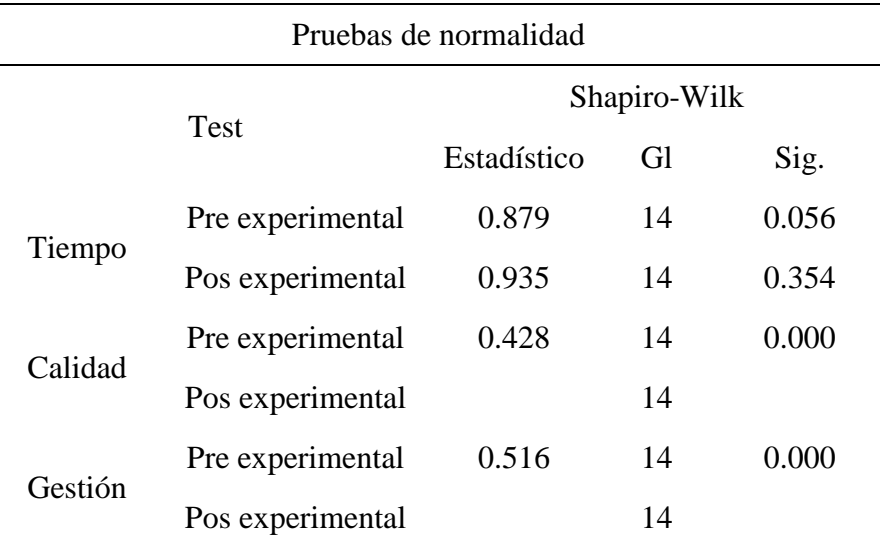

Esto es un límite inferior de la significación verdadera

a. Corrección de significación de Lilliefors

### Interpretación:

En la tabla 6 podemos apreciar que la dimensión del tiempo en el pre experimental el Sig es 0.056 que es mayor que 0.05 y en el pos experimental el Sig. es 0.354 que es mayor que 0.05 entonces para la dimensión del tiempo se utilizara la prueba paramétrica T de Student para muestras relacionadas, y referente al diseño y gestión el Sig es 0.000 y por ser menor a 0.05 se utilizara pruebas no paramétricas para 2 muestras relacionadas de Wilcoxon

### Planteamiento de hipótesis.

Hipótesis general

Ho: El software Systemsgino e-invoicing, no mejora el proceso de ventas de la empresa Www.systemsgino.com E.I.R.L., Lima 2019.

Ho:  $\mu_2 = \mu_1$ 

Ha: El software Systemsgino e-invoicing, mejora el proceso de ventas de la empresa Www.systemsgino.com E.I.R.L., Lima 2019.

Ha:  $\mu_2 > \mu_1$ 

### Hipótesis específicas.

H1: El software Systemsgino e-invoicing, mejora el tiempo del proceso de ventas de la empresa Www.systemsgino.com E.I.R.L., Lima 2019.

H2: El software Systemsgino e-invoicing, mejora la calidad del proceso de ventas de la empresa Www.systemsgino.com E.I.R.L., Lima 2019.

H3: El software Systemsgino e-invoicing, mejora la gestión del proceso de ventas de la empresa Www.systemsgino.com E.I.R.L., Lima 2019.

Nivel de significación de prueba.

El análisis de la prueba se asume al nivel de significación estadística de  $\alpha = 0.05$  con un de confianza del 95%

Selección del estadístico de prueba.

Para el análisis del tiempo se asumirá la prueba de la T de Student para muestras relacionadas, para el análisis del diseño y la gestión se asumirán los estadísticos no paramétricos para 2 muestras relacionadas de Wilcoxon

### Decisión.

Para sumir la decisión de la contrastación se tomó a:

p valor  $\lt \alpha$  = 0.05; rechazar la hipótesis nula.

p valor  $\geq \alpha = 0.05$ ; No se rechazar la hipótesis nula.

### Tabla 7

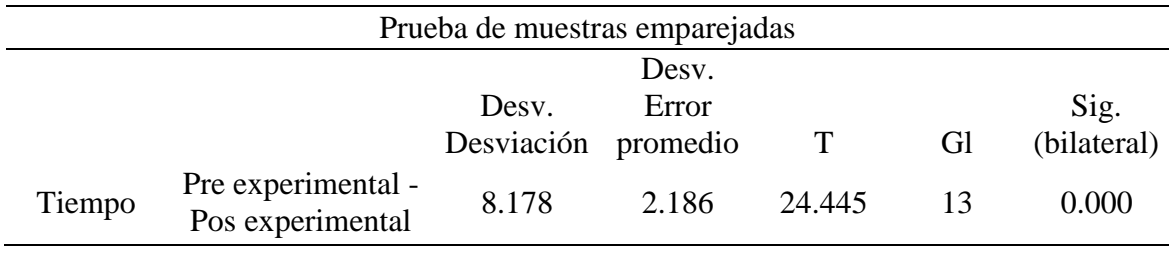

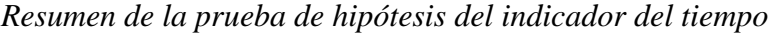

Interpretación:

En la tabla 7 vemos para el caso de la dimensión tiempo la T de Student es 24.445 y también se puede observar como el sig (bilateral) o p\_valor es igual a 0.000 y como se cumple que el p\_valor  $\lt \alpha$  = 0.05 entonces se concluye que se rechaza H<sub>0</sub>: la hipótesis nula y se acepta H1: la hipótesis 1 alternativa.

### Tabla 8

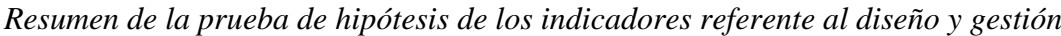

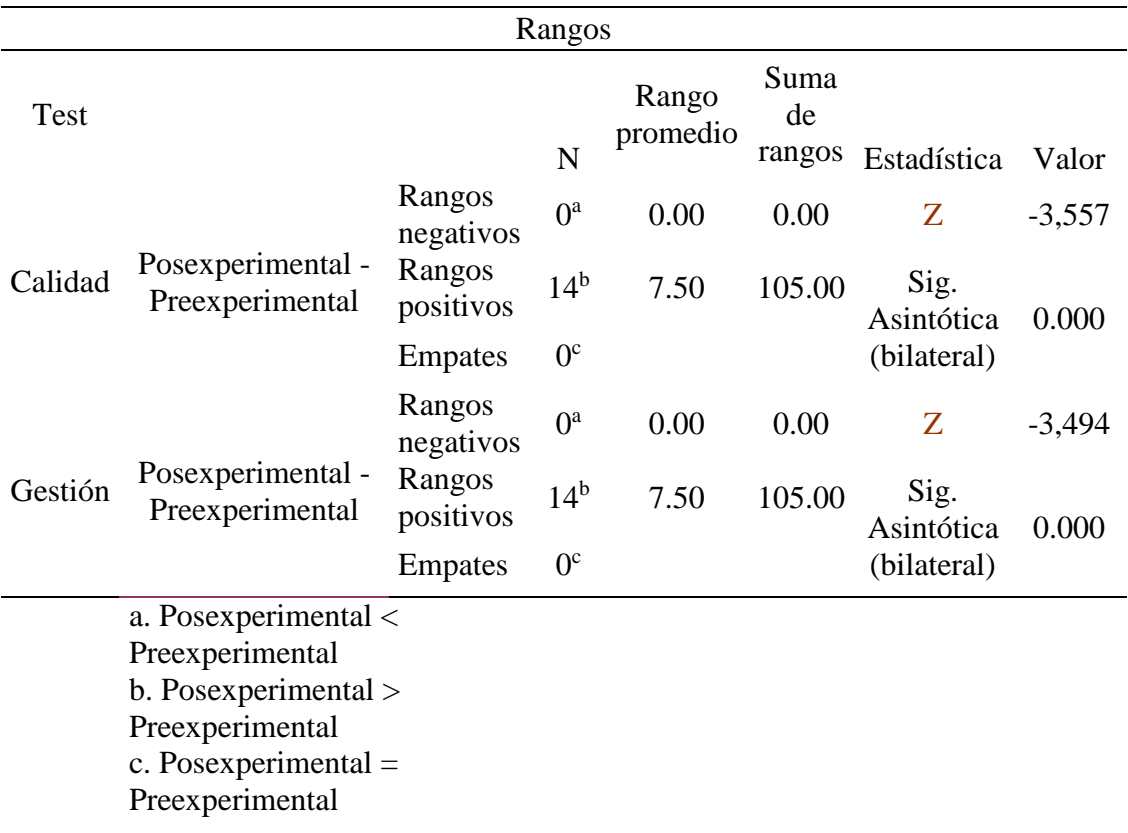

Interpretación:

En la tabla 8 vemos para el caso de datos no paramétricos se aplicó la prueba de Wilcoxon y se observa que el sig asintótica (bilateral) o p\_valor para la dimensión calidad y la dimensión gestión es igual a 0.000 y como se cumple que el p\_valor  $\alpha$  = 0.05 entonces se concluye que se rechaza H<sub>0</sub>: la hipótesis nula y se acepta H<sub>2</sub>: la hipótesis 2 alternativa y también se acepta H3: la hipótesis 3 alternativa.

Y como para las 3 dimensiones el sig asintótica (bilateral) o el p\_valor es igual a 0.000 y como se cumple que el p\_valor  $\alpha$  = 0.05 entonces se concluye que se rechaza H<sub>0</sub>: la hipótesis nula y se acepta Ha: la hipótesis general "el software Systemsgino e-invoicing, mejora el proceso de ventas de la empresa Www.systemsgino.com E.I.R.L., Lima 2019."

### **IV. Discusión**

La prueba de hipótesis general demostró que el software Systemsgino e-invoicing, mejora el proceso de ventas de la empresa Www.systemsgino.com E.I.R.L., Lima 2019. Con la facturación electrónica se mejoró el tiempo al realizar el comprobante de pago electrónico, también se mejoró la calidad del diseño del comprobante de pago para tener una mejor presentación y además se mejoró la gestión empresarial para tener la información disponible y oportuna; todo ello para ser más competitivo empresarialmente.

La prueba de hipótesis específica 1 demostró que el software Systemsgino einvoicing, mejora el tiempo del proceso de ventas de la empresa Www.systemsgino.com E.I.R.L., Lima 2019. Mugruza (2016) determino la influencia, beneficios del comercio electrónico en los procesos de facturación y concluyó que permite reducir el tiempo de pasar de una facturación sin facturación electrónica a una facturación electrónica en los procesos haciendo uso de las tecnologías de información para el beneficio de la empresa, también realizo mediciones de tiempos de los comprobantes. De forma similar en los 14 clientes de Www.systemsgino.com E.I.R.L. se mejoró el tiempo en el proceso de facturación, pero está referido al tiempo que mejora en emitir una factura electrónica desde un software como el SEE-SOL y hacia otro software de facturación electrónica Facturador Sunat con el Systemsgino e-invoicing.

En el caso de Gutierrez et al. (2018), tuvieron como objetivo identificar el factor más relevante que las MYPES consideren para la adopción de la facturación electrónica vía SMS usando PSE (Proveedor de servicio electrónico) y concluyeron que el factor más relevante es la alta disponibilidad. Por otro lado, cabe resaltar que hay diversos software de facturación electrónica que mejoran la velocidad y para compararlo se debe evaluar también el hardware y el software que lo acompaña y la forma de los datos si es un cliente o un artículo antiguo o nuevo entre otras consideraciones. Con el software Systemsgino e-invoicing y el software Facturador Sunat también se puede usar desde un celular con acceso remoto por internet, claro también podría desarrollar una solución SMS bastaría con capturar el archivo texto del mensaje que llega al servidor y con esos datos generar la factura electrónica y luego al cliente se le enviaría el comprobante por whatsApp o por correo si es que tiene, para que lo imprima luego en su casa si desea.

Giang (2018) manifiesta en su tesis la adopción de la facturación electrónica en Vietnam; el propósito de la investigación fue para obtener información sobre la factura electrónica y cómo puede ser beneficioso para una empresa. Y dice que con la facturación electrónica se ahorra tiempo, trata de ver el beneficio de pasar de una facturación manual a una electrónica, los tiempos que midió son facturación manual 14 minutos otro semi automatizado 10 minutos y facturación electrónica 1 minuto, también menciona que la validación de facturas automatizada aumenta la productividad de negocios, reducir el gasto de tiempo. Con el Systemsgino e-invoicing se midió en el pre test el software SEE-SOL 82.86 segundos es 1min con 22.26 segundos y en el post test el software Systemsgino einvoicing se midió el tiempo promedio de 29.43 segundos, menos de 1 minuto. También debe verse las consideraciones del procedimiento como se llevó la medición del tiempo ya que cada empresa tiene una realidad distinta según el tipo de negocio que sea.

La prueba de hipótesis específica 2 demostró que el software Systemsgino einvoicing, mejora la calidad del proceso de ventas de la empresa Www.systemsgino.com E.I.R.L., Lima 2019. Dicha calidad del diseño de comprobante de pago está basado en la observación de datos básicos, si tiene logotipo, si usa diseño gráfico, si puede usar cualquier tamaño de papel para imprimir el comprobante adecuadamente y si sus datos son movibles y Ali (2016) presentó la tesis en Finlandia el propósito fue explorar los beneficios y desafíos de la adaptación de la facturación electrónica en las empresas, y cómo superar estos desafíos; es allí donde manifestó que las facturas se convierten en una imagen factura sobre la base del diseño proporcionado por el receptor. Una imagen de la factura también se une a la facilidad de receptor de modo que sea legible y concluyó que la facturación electrónica es beneficiosa. Entonces el diseño también es requerido para poder leerlo fácilmente y saber si cumple con lo que se pidió al comprar, en el SEE-SOL no es entendible el comprobante para las empresas que utilizan precio de venta incluido IGV, pues solo se visualizan sin IGV, de allí que Systemsgino e-invoicing si configura y visualiza variedad de datos, ya que ello se consideró como datos movibles en el comprobante de pago, que también se acompaña del diseño gráfico que se emplea.

La prueba de hipótesis específica 3 demostró que el software Systemsgino einvoicing, mejora la gestión del proceso de ventas de la empresa Www.systemsgino.com E.I.R.L., Lima 2019. Ahtola (2016) presentó la tesis en Finlandia de directrices para la implementación de la factura electrónica en pequeña y medianas empresas, cuyo objetivo fue ayudar a las PYME con la implementación del sistema de facturación electrónica, mostrarles los diferentes modelos de facturación electrónica, ilustrar los impactos que puede aportar a la empresa y presentar los pros y los contras. El resultado son las pautas que muestran lo que las empresas tienen que hacer antes de contactar con un proveedor de

servicios de facturación electrónica con el fin de construir un mejor modelo de negocio. De forma similar en esta investigación se ha pasado de un pre test a un pos test investigando a 2 software en 14 clientes de diferente tipo de negocio para determinar que más conviene para una gestión empresarial el SEE-SOL o el Systemsgino e-invoicing con el "Facturador Sunat" y dicho software debe permitir gestionar al momento con los informes o reportes pues así se puede llevar un mejor control y tomar las decisiones en el negocio.

Yang (2015) quien manifestó que los tres contextos propuestos en el modelo de investigación (contexto tecnológico, contexto de la organización y el contexto externo) son relevantes para su aprobación la facturación electrónica. Concluyendo que los principales impulsores de la adopción son las actitudes y soportes de gestión; la preparación tecnológica y financiera facilitará la adopción efectiva la facturación electrónica. Los principales obstáculos que afectan negativamente a la adopción son cuestiones técnicas y legislación. Los factores ambientales y externos influyen fuertemente en las decisiones de adopción de las empresas. De forma similar para evaluar un software como Systemsgino e-invoicing se revisó los impulsos que cambian sea tecnológico que permita la rapidez, contexto de la organización es decir la gestión de la empresa y contexto externo es decir lo competitivo como el diseño comprobante de pago. Dahllöf et al. (2015) sugieren contratar empresas operadoras que conozcan la normativa actual de la facturación electrónica y que sepan hacer el enlace con el software que localmente se tiene, es decir hacer envió de datos a través de archivos estructurados según requerimiento de las operadoras. Y en el caso del software Systemsgino e-invoicing ya se disponía de los conocimientos de desarrollo de software y se realizó la estructura según Sunat y por eso fue realizado utilizando el Facturador Sunat en lugar de un Operador, cabe resaltar que también puede realizarse en un futuro una estructura para enviar a un Operador OSE.

Taco (2018) menciona que la facturación electrónica integrada con la gestión contable, mejor control de ingreso, control de inventario, control de cuentas por cobrar y reporte de ventas al momento, sin duplicidad y tener así los estados financieros. Y con Systemsgino e-invoicing se ha considerado de forma similar lo importante en la parte contable está el registro de ventas en formato de Excel o bloc de notas, el control de ingresos en el informe de caja donde se muestra lo que se pagó en efectivo y lo que se pagó con tarjeta o deposito o transferencia bancaria para ello bastaría con configurar las cuentas que tenga el cliente; el control de inventario lo considere en la lista de precios con stock, es cierto para que se realice una venta, se debe saber si se tiene en stock; también se dispone de cuentas por cobrar si al momento de hacer la factura antes de imprimir se genere la forma de pago contado o crédito y si es al crédito en cuantas letras de cambio o si se paga una cuota inicial, en este caso en la investigación considere el reporte informe de caja allí también menciona cuanto en total se dio como crédito; pero también se podría poner una condición como reporte importante al generar una venta en forma separada, pero algunos consideran que esta labor corresponde al área de cobranza de cuentas anteriores, bastaría con el informe de caja, pero si dispongo esa opción en el software Systemsgino e-invoicing.

Después Taco (2018) también dice reporte de ventas y ello lo dividí en un reporte detallado de ventas y otro consolidado de ventas, pero este último en forma gráfica, en la evaluación en la ficha están los 2 de los cuales la parte gráfica lo tengo en mantenimiento, solo sale consolidado de ventas es decir acumulado, por ello en la calificación la ficha no está considerado en el pos test. Estados financieros y contabilidad general no dispongo, pero el Software Systemsgino e-invoicing puede exportar los archivos en Excel para que otro software de contabilidad lo absorba, claro considerando el formato de archivo que se requiera. Mamani (2017) habla de forma descriptiva de la facturación electrónica y dice que mejora los procesos administrativos en la emisión, generación y envió de comprobante de pago electrónico, motivando a pasar de la facturación manual a la facturación electrónica, en este caso evalúa el costo que se está ahorrando.

En caso de Systemsgino e-invoicing se habla de un pre test que ya está en facturación electrónica a otro software de facturación electrónica no comparo costo, sino de reducción de tiempo que operador de ventas ahorraría ya sea para atender a más clientes o hacer otras labores como cotizar a nuevos clientes y según la cantidad de documentos seria el tiempo de ahorro, y la calidad del diseño del comprobante de pago es para contribuir en la publicidad y reducir fallas, pues en cada negocio se tiene una realidad distinta, tal es así que el software Systemsgino e-invoicing tiene un clasificador por tipo de negocio y según eso funciona distinto para cada cliente, es decir cambia sus pantallas siendo el mismo software, le llamaría software transformable, claro algunas empresas son similares así como se detalló en el procedimiento de esta investigación, y referente al diseño también el tamaño de papel ticket permite el ahorro de papel, pues la factura electrónica se sigue entregando al cliente en forma impresa, y la forma movible de texto o foto disponible para que el usuario lo cambie para alguna publicidad beneficia; y la buena gestión también ahorra tiempo, pues imaginarse usar un software sin reportes, la gerencia pedirá informe diario, reporte de ventas mercadería y consolidado, lista de precio y si no se dispone tendría que hacerse manualmente sin automatización en Excel, de tal forma que consumirá tiempo de elaboración.

Palma (2019) menciona que la facturación electrónica incrementa la recaudación fiscal y beneficia al Estado. El software Systemsgino e-invoicing por ahora requiere internet para emitir la facturación electrónica debido a que necesita datos de una web para generar el código QR que es requisito por Sunat a partir de este año 2020 y cabe resaltar que una de las dificultades para la facturación electrónica es la falta de internet, mientras no se tenga buena señal, no podrá enviarse los datos a Sunat, el usar en formato A4 con el mismo Facturador Sunat es una opción pero es incómodo estar viajando a un lugar donde si hay internet cada 7 días, pues hay riesgos por la pérdida de la laptop o que en el traslado de un lugar a otro se dañe el disco duro de la laptop, para implantar la facturación electrónica en el Perú, dependerá de lo que se tome el tiempo en poner una buena señal de internet en cada lugar. Bendezu (2017) concluyó que el 96% desea la implantación de la factura electrónica por el ahorro de papel. Systemsgino e-invoicing también puede enviar al correo electrónico el comprobante electrónico que es la firma, y el pdf para visualizar, pero no todas las personas tienen correo electrónico, así que querrán tenerlo impreso, o también se usa para firmar que ya está cancelado; solo algunas tiendas usan papel en tamaño ticket por el ahorro de papel.

### **V. Conclusiones**

- Primera: De acuerdo a la prueba estadística realizada se tiene que el software Systemsgino e-invoicing mejora el proceso de ventas de la empresa Www.systemsgino.com E.I.R.L., Lima 2019; por lo cual se confirmó la hipótesis general de la investigación.
- Segunda: En la dimensión del tiempo el promedio en el pre test se tiene en promedio 82.86 segundos y en pos test es de 29.43 segundos lográndose una reducción de tiempo del 64.48% y el nivel de significancia bilateral es 0.00 menor que 0.05, entonces se concluye que se rechaza la hipótesis nula  $H_0$  y la hipótesis la hipótesis especifica 1 de la investigación es aceptada  $H_1$ : El software Systemsgino einvoicing, mejora el tiempo del proceso de ventas de la empresa Www.systemsgino.com E.I.R.L., Lima 2019.
- Tercera: En la dimensión calidad el promedio en el pre test es de 42.86% y en el pos test es de 100% lográndose un incremento de calidad de 133.32% y el nivel de significancia bilateral es 0.00 menor que 0.05, entonces se concluye que se rechaza la hipótesis nula  $H_0$  y la hipótesis la hipótesis especifica 2 de la investigación es aceptada  $H_2$ : El software Systemsgino e-invoicing, mejora la calidad del proceso de ventas de la empresa Www.systemsgino.com E.I.R.L., Lima 2019.
- Cuarta: En la dimensión gestión el promedio en el pre test es de 24.29% y en el pos test es de 80% lográndose un incremento de la gestión de 229.35% y el nivel de significancia bilateral es 0.00 menor que 0.05, entonces se concluye que se rechaza la hipótesis nula  $H_0$  y la hipótesis la hipótesis especifica 3 es aceptada  $H_3$ : El software Systemsgino e-invoicing, mejora la gestión del proceso de ventas de la empresa Www.systemsgino.com E.I.R.L., Lima 2019.

### **VI. Recomendaciones**

- Primera: Se puede investigar a otros software de facturación electrónica que usan el PSE y el OSE y poder medirlos en tiempo de emisión de un comprobante de pago, calidad del diseño y gestión empresarial.
- Segunda: Se recomienda hacer una medición de tiempo de otro documento y medir a proveedores de facturación electrónica que son PSE y OSE.
- Tercera: Se recomienda buscar otra condición más a la calidad del diseño, si fuese necesario y medir a proveedores de facturación electrónica que son PSE y OSE.
- Cuarta: Se recomienda añadir otro reporte de ventas a la gestión empresarial como condición si fuese necesario y medir a proveedores de facturación electrónica que son PSE y OSE.

### **Referencias**

Abraham, J. (2004). *Gestión de información de producto*. Recuperado de: [https://books.google.com.pe/books?id=sMwkBAAAQBAJ&lpg=PA1&dq=The%2](https://books.google.com.pe/books?id=sMwkBAAAQBAJ&lpg=PA1&dq=The%20product%20description%20%20is&pg=PP1#v=onepage&q=The%20product%20description%20%20is&f=false) [0product%20description%20%20is&pg=PP1#v=onepage&q=The%20product%20d](https://books.google.com.pe/books?id=sMwkBAAAQBAJ&lpg=PA1&dq=The%20product%20description%20%20is&pg=PP1#v=onepage&q=The%20product%20description%20%20is&f=false) [escription%20%20is&f=false](https://books.google.com.pe/books?id=sMwkBAAAQBAJ&lpg=PA1&dq=The%20product%20description%20%20is&pg=PP1#v=onepage&q=The%20product%20description%20%20is&f=false)

ACCA (2007). *Contabilidad financiera (INT).* Recuperado de: [https://books.google.com.pe/books?id=4wT-](https://books.google.com.pe/books?id=4wT-Q3eUHRAC&lpg=PP4&dq=debit%20note&pg=PP4#v=onepage&q=debit%20note&f=false)[Q3eUHRAC&lpg=PP4&dq=debit%20note&pg=PP4#v=onepage&q=debit%20note](https://books.google.com.pe/books?id=4wT-Q3eUHRAC&lpg=PP4&dq=debit%20note&pg=PP4#v=onepage&q=debit%20note&f=false) [&f=false](https://books.google.com.pe/books?id=4wT-Q3eUHRAC&lpg=PP4&dq=debit%20note&pg=PP4#v=onepage&q=debit%20note&f=false)

- Ahtola, J. (2016). *Directrices para la implementación de la factura electrónica en pequeña y medianas empresas* (Tesis). Universidad De Ciencias Aplicadas Haaga-Helia, Finlandia.
- Ali, N. (2016). *Adaptación E-Facturación: Beneficios, Retos Y Futuras Estrategias Para Superar Retos* (Tesis). Universidad De Ciencias Aplicadas Vaasana Ammattikorkeakoulu, Finlandia.
- Beaumont, J. (1860). *La ley y la práctica de las facturas de venta.* Recuperado de: [https://books.google.com.pe/books?id=b5csAQAAMAAJ&lpg=PA1&dq=The%20](https://books.google.com.pe/books?id=b5csAQAAMAAJ&lpg=PA1&dq=The%20Law%20and%20Practice%20of%20Bills%20of%20Sale%20Joseph%20Beaumont&pg=PA1#v=onepage&q=The%20Law%20and%20Practice%20of%20Bills%20of%20Sale%20Joseph%20Beaumont&f=false) [Law%20and%20Practice%20of%20Bills%20of%20Sale%20Joseph%20Beaumont](https://books.google.com.pe/books?id=b5csAQAAMAAJ&lpg=PA1&dq=The%20Law%20and%20Practice%20of%20Bills%20of%20Sale%20Joseph%20Beaumont&pg=PA1#v=onepage&q=The%20Law%20and%20Practice%20of%20Bills%20of%20Sale%20Joseph%20Beaumont&f=false) [&pg=PA1#v=onepage&q=The%20Law%20and%20Practice%20of%20Bills%20of](https://books.google.com.pe/books?id=b5csAQAAMAAJ&lpg=PA1&dq=The%20Law%20and%20Practice%20of%20Bills%20of%20Sale%20Joseph%20Beaumont&pg=PA1#v=onepage&q=The%20Law%20and%20Practice%20of%20Bills%20of%20Sale%20Joseph%20Beaumont&f=false) [%20Sale%20Joseph%20Beaumont&f=false](https://books.google.com.pe/books?id=b5csAQAAMAAJ&lpg=PA1&dq=The%20Law%20and%20Practice%20of%20Bills%20of%20Sale%20Joseph%20Beaumont&pg=PA1#v=onepage&q=The%20Law%20and%20Practice%20of%20Bills%20of%20Sale%20Joseph%20Beaumont&f=false)
- Bendezu, F. (2017). *Implementación de sistema de Facturación Electrónica con transferencia de Comprobantes a la SUNAT en las MYPES Ayacucho; 2017.* (Tesis). Universidad Católica Los Ángeles De Chimbote, Perú.
- Billene, R. A. (1999). *Análisis de costos.* Recuperado de: [https://books.google.com.pe/books?id=p5FEJAZLFwEC&lpg=PP1&dq=definicion](https://books.google.com.pe/books?id=p5FEJAZLFwEC&lpg=PP1&dq=definicion%20de%20costo&hl=es&pg=PP1#v=onepage&q&f=false) [%20de%20costo&hl=es&pg=PP1#v=onepage&q&f=false](https://books.google.com.pe/books?id=p5FEJAZLFwEC&lpg=PP1&dq=definicion%20de%20costo&hl=es&pg=PP1#v=onepage&q&f=false)
- Borda, J. L. (2016). La facturación electrónica en el Perú. *Revista Lidera.* Recuperado de: http://revistas.pucp.edu.pe/index.php/revistalidera/article/view/16873/17181
- Bustos, G. (2012). *Teorías del diseño gráfico.* Recuperado de: http://aliat.org.mx/BibliotecasDigitales/disenio\_y\_edicion\_digital/Teorias\_del\_dise no\_grafico.pdf
- Cabrerizo, A. (2016). *Cultura científica.* Recuperado de: https://books.google.com.pe/books?id=Eg\_-

CwAAQBAJ&pg=PA176&dq=Cabrerizo+A.+(2016).+Cultura+cient%C3%ADfica .+Editex&hl=es&sa=X&ved=0ahUKEwjl6tDvk-

HnAhUSMawKHdLHD6YQ6AEIJzAA#v=onepage&q&f=false

- Carrasco, S. (2005). *Metodología de la investigación científica*. Recuperado de: https://kupdf.net/download/metodologia-de-la-investigacion-cientifica-carrascodiaz\_59065f94dc0d60a122959e9d\_pdf
- Chopra, R. (2016). *Gráficos de computadora.* Recuperado de: [https://books.google.com.pe/books?id=yDRlDwAAQBAJ&lpg=PA62&dq=touch%](https://books.google.com.pe/books?id=yDRlDwAAQBAJ&lpg=PA62&dq=touch%20screen%20computer&pg=PA62#v=onepage&q=touch%20screen%20computer&f=false) [20screen%20computer&pg=PA62#v=onepage&q=touch%20screen%20computer&](https://books.google.com.pe/books?id=yDRlDwAAQBAJ&lpg=PA62&dq=touch%20screen%20computer&pg=PA62#v=onepage&q=touch%20screen%20computer&f=false) [f=false](https://books.google.com.pe/books?id=yDRlDwAAQBAJ&lpg=PA62&dq=touch%20screen%20computer&pg=PA62#v=onepage&q=touch%20screen%20computer&f=false)
- Classen, H. Ward (2005). *Una guía práctica de licencias de software para licenciatarios y licenciantes.* Recuperado de: [https://books.google.com.pe/books?id=ty8eSjUbGuoC&lpg=PA18&dq=what%20is](https://books.google.com.pe/books?id=ty8eSjUbGuoC&lpg=PA18&dq=what%20is%20a%20source%20code&pg=PA18#v=onepage&q=what%20is%20a%20source%20code&f=false) [%20a%20source%20code&pg=PA18#v=onepage&q=what%20is%20a%20source](https://books.google.com.pe/books?id=ty8eSjUbGuoC&lpg=PA18&dq=what%20is%20a%20source%20code&pg=PA18#v=onepage&q=what%20is%20a%20source%20code&f=false) [%20code&f=false](https://books.google.com.pe/books?id=ty8eSjUbGuoC&lpg=PA18&dq=what%20is%20a%20source%20code&pg=PA18#v=onepage&q=what%20is%20a%20source%20code&f=false)
- Dahllöf, G., Matsson, E. y Nilsson J. (2015). *De empresa a empresa - Factura Electrónica Tratamiento* (Tesis). Universidad Jönköping, Alemania.
- Edwards, M. (1997). *Internet para enfermeras y profesionales de la salud aliados.* Recuperado de:

[https://books.google.com.pe/books?id=4ueRYRBPG24C&lpg=PA1&dq=the%20in](https://books.google.com.pe/books?id=4ueRYRBPG24C&lpg=PA1&dq=the%20internet%20is&pg=PA1#v=onepage&q=the%20internet%20is&f=false) [ternet%20is&pg=PA1#v=onepage&q=the%20internet%20is&f=false](https://books.google.com.pe/books?id=4ueRYRBPG24C&lpg=PA1&dq=the%20internet%20is&pg=PA1#v=onepage&q=the%20internet%20is&f=false)

- Giang, H. (2018). *La adopción de la facturación electrónica en Vietnam* (Tesis). Universidad De Ciencias Aplicadas LAHTI, Vietnam.
- Glen, A. G. y Leemis, L. M. (2017). *Aplicaciones de probabilidad computacional.* Recuperado de: [https://books.google.com.pe/books?id=L7uiDQAAQBAJ&lpg=PA88&dq=wilcoxo](https://books.google.com.pe/books?id=L7uiDQAAQBAJ&lpg=PA88&dq=wilcoxon&pg=PA88#v=onepage&q=wilcoxon&f=false) [n&pg=PA88#v=onepage&q=wilcoxon&f=false](https://books.google.com.pe/books?id=L7uiDQAAQBAJ&lpg=PA88&dq=wilcoxon&pg=PA88#v=onepage&q=wilcoxon&f=false)
- Gosocket (2019). *Latinoamérica lidera el crecimiento de Factura Electrónica en 2019.* Recuperado de: [https://blog.gosocket.net/latinoamerica-liderara-crecimiento-de](https://blog.gosocket.net/latinoamerica-liderara-crecimiento-de-factura-electronica-en-2019/)[factura-electronica-en-2019/](https://blog.gosocket.net/latinoamerica-liderara-crecimiento-de-factura-electronica-en-2019/)
- Gutierrez J.J., Navarro J.C., Quinteros D.M. y Valdivia R.L. (2018). *Factores que determinan la adopción de la Facturación Electrónica vía SMS por las MYPES de Lima* (Maestría). Universidad Esan. Perú.
- Harwood, S. (2003). *ERP el ciclo de implementación.* Recuperado de: [https://books.google.com.pe/books?id=7r2cTflTfpQC&lpg=PP1&dq=ERP&pg=PP](https://books.google.com.pe/books?id=7r2cTflTfpQC&lpg=PP1&dq=ERP&pg=PP1#v=onepage&q=ERP&f=false) [1#v=onepage&q=ERP&f=false](https://books.google.com.pe/books?id=7r2cTflTfpQC&lpg=PP1&dq=ERP&pg=PP1#v=onepage&q=ERP&f=false)
- Heras I., Arana G., Camisón C., Casadesús M. y Martiarena A. (2008). *Gestión de la calidad y competitividad de las empresas de la CAPV.* Recuperado de: <http://www.deusto-publicaciones.es/deusto/pdfs/orkestra/orkestra07.pdf>
- Hernández, R., Fernández, C. y Baptista, M. (2014). *Metodología de la investigación* (libro) Mc.Graw Hill. Sexta Edición.
- Johnson, S. (2013). *Muéstrame Microsoft Office 2013.* Recuperado de: [https://books.google.com.pe/books?id=PNaDJhzLUkIC&lpg=PA505&dq=microsof](https://books.google.com.pe/books?id=PNaDJhzLUkIC&lpg=PA505&dq=microsoft%20office&pg=PA505#v=onepage&q=microsoft%20office&f=false) [t%20office&pg=PA505#v=onepage&q=microsoft%20office&f=false](https://books.google.com.pe/books?id=PNaDJhzLUkIC&lpg=PA505&dq=microsoft%20office&pg=PA505#v=onepage&q=microsoft%20office&f=false)
- La Bella, L. (2015). *¿Cómo uso una base de datos?* Recuperado de: [https://books.google.com.pe/books?id=E4wgBAAAQBAJ&lpg=PA4&dq=what%2](https://books.google.com.pe/books?id=E4wgBAAAQBAJ&lpg=PA4&dq=what%20is%20a%20%20database&pg=PA4#v=onepage&q=what%20is%20a%20%20database&f=false) [0is%20a%20%20database&pg=PA4#v=onepage&q=what%20is%20a%20%20data](https://books.google.com.pe/books?id=E4wgBAAAQBAJ&lpg=PA4&dq=what%20is%20a%20%20database&pg=PA4#v=onepage&q=what%20is%20a%20%20database&f=false) [base&f=false](https://books.google.com.pe/books?id=E4wgBAAAQBAJ&lpg=PA4&dq=what%20is%20a%20%20database&pg=PA4#v=onepage&q=what%20is%20a%20%20database&f=false)
- Lush, M. y Sirota, D. (2003). *Finanzas inmobiliarias de California.* Recuperado de: [https://books.google.com.pe/books?id=qeDyACjZy88C&lpg=PA194&dq=payment](https://books.google.com.pe/books?id=qeDyACjZy88C&lpg=PA194&dq=payment%20format%20is&pg=PA194#v=onepage&q=payment%20format%20is&f=false) [%20format%20is&pg=PA194#v=onepage&q=payment%20format%20is&f=false](https://books.google.com.pe/books?id=qeDyACjZy88C&lpg=PA194&dq=payment%20format%20is&pg=PA194#v=onepage&q=payment%20format%20is&f=false)
- Mamani, G.R. (2017*). Costo beneficio del uso de la facturación electrónica frente a la facturación física en la empresa Negolatina S.C.R.L. Puno, periodo 2015-2016* (Tesis). Universidad Nacional Del Altiplano, Perú.
- Mariotti, S. y Desalvo, D. (2014). *La guía del joven emprendedor para iniciar y administrar un negocio.* Recuperado de: [https://books.google.com.pe/books?id=yYjelGR](https://books.google.com.pe/books?id=yYjelGR-hvAC&lpg=PA250&dq=purchase%20order&pg=PA250#v=onepage&q=purchase%20order&f=false)[hvAC&lpg=PA250&dq=purchase%20order&pg=PA250#v=onepage&q=purchase](https://books.google.com.pe/books?id=yYjelGR-hvAC&lpg=PA250&dq=purchase%20order&pg=PA250#v=onepage&q=purchase%20order&f=false) [%20order&f=false](https://books.google.com.pe/books?id=yYjelGR-hvAC&lpg=PA250&dq=purchase%20order&pg=PA250#v=onepage&q=purchase%20order&f=false)
- Mateo, Á. (2005). *Manual de Ventas y Negociación.* Recuperado de: [https://books.google.com.pe/books?id=PDP4JMLS0IMC&lpg=PA7&dq=la%20ve](https://books.google.com.pe/books?id=PDP4JMLS0IMC&lpg=PA7&dq=la%20venta%20es&pg=PA7#v=onepage&q=la%20venta%20es&f=false) [nta%20es&pg=PA7#v=onepage&q=la%20venta%20es&f=false](https://books.google.com.pe/books?id=PDP4JMLS0IMC&lpg=PA7&dq=la%20venta%20es&pg=PA7#v=onepage&q=la%20venta%20es&f=false)
- Mens, T. y Demeger, S. (2008). *Evolución del software.* Recuperado de: [https://books.google.com.pe/books?id=e7rsCcvvPpcC&lpg=PA3&dq=software%2](https://books.google.com.pe/books?id=e7rsCcvvPpcC&lpg=PA3&dq=software%20history&pg=PA3#v=onepage&q=software%20history&f=false) [0history&pg=PA3#v=onepage&q=software%20history&f=false](https://books.google.com.pe/books?id=e7rsCcvvPpcC&lpg=PA3&dq=software%20history&pg=PA3#v=onepage&q=software%20history&f=false)
- Microsoft (2014). *Microsoft SQL server.* Recuperado de: [https://www.microsoft.com/en](https://www.microsoft.com/en-us/download/details.aspx?id=53167)[us/download/details.aspx?id=53167](https://www.microsoft.com/en-us/download/details.aspx?id=53167)
- Mora, L.L., Duran, M.E. y Zambrano, J.G. (2016). *Consideraciones actuales sobre gestión empresarial.* Recuperado de: <https://dialnet.unirioja.es/descarga/articulo/5802891.pdf>
- Mugruza, R.G. (2016). *Comercio electrónico y los procesos de facturación de la empresa Komatsu – Lima 2016* (Maestría). Universidad Inca Garcilaso De La Vega. Perú.
- Niño, V.M. (2011). *Metodología de la investigación.* Recuperado de: http://roa.ult.edu.cu/bitstream/123456789/3243/1/METODOLOGIA%20DE%20L A%20INVESTIGACION%20DISENO%20Y%20EJECUCION.pdf
- Palma, T. (2019). *Análisis del sistema de facturación electrónica y su implementación en las micro y pequeñas Empresas en el distrito de Yanacancha.* (Tesis). Universidad Nacional Daniel Alcides Carrión, Perú.
- Pathi, K.M. (2010). *Administración Pública.* Recuperado de: [https://books.google.com.pe/books?id=Nf1ubZ08rVQC&lpg=PP33&dq=the%20ad](https://books.google.com.pe/books?id=Nf1ubZ08rVQC&lpg=PP33&dq=the%20administration%20is&pg=PP33#v=onepage&q=the%20administration%20is&f=false) [ministration%20is&pg=PP33#v=onepage&q=the%20administration%20is&f=false](https://books.google.com.pe/books?id=Nf1ubZ08rVQC&lpg=PP33&dq=the%20administration%20is&pg=PP33#v=onepage&q=the%20administration%20is&f=false)
- Peña, A. et al. (2002). *La calidad en la industria de la construcción.* Recuperado de: [https://www.grupoconstruya.com/actividades/docs/calidad\\_UP.pdf](https://www.grupoconstruya.com/actividades/docs/calidad_UP.pdf)
- Pereira, F. (2017). *Efectos De Factura Electrónica En El Portugués Healthcare sector: Potencial Ahorros Por Deudas* (Maestría). Instituto Universitario de Lisboa ISCTE Business School, Portugal.
- Power, D. J. (2002). *Sistemas de Soporte a la Decisión.* Recuperado de: [https://books.google.com.pe/books?id=9NA6QMcte3cC&lpg=PA43&dq=what%20](https://books.google.com.pe/books?id=9NA6QMcte3cC&lpg=PA43&dq=what%20is%20a%20system%3F&pg=PA43#v=onepage&q=what%20is%20a%20system%3F&f=false) [is%20a%20system%3F&pg=PA43#v=onepage&q=what%20is%20a%20system%3](https://books.google.com.pe/books?id=9NA6QMcte3cC&lpg=PA43&dq=what%20is%20a%20system%3F&pg=PA43#v=onepage&q=what%20is%20a%20system%3F&f=false) [F&f=false](https://books.google.com.pe/books?id=9NA6QMcte3cC&lpg=PA43&dq=what%20is%20a%20system%3F&pg=PA43#v=onepage&q=what%20is%20a%20system%3F&f=false)
- Pressman, R.S. (2010). *Ingeniería de software*. Recuperado de: http://cotana.informatica.edu.bo/downloads/ld-Ingenieria.de.software.enfoque.practico.7ed.Pressman.PDF
- Ridderbos, K. (2002). *El tiempo.* Recuperado de: [https://books.google.com.pe/books?id=\\_PAU6oFOgGkC&lpg=PA7&dq=que%20e](https://books.google.com.pe/books?id=_PAU6oFOgGkC&lpg=PA7&dq=que%20es%20el%20tiempo%3F&pg=PA7#v=onepage&q=que%20es%20el%20tiempo%3F&f=false) [s%20el%20tiempo%3F&pg=PA7#v=onepage&q=que%20es%20el%20tiempo%3F](https://books.google.com.pe/books?id=_PAU6oFOgGkC&lpg=PA7&dq=que%20es%20el%20tiempo%3F&pg=PA7#v=onepage&q=que%20es%20el%20tiempo%3F&f=false)

 $&$ f=false

Rodriguez, G. (1996). *Manual de diseño industrial.* Recuperado de: http://www.cua.uam.mx/pdfs/conoce/libroselec/16ManualDI.pdf

- Seliet, H. (2004). *Negocio de la Fundación.* Recuperado de: [https://books.google.com.pe/books?id=hi6aFYytbuEC&lpg=PP127&dq=the%20in](https://books.google.com.pe/books?id=hi6aFYytbuEC&lpg=PP127&dq=the%20invoice&pg=PP127#v=onepage&q=the%20invoice&f=false) [voice&pg=PP127#v=onepage&q=the%20invoice&f=false](https://books.google.com.pe/books?id=hi6aFYytbuEC&lpg=PP127&dq=the%20invoice&pg=PP127#v=onepage&q=the%20invoice&f=false)
- Sengupta, C. (2004). *Modelado financiero usando Excel y VBA.* Recuperado de: [https://books.google.com.pe/books?id=mzrjIJE4\\_BAC&lpg=PA363&dq=what%20](https://books.google.com.pe/books?id=mzrjIJE4_BAC&lpg=PA363&dq=what%20is%20a%20program%3F&pg=PA363#v=onepage&q=what%20is%20a%20program%3F&f=false) [is%20a%20program%3F&pg=PA363#v=onepage&q=what%20is%20a%20progra](https://books.google.com.pe/books?id=mzrjIJE4_BAC&lpg=PA363&dq=what%20is%20a%20program%3F&pg=PA363#v=onepage&q=what%20is%20a%20program%3F&f=false) [m%3F&f=false](https://books.google.com.pe/books?id=mzrjIJE4_BAC&lpg=PA363&dq=what%20is%20a%20program%3F&pg=PA363#v=onepage&q=what%20is%20a%20program%3F&f=false)
- Stewart, A. (2002). E*stadística básica y epidemiología una guía práctica.* Recuperado de: [https://books.google.com.pe/books?id=aCPVs0eVwRQC&lpg=PA29&dq=the%20](https://books.google.com.pe/books?id=aCPVs0eVwRQC&lpg=PA29&dq=the%20standard%20deviation%20is&pg=PA29#v=onepage&q=the%20standard%20deviation%20is&f=false) [standard%20deviation%20is&pg=PA29#v=onepage&q=the%20standard%20deviat](https://books.google.com.pe/books?id=aCPVs0eVwRQC&lpg=PA29&dq=the%20standard%20deviation%20is&pg=PA29#v=onepage&q=the%20standard%20deviation%20is&f=false) [ion%20is&f=false](https://books.google.com.pe/books?id=aCPVs0eVwRQC&lpg=PA29&dq=the%20standard%20deviation%20is&pg=PA29#v=onepage&q=the%20standard%20deviation%20is&f=false)
- SUNAT (2018). *Aspectos técnicos - emisor electrónico.* Recuperado de: <http://www.sunat.gob.pe/legislacion/superin/2018/anexoC-113-2018.pdf>
- SUNAT (2019). *Comprobante de pago Electrónico.* Recuperado de: [http://orientacion.sunat.gob.pe/index.php/empresas-menu/comprobantes-de-pago](http://orientacion.sunat.gob.pe/index.php/empresas-menu/comprobantes-de-pago-empresas/comprobantes-de-pago-electronicos-empresas)[empresas/comprobantes-de-pago-electronicos-empresas](http://orientacion.sunat.gob.pe/index.php/empresas-menu/comprobantes-de-pago-empresas/comprobantes-de-pago-electronicos-empresas)
- Taco, O. (2018). *Análisis de la implementación de la facturación electrónica en la empresa Semillas Agrarias S.A.C. y su incidencia en la gestión contable* (Tesis). Universidad Nacional De San Agustín, Perú.
- Thompson, F. (1988*). Principios de cuentas.* Recuperado de: [https://books.google.com.pe/books?id=nNo7874TM2MC&lpg=PA36&dq=credit%](https://books.google.com.pe/books?id=nNo7874TM2MC&lpg=PA36&dq=credit%20note&pg=PA36#v=onepage&q&f=false) [20note&pg=PA36#v=onepage&q&f=false](https://books.google.com.pe/books?id=nNo7874TM2MC&lpg=PA36&dq=credit%20note&pg=PA36#v=onepage&q&f=false)
- Unitag (2018). *¿Qué es un código QR?* Recuperado de: https://www.unitag.io/es/qrcode/what-is-a-qrcode
- Valderrama, S. (2017). *Pasos para elaborar proyectos de investigación científica.* (2.ª ed.). Perú: San Marcos.
- W3C (2008). *Lenguaje de marcado extensible.* Recuperado de: https://www.w3.org/TR/2008/REC-xml-20081126/#NT-AttValue
- Yang, X. (2015). *Adopción La facturación electrónica de la empresa en China* (Maestría). Kth industrial engineering and management, China.

### Anexos

Anexo 1. Matriz de consistencia

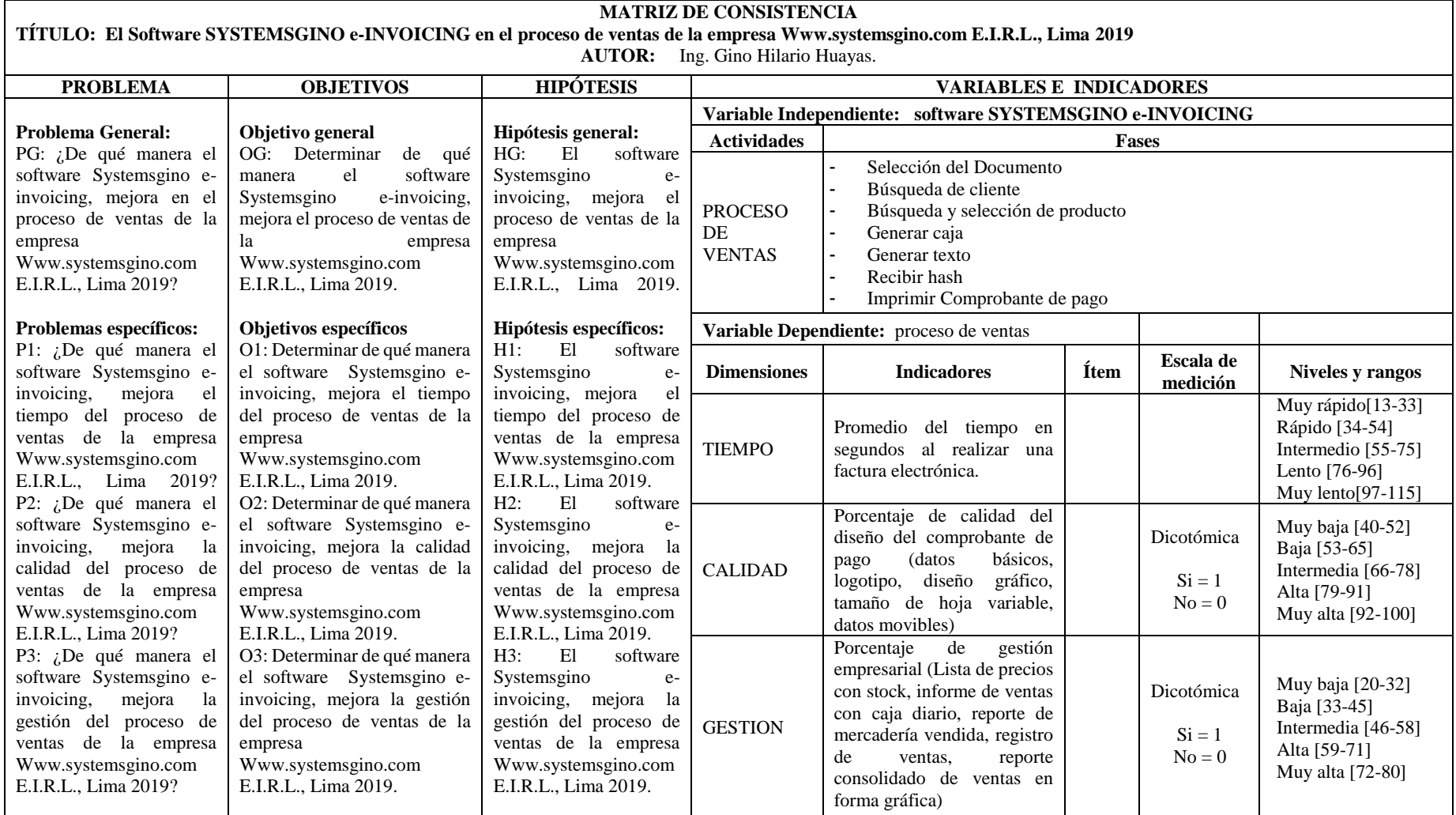

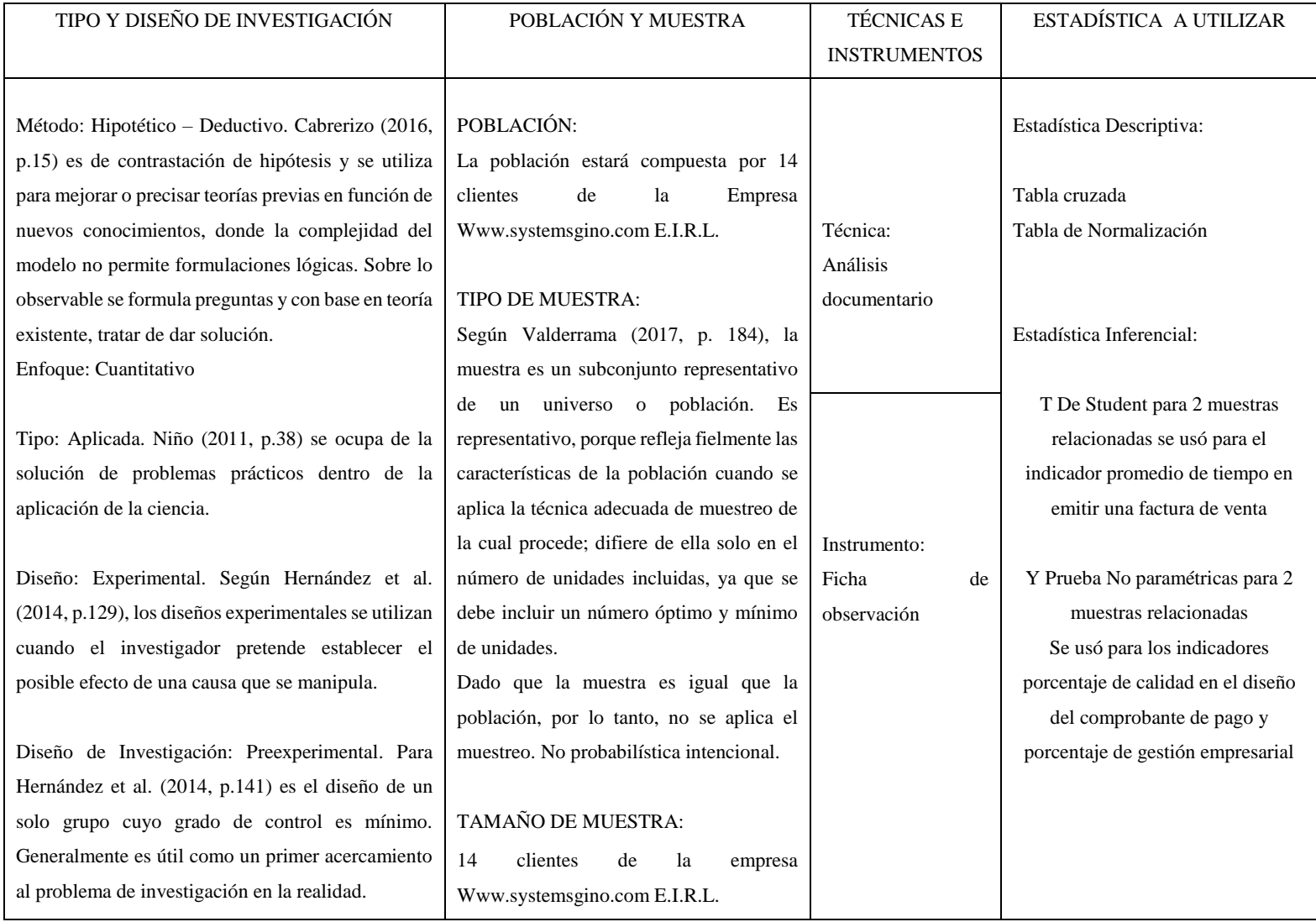

Anexo 2. Ficha de observación del indicador de tiempo pre test.

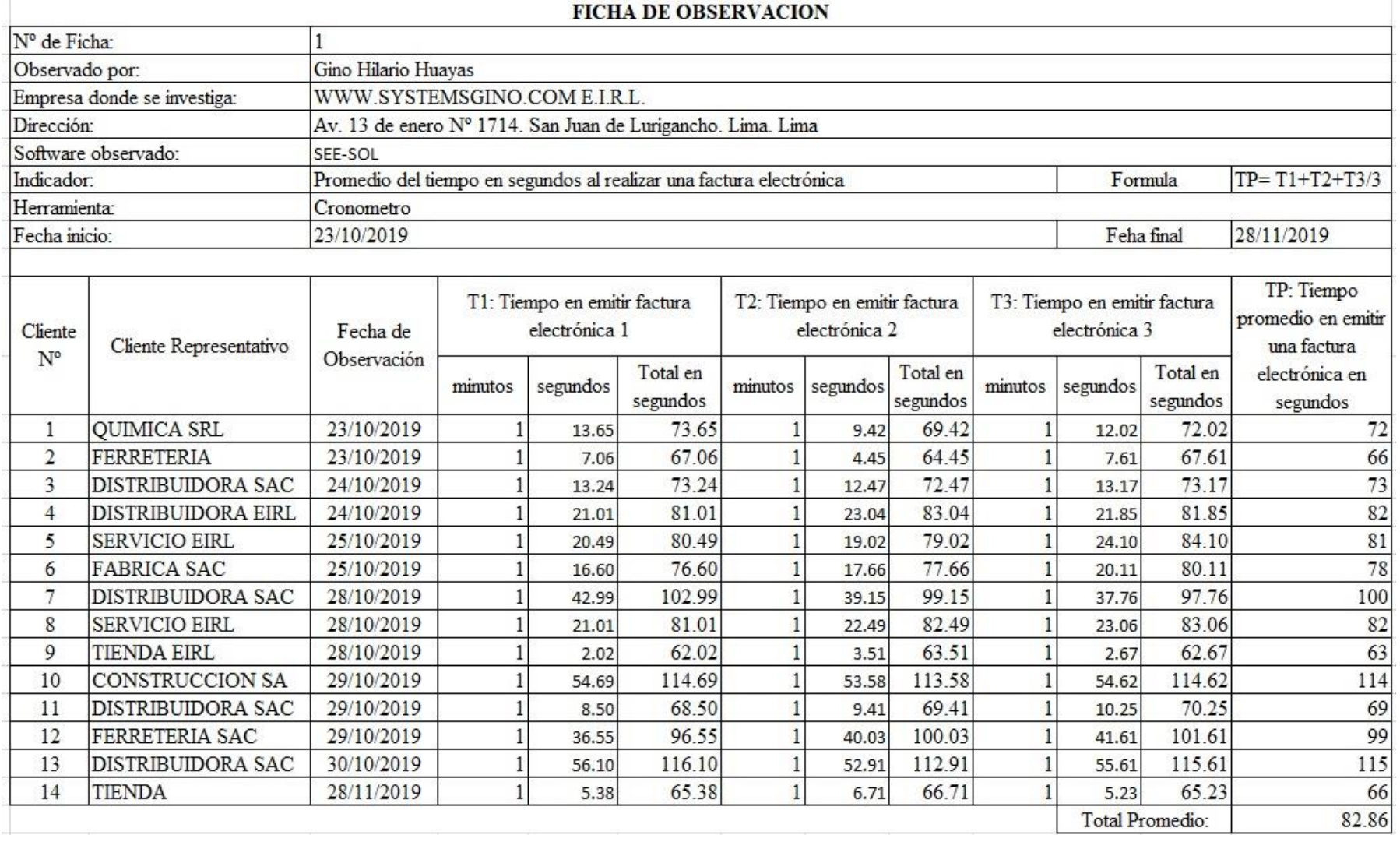

Anexo 3. Ficha de observación del indicador de tiempo pos test.

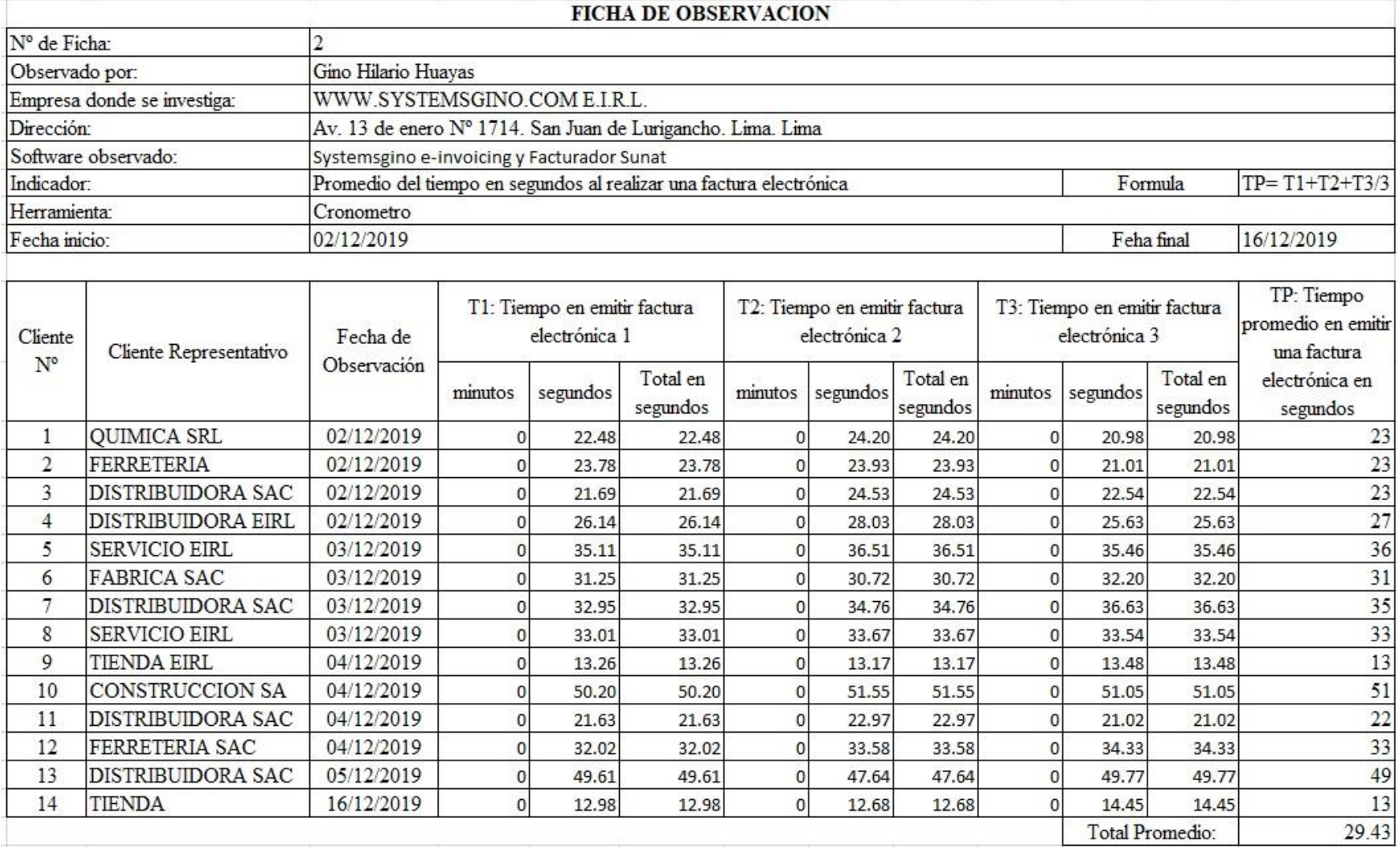

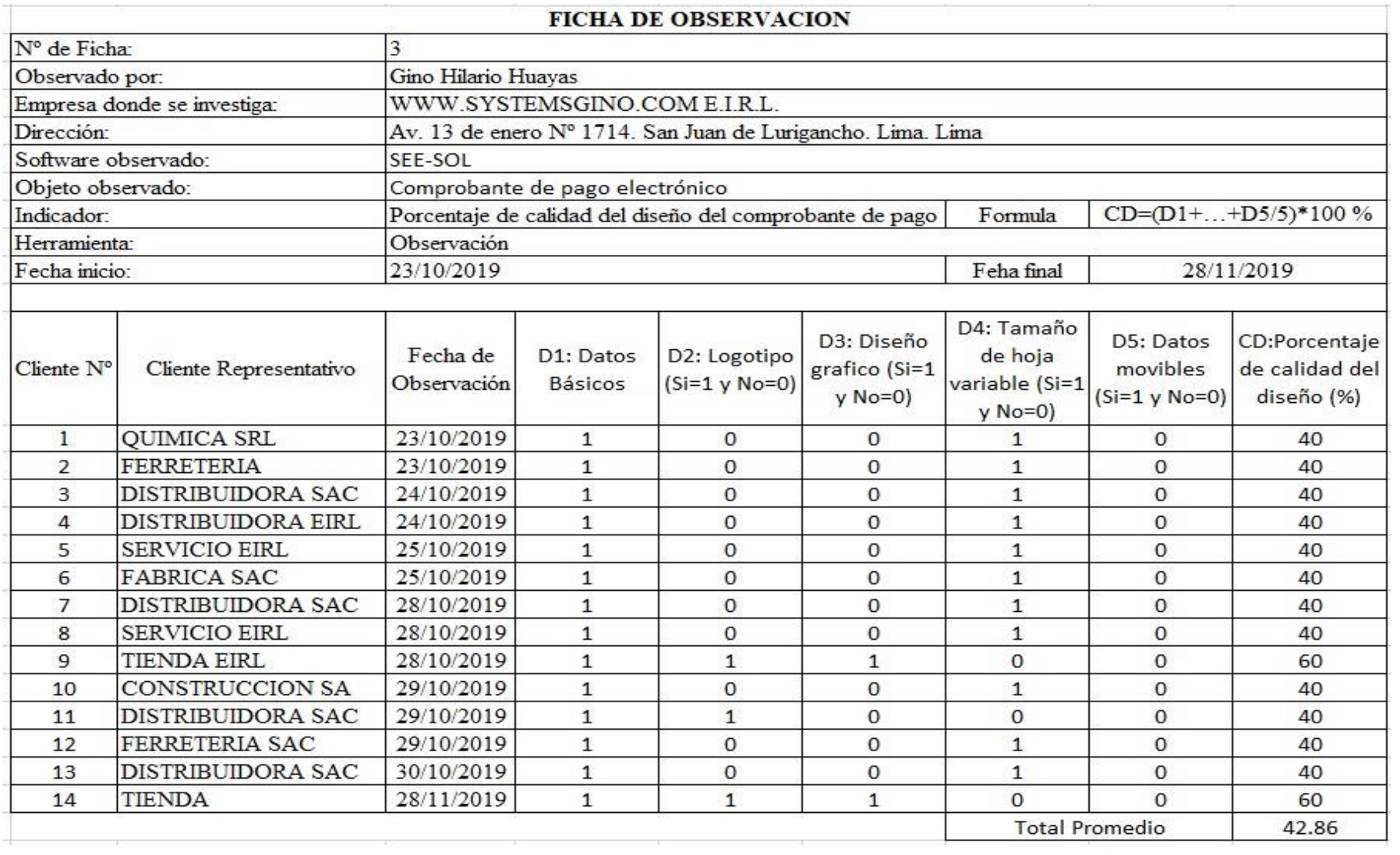

Anexo 4. Ficha de observación del indicador de calidad del diseño del comprobante de pago pre test.

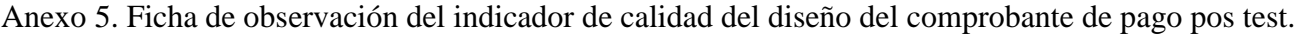

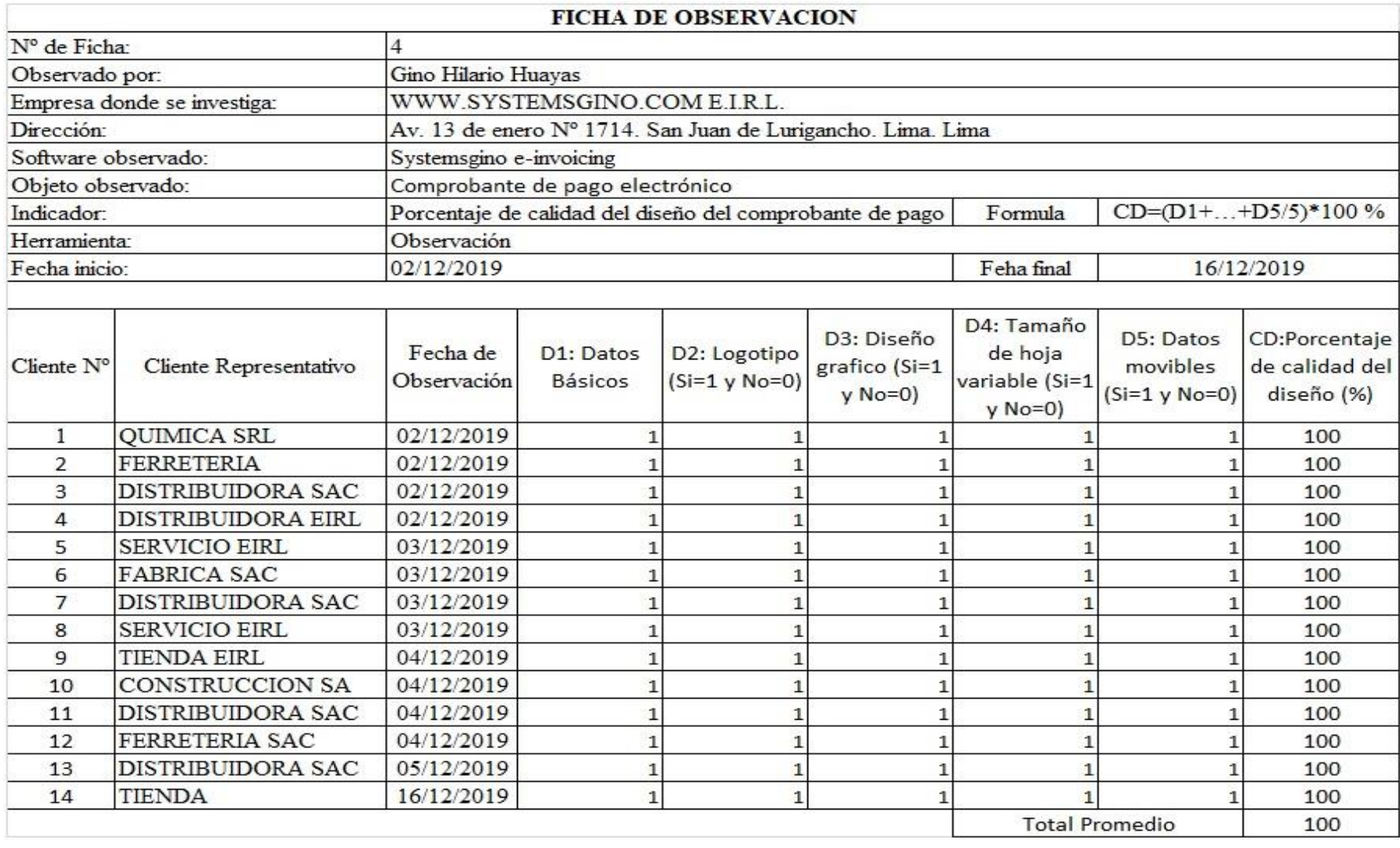

Anexo 6. Ficha de observación del indicador de gestión empresarial pre test.

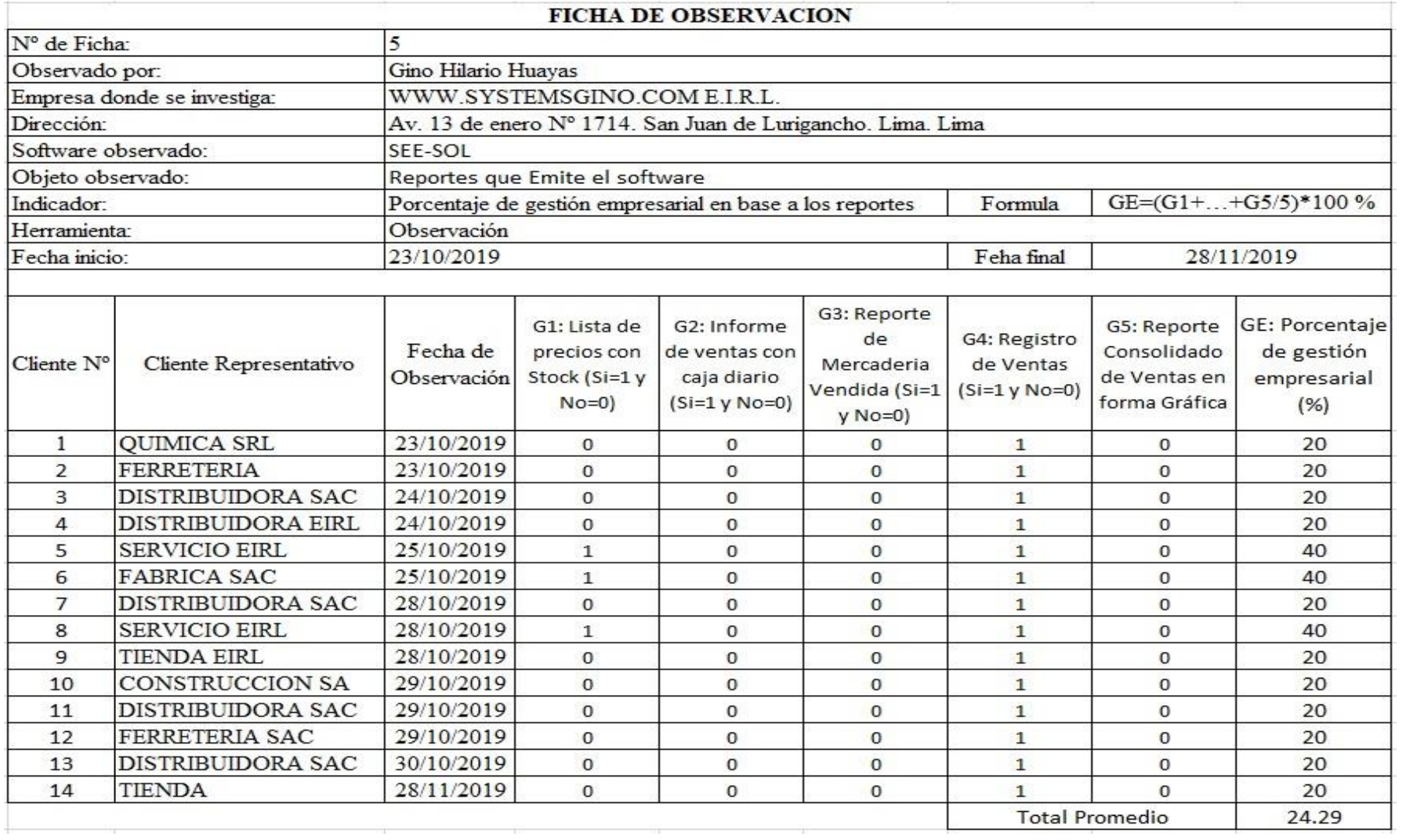

Anexo 7. Ficha de observación del indicador de gestión empresarial pos test.

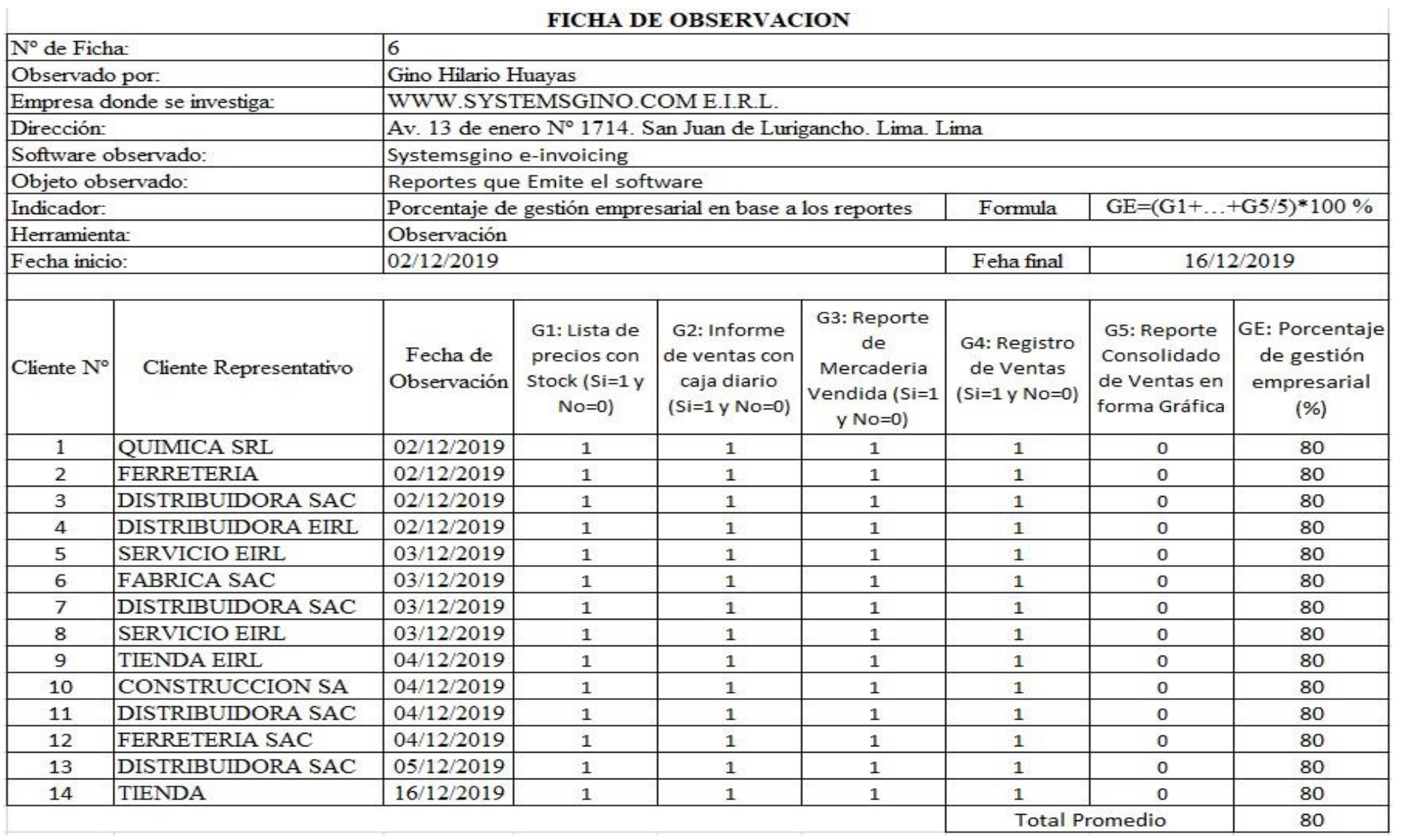

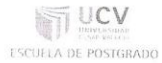

### CERTIFICADO DE VALIDEZ DE CONTENDO DEL INSTRUMENTO QUE MIDE \_\_ CL PROCESO DE VEN745

 $\sim$ 

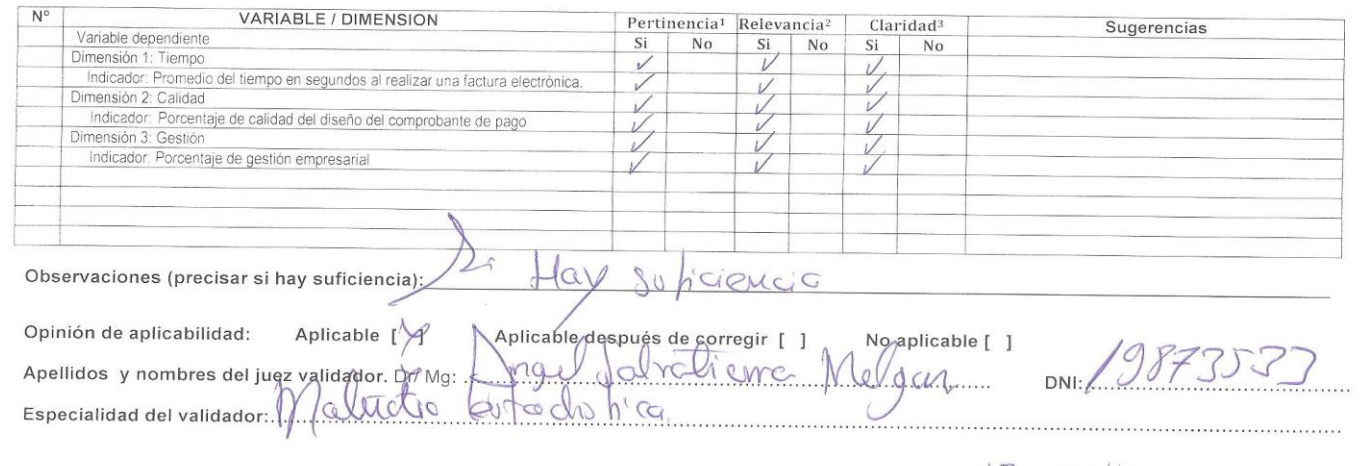

"Pertinencia: El item corresponde al concepto teórico formulado. Prelevancia: El item es apropiado para representar al componente o dimensión especifica del constructo <sup>3</sup>Claridad: Se entiende sin dificultad alguna el enunciado del item, es conciso, exacto y directo

Nota. Suficiencia, se dice suficiencia cuando los items planteados son suficientes para medir la dimensión

 $18$  de Ulbr del 2019 Firma del Experto Informante.

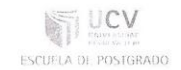

## 

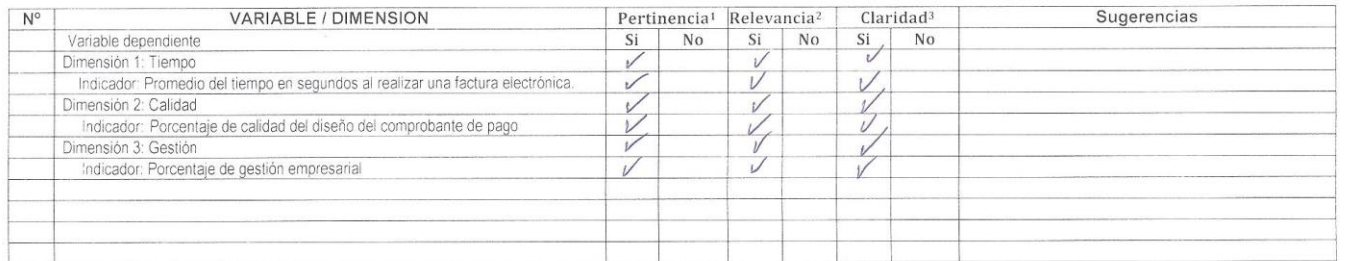

Observaciones (precisar si hay suficiencia):

Opinión de aplicabilidad: Aplicable  $[\lambda]$ 

No aplicable [ ] Aplicable después de corregir [ ] Apellidos y nombres del juez validador. Dr/ Mg: ROBLAPICO BRAVO LIZ MARIBEL

 $09297078$  $DN!...$ 

. . . . . . . . . . . . . . .

Especialidad del validador: METOOOLOGO 

\*Pertinencia: El ítem corresponde al concepto teórico formulado. <sup>2</sup>Relevancia: El item es apropiado para representar al componente o dimensión específica del constructo <sup>3</sup>Claridad: Se entiende sin dificultad alguna el enunciado del item, es conciso, exacto y directo

Nota: Suficiencia, se dice suficiencia cuando los ítems planteados son suficientes para medir la dimensión

 $18$  de OUstlad 2019

Firma del Experto Informante.

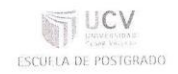

#### EL PROCESO DE NENTAS CERTIFICADO DE VALIDEZ DE CONTENDO DEL INSTRUMENTO QUE MIDE

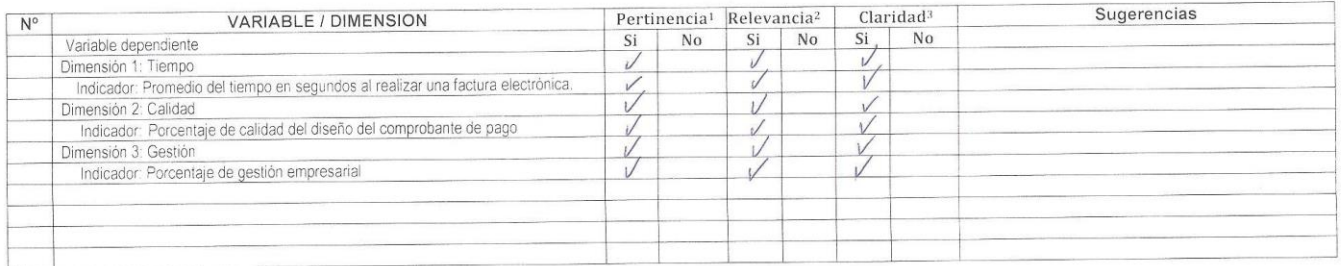

Observaciones (precisar si hay suficiencia): 51 HAY SUFICIONCIA

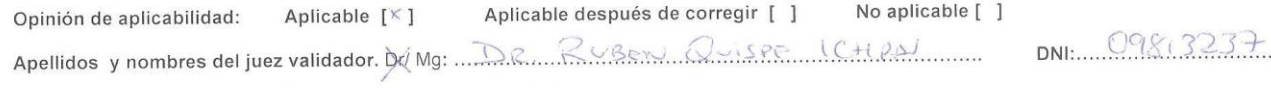

. . . . . . . . . . . . . . . . . . . .

Especialidad del validador: CICN CIAS DC (A CDV CAGS M. C. COM COLOR COM CONTRACT COM CONTRACT COM CONTRACT O

\*Pertinencia: El item corresponde al concepto teórico formulado. PRelevancia: El item es apropiado para representar al componente o dimensión específica del constructo <sup>3</sup>Claridad: Se entiende sin dificultad alguna el enunciado del item, es conciso, exacto y directo

Nota: Suficiencia, se dice suficiencia cuando los ítems planteados son suficientes para medir la dimensión

 $18$  de<sup>oclub</sup>rdel 2019

Firma del Experto Informante.

52

### Anexo 9. Carta de Autorización

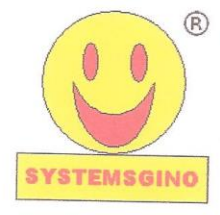

# WWW.SYSTEMSGINO.COM E.I.R.L.

SYSTEMSGINO® Productos de Software y Hardware Av.13 de enero 1714 S.J.L. Lima. Perú. Celular: 999496738

### **CONSTANCIA DE AUTORIZACION**

El que suscribe, WWW.SYSTEMSGINO.COM E.I.R.L., otorga la presente constancia de autorización a:

#### **GINO HILARIO HUAYAS**

Identificado con DNI Nº 096655784, Ing. De Sistemas, quien desempeña labores en nuestra empresa WWW.SYSTEMSGINO.COM E.I.R.L., En el Área de la Gerencia, con el cargo de Gerente General y está autorizado a realizar la investigación del proyecto titulado: "El Software SYSTEMSGINO e-INVOICING en el proceso de ventas de la empresa Www.systemsgino.com E.I.R.L., Lima 2019" y a publicar los resultados que crea conveniente.

Se otorga la presente constancia para los fines que el interesado considere conveniente.

En San Juan de Lurigancho, a los 21 días del mes de octubre de 2019.

Ing. Gino Hilario Huayas GERENTE GENERAL GERENTE GENERAL<br>WWW.SYSTEMSGINO.COM E.I.R.L

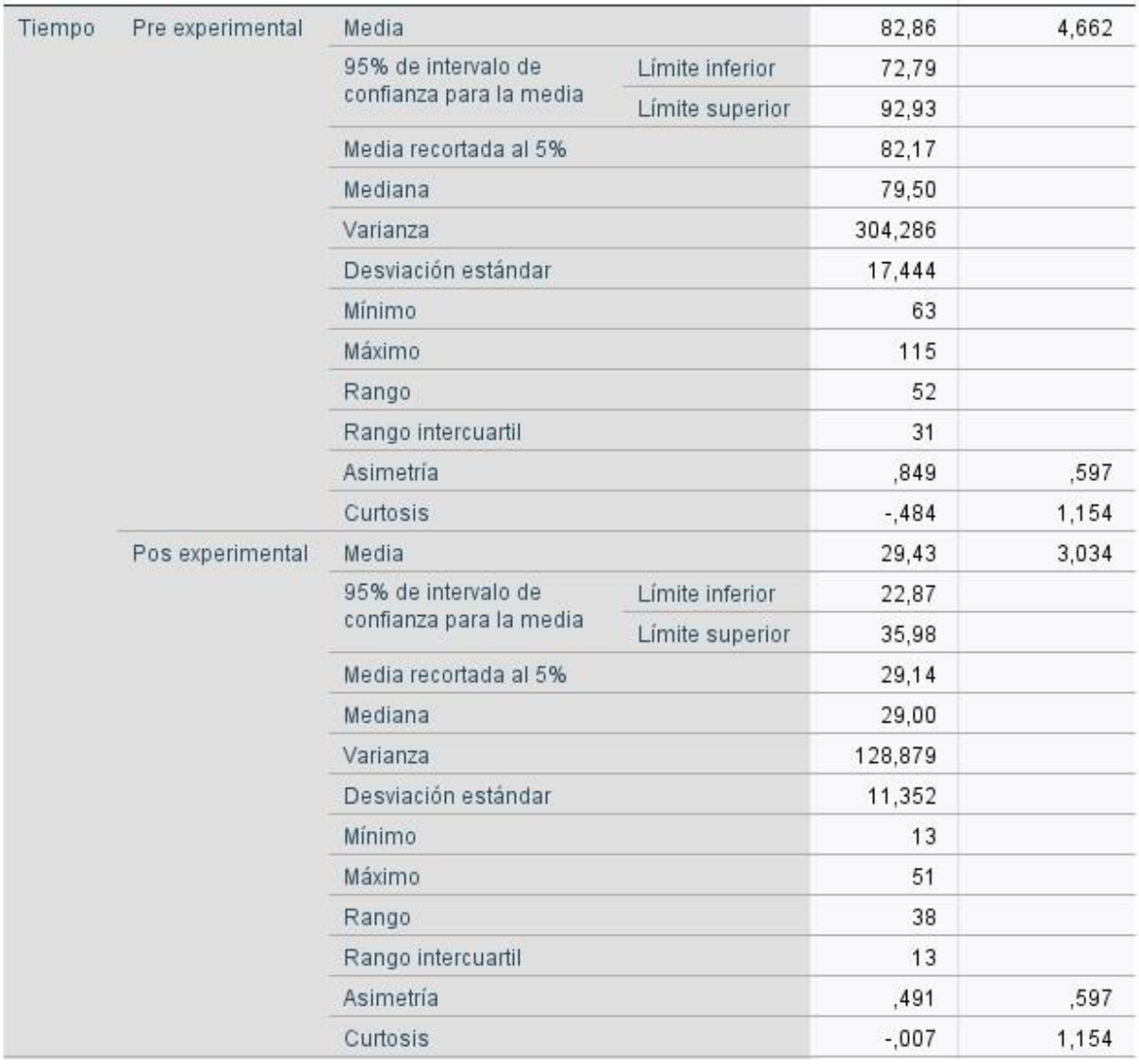

## Anexo 10. Estadística descriptiva de tiempo.

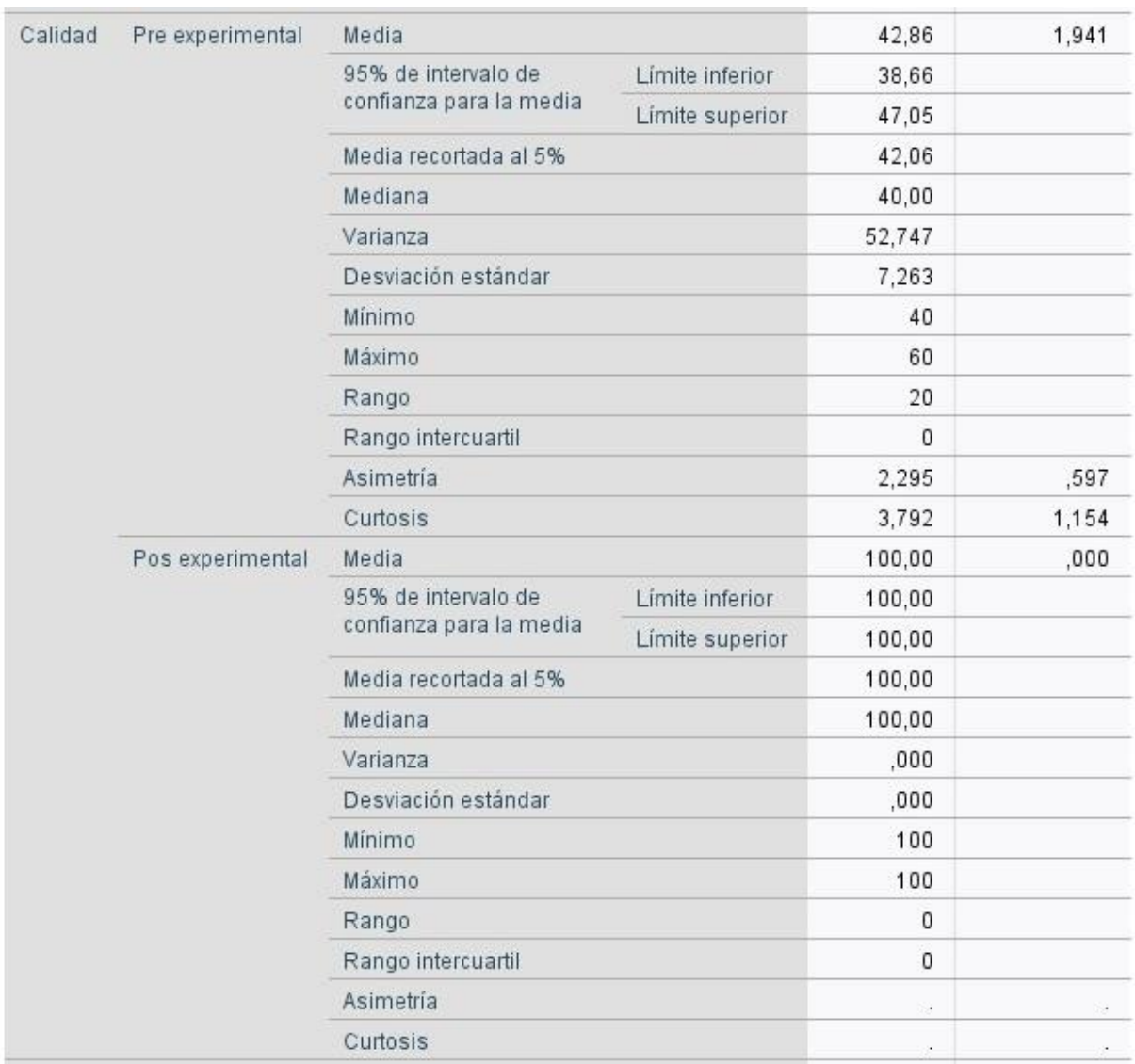

## Anexo 11. Estadística descriptiva de calidad.

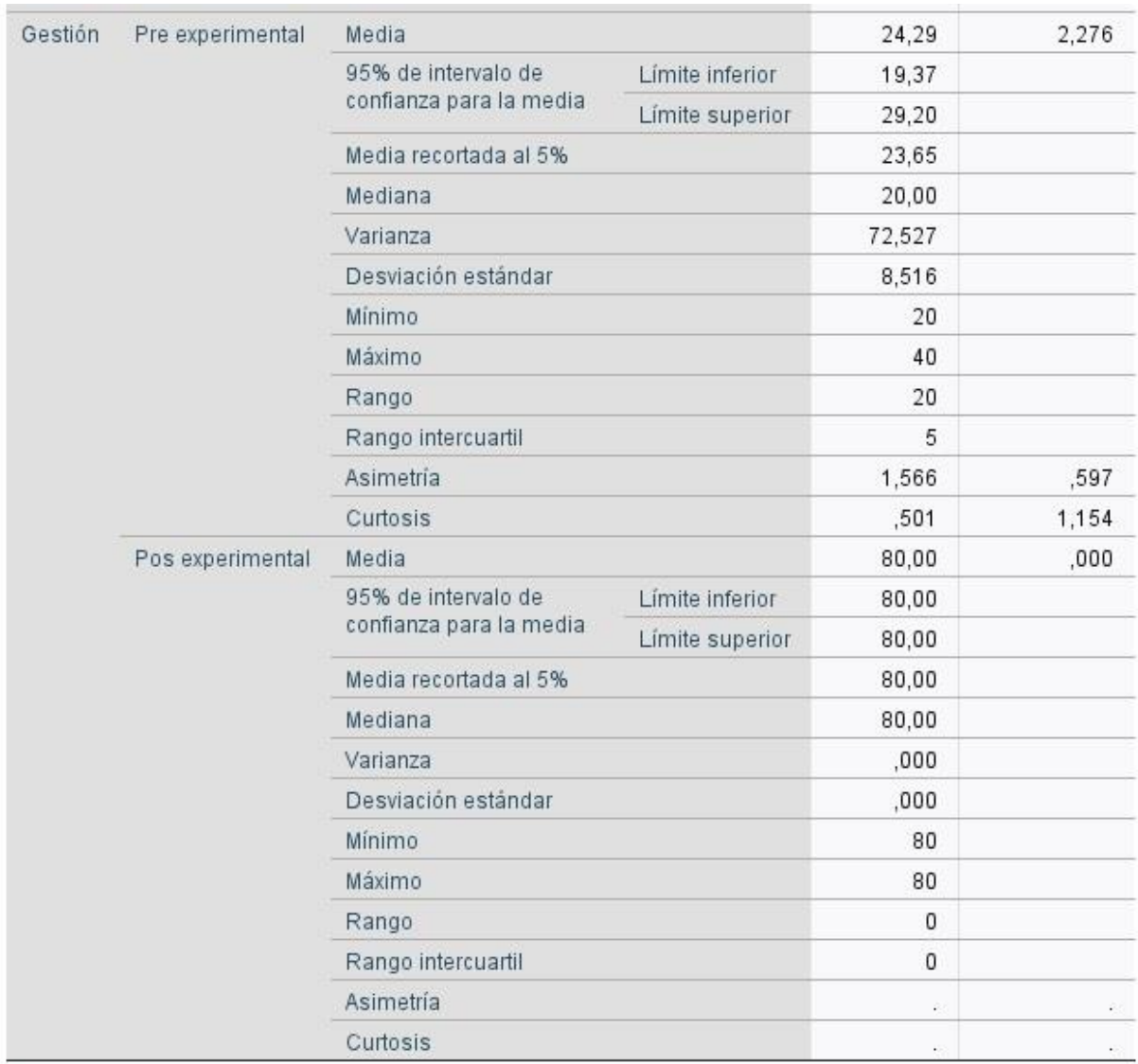

## Anexo 12. Estadística descriptiva de gestión.

## Anexo 13. Tablas cruzadas IBM SPSS 26.

### **Tablas cruzadas**

#### Resumen de procesamiento de casos

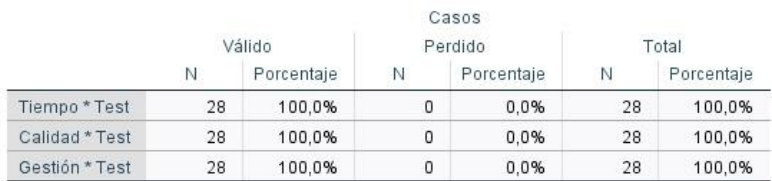

### Tabla cruzada Tiempo\*Test

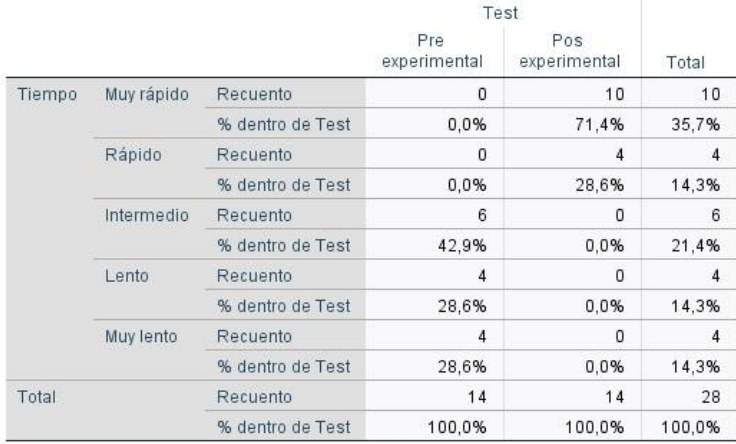

#### Tabla cruzada Calidad\*Test

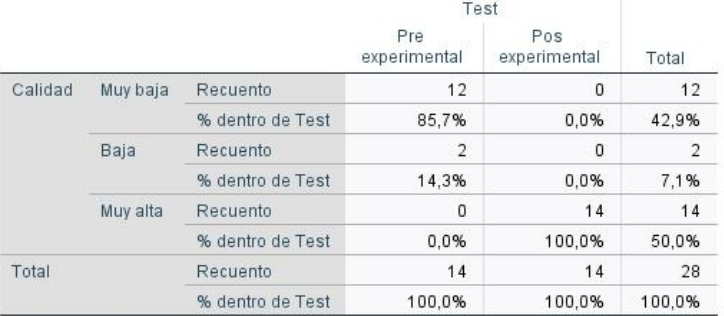

#### Tabla cruzada Gestión\*Test

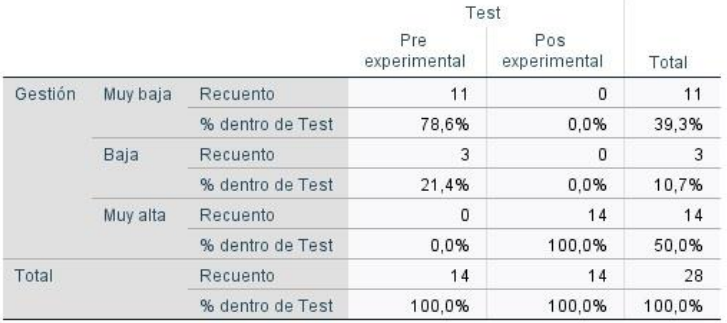

Anexo 14. Pruebas de normalidad IBM SPSS 26.

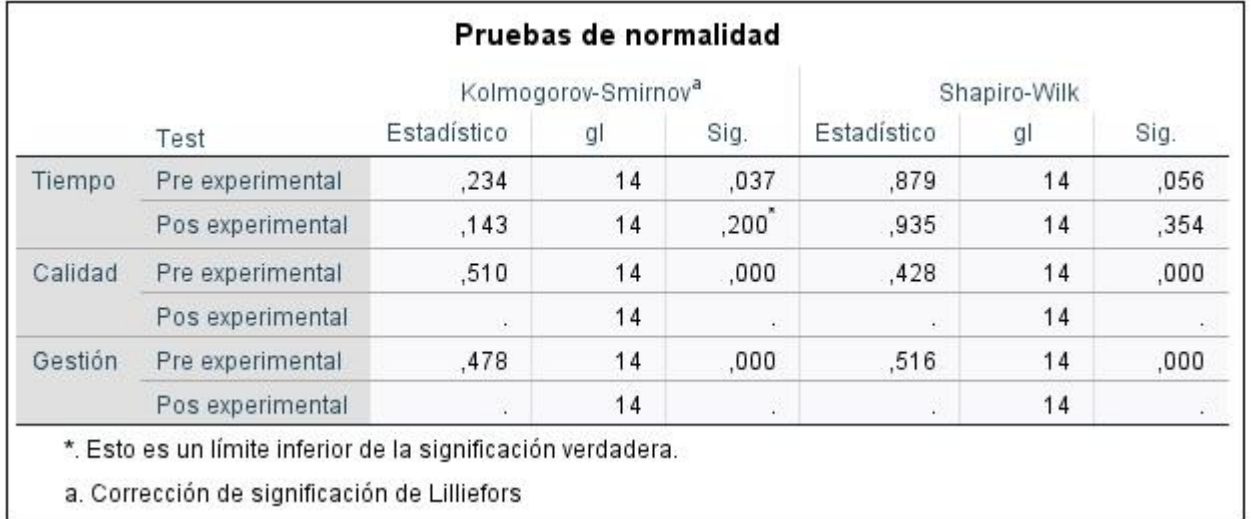

Anexo 15. Prueba de T de Student para muestras relacionadas IBM SPSS 26.

```
T-TEST PAIRS=Preexperimental WITH Posexperimental (PAIRED)
  /CRITERIA=CI(.9500)
  /MISSING=ANALYSIS.
```
### → Prueba T

### Estadísticas de muestras emparejadas

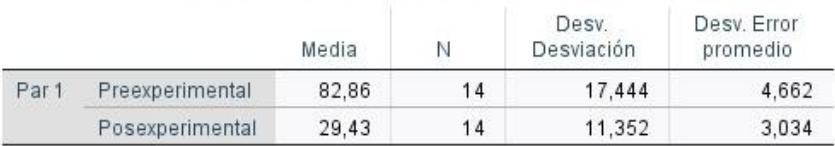

### Correlaciones de muestras emparejadas

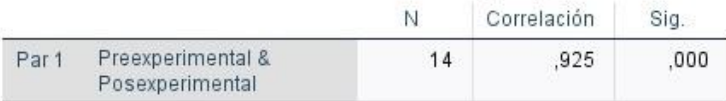

### Prueba de muestras emparejadas

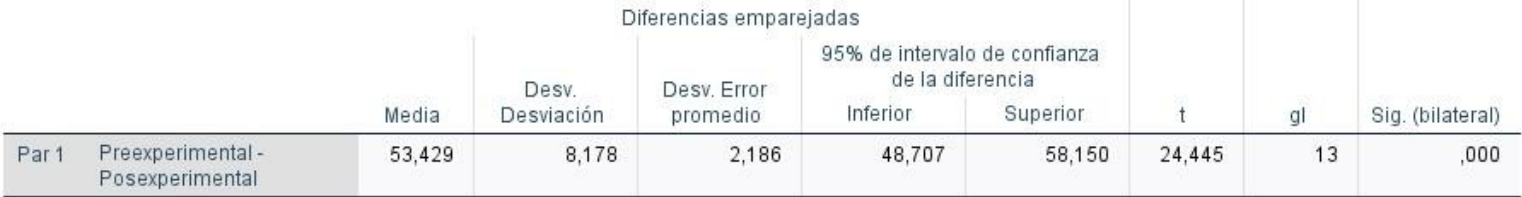

Anexo 16. Prueba no paramétrica de la calidad del diseño para 2 muestras relacionadas IBM SPSS 26.

## **Pruebas NPar**

[ConjuntoDatos2] F:\GINO\PRACTICA CALIDAD.sav

## Prueba de rangos con signo de Wilcoxon

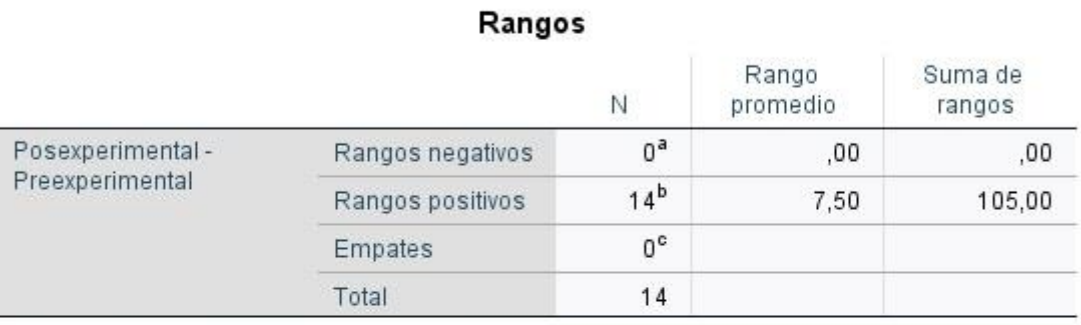

a. Posexperimental < Preexperimental

b. Posexperimental > Preexperimental

c. Posexperimental = Preexperimental

## Estadísticos de prueba<sup>a</sup>

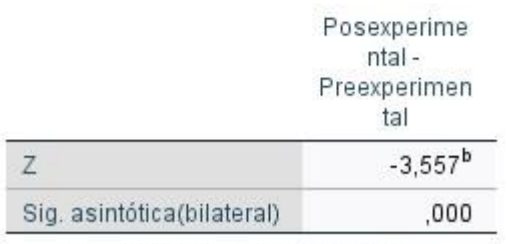

a. Prueba de rangos con signo de Wilcoxon

b. Se basa en rangos negativos.

Anexo 17. Prueba no paramétrica de la gestión empresarial para 2 muestras relacionadas IBM SPSS 26.

```
GET
  FILE='F:\GINO\PRUEBA GESTIÓN.sav'.
DATASET NAME ConjuntoDatosl WINDOW=FRONT.
NPAR TESTS
  /WILCOXON=Preexperimental WITH Posexperimental (PAIRED)
  /MISSING ANALYSIS.
```
## → Pruebas NPar

[ConjuntoDatosl] F:\GINO\PRUEBA GESTIÓN.sav

## Prueba de rangos con signo de Wilcoxon

### Rangos

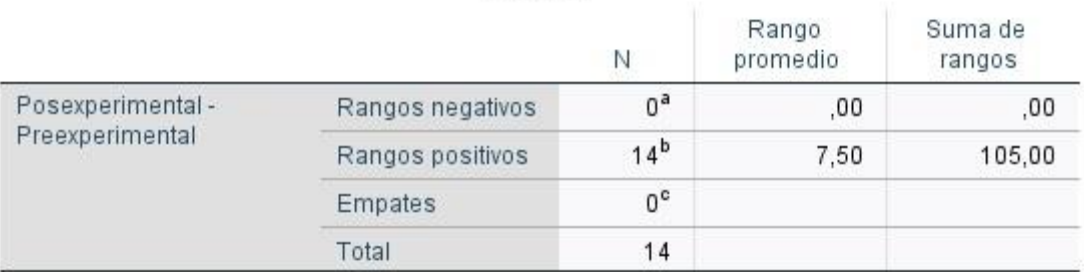

a. Posexperimental < Preexperimental

b. Posexperimental > Preexperimental

c. Posexperimental = Preexperimental

### Estadísticos de prueba<sup>a</sup>

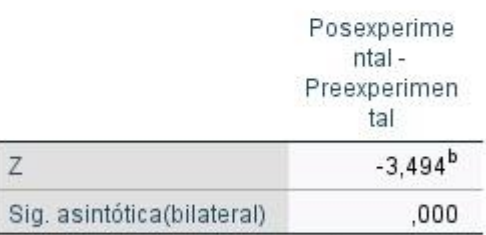

a. Prueba de rangos con signo de Wilcoxon

b. Se basa en rangos negativos.
Anexo 18. Plan de implementación.

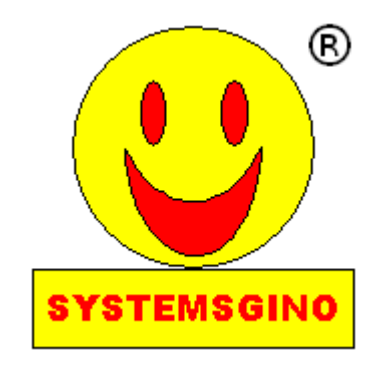

#### DESARROLLO DE SOFTWARE

Referente al proceso de fabricación del software de facturación electrónica se llevó a cabo como sigue:

FASE 1. Análisis. Estudiar tecnología de la información se llevó a cabo estudios de la estructura de los archivos solicitados por la SUNAT por cuenta propia y también se llevó cursos de facturación electrónica en la Universidad Nacional de Ingeniería (UNI)

FASE II. Requerimientos. Se identificó lo que faltaba fabricar uno de ellos era generar un pdf y el otro descomprimir un archivo para leer el código hash y el otro para generar el código QR en jpg, y otro el envió de archivos por correo electrónico, también hacer toda la estructura para cada comprobante de pago electrónico

FASE III. Diseñar la base de datos. Se diseñó para grabar los campos adicionales, crear nuevos campos para el código de la unidad de medida pues antes uno ponía para unidad de medida UND. Y ahora se debía enviar NIU, se creó tablas nuevas para el Tipo de Operación (Catalogo51) y en la tabla Motivo se puso los motivos en general de venta y nota de crédito y débito; para anular se comparte una tabla donde se explica el motivo porque se anula que ahora se le llama comunicación de baja, se incrementó más configuraciones generales para la ubicación de los archivos que se leerán y donde se grabarán una vez sea aceptado por SUNAT. Se aumentó la longitud de los campos de diferentes tablas, así la serie del comprobante de pago era "001" ahora seria "F001" 4 dígitos y el número de documento a 8 dígitos; para el código de artículo o producto que la SUNAT solicita se usó 4 tablas que ya se tenían disponibles como clasificadores.

FASE IV. Carga de tablas. Se realizó la carga de código de ubigeo de los distritos del Perú a la tabla ZONA del software; para el código universal que solicita la SUNAT se cargó 4 tablas Segmento Familia Clase y producto; según el Anexo 20 también se creó la tabla tipo de operación, y en la tabla motivo se ingresó los catalogo 9 y 10 para hacer la nota de crédito y nota de débito; además está la tabla de unidades con los códigos de unidades de medida según Sunat.

FASE V. Desarrollo y prueba de programas necesarios. Se desarrolló programas en forma separada que se requerían. Se probó la generación de pdf con dopdf y luego con Pdfcreator y se consideró este último por la generación del pdf en una carpeta especifica. Se probó descomprimir archivo en xp y no funciono, se probó en Windows 7 o superior y funciono. De tal forma que el software tendría que ser Windows 7 o superior Se probó generar QR en Windows 7 o superior y funciono. Se probó envió de correo electrónico y funciono en Windows 7 o superior.

FASE VI. Unificación del código, desarrollo y prueba. Se junta todo el código fuente en un proyecto. Se probó todo de nuevo, el código QR tendría que ser 2cm como mínimo aprox. según SUNAT entonces en la opción que se dispone para configurar documento por coordenadas (x, y) se tuvo que poner un campo para ubicar el código QR en cualquier posición del documento y en cualquier tamaño. Se probó y el QR que tiene el software Systemsgino e-invoicing requiere que tenga internet.

FASE VII. Desarrollo de código fuente general. Se desarrolló los diseños de pantallas y el código fuente que genere los archivos planos requeridos por SUNAT según se muestra en el Anexo 20.

FASE VIII. Instalación para pruebas. Se instaló lo necesario; la empresa Llamape brinda un certificado digital para realizar pruebas, permitiendo hacer las pruebas necesarias antes de pasar al modo de envió real. Se instaló el Facturador Sunat y Java, se probó en Windows 7 o Superior y funciono. La versión del Facturador Sunat actual tiene mejores opciones que la anterior versión. Sin embargo, la generación automática es 5 de segundos es decir para

obtener el código Hash, también se puede usar de forma manual la bandeja del Facturador SUNAT que es más usado si no se tiene mucho apuro.

FASE IX. Realización de Informes. Se realizó consultas, Falta Hash. Falta Aceptar. Falta enviar correo electrónico son opciones que informan si falta completar algo por informar a SUNAT o al cliente.

FASE X. Configuración de Documento. Se hizo la prueba de configurar el documento en tamaño A4 y después en otros tamaños y funciono en una impresora láser. Si bien es cierto Www.systemsgino.com E.I.R.L. estuvo trabajando años atrás con el permiso de impresión de Ticket con el rubro de minimarket estaba configurado el documento en tamaño Ticket, pues ahora con la facturación electrónica se probó configurar el QR allí y llego a funcionar con una impresora térmica. Actualmente la empresa registro en Sunat para el uso de comercialización de hardware y software 6209 Otras actividades de tecnología de la información y de servicios informáticos. Sin embargo, se puede imprimir la Factura Electrónica en cualquier tamaño de documento considerando tener lo necesario siempre hasta este año 2019 se puede poner solo el código Hash, a partir del 2020 se debe imprimir el código QR y el contenido debe ser según la Norma Sunat y esto ya está fabricado en "Systemsgino e-invoincing"

FASE XI. Red. Se hizo pruebas el Facturador Sunat V.1.2. y "Systemsgino e-invoicing" para que funcione en Red local y por Internet. En un pc con una sola serie la carpeta es: SFS\_v1.2 y en un pc con varias series la carpeta seria para ejecutar SFS\_F001, SFS\_F002, SFS\_F003… y para los datos las carpetas Ser\_F001, Ser\_F002, Ser\_F003... después se instaló en 3 computadoras. Cada serie en cada computadora, aunque varias series pueden ir en varias computadoras. Se hizo prueba con Windows Server y funciono por Acceso Remoto es decir por internet desde cualquier lugar, cada usuario debe tener los accesos directos de las carpetas de cada serie que desean usar.

FASE XI Instalación. Se dejó instalado en Www,systemsgino.com E.I.R.L. el software "Systemsgino e-invoicing" en Windows 10 pro con Sql Server Express 2014 service pack 2 en inglés, se instaló el software Facturador Sunat V.1.3.1., Java y el software PdfCreator con una impresora láser para imprimir en tamaño A4 y una impresora térmica en tamaño ticket.

Y en cada negocio también se puso según lo solicitaron, en algunos se puso el Facturador Sunat 1.2. y en otros la versión 1.3. de esta versión se pasó a la versión 1.3.1.

FASE XII Seguridad. El software "Systemsgino e-invoicing" tiene una opción propia de copias de seguridad de base de datos al día 2 copias y a la semana 1 y al culminar el mes 1 y los archivos de la carpeta sunat\_archivos están sincronizados en la nube de google drive de forma gratuita.

FASE XIII Capacitación. Se realizó un video referente al manejo del Software, para el aprendizaje de los usuarios, y también se les capacito sobre el manejo. Se realizó un manual de referencia para el usuario.

FASE XIV Actualizaciones. Se realiza actualizaciones del Software Systemsgino einvoicing, porque la SUNAT realiza cambios, también para mejorar la automatización y además a solicitud del cliente.

Anexo 19. Factura electrónica emitida desde el SEE-SOL

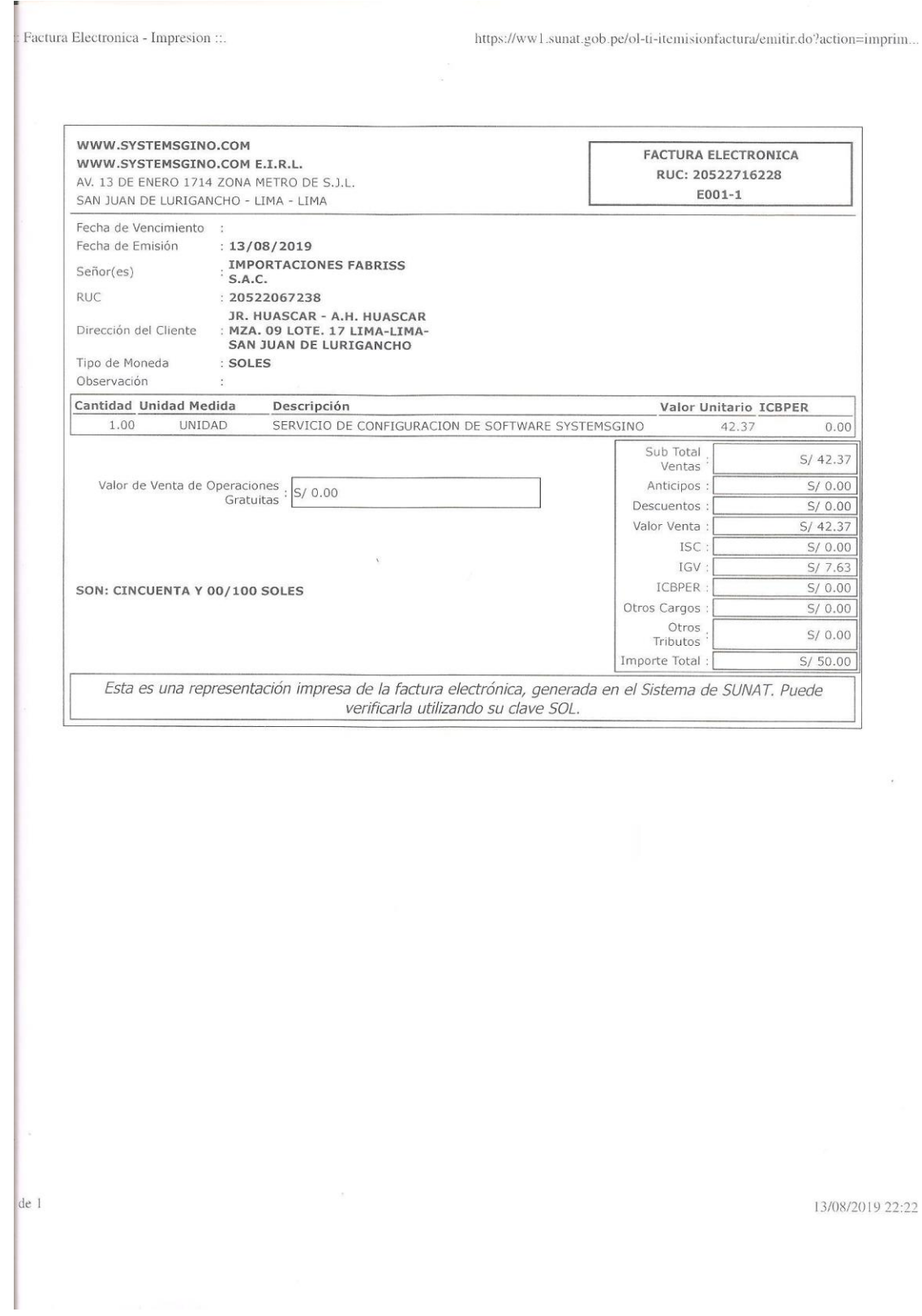

 $\sim$ 

 $\sim$ 

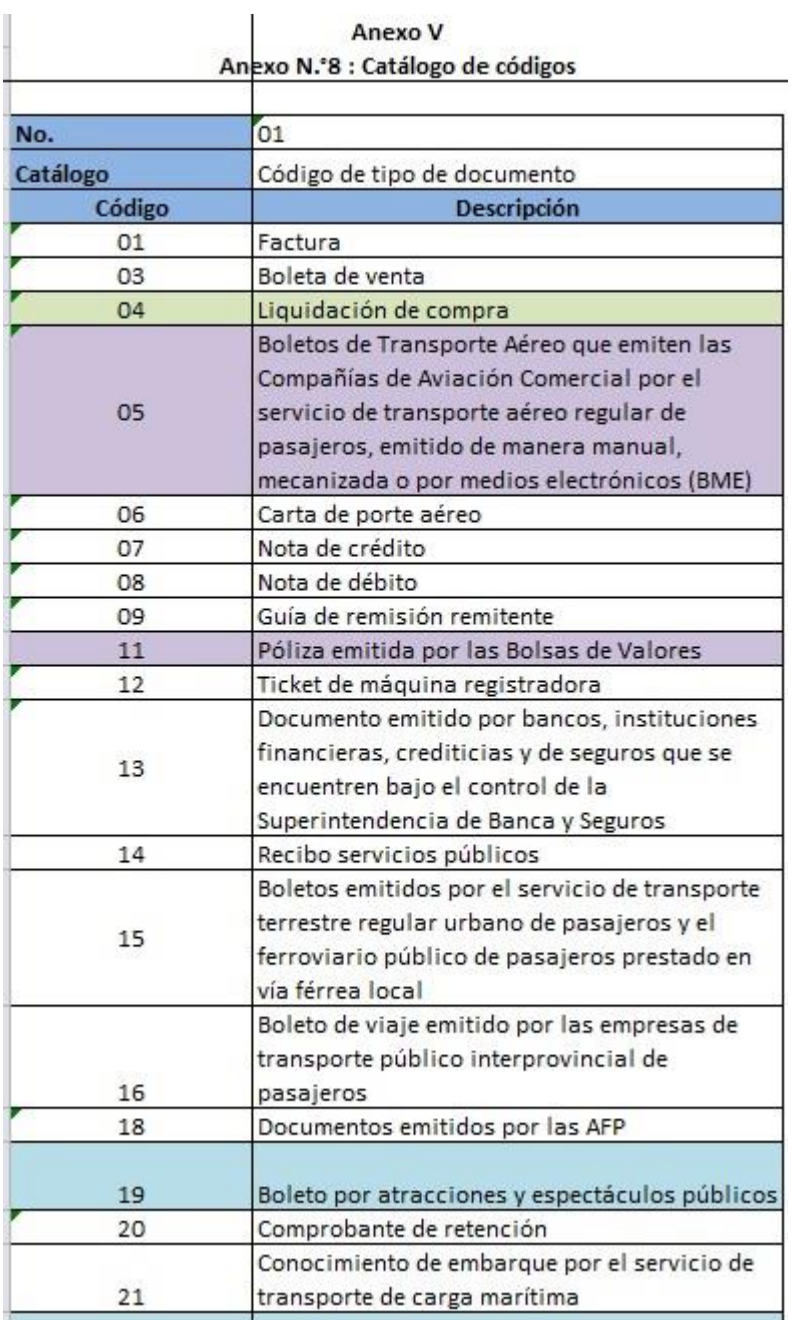

Anexo 20. Estructura de archivos planos para el Facturador Sunat 1.3.1.

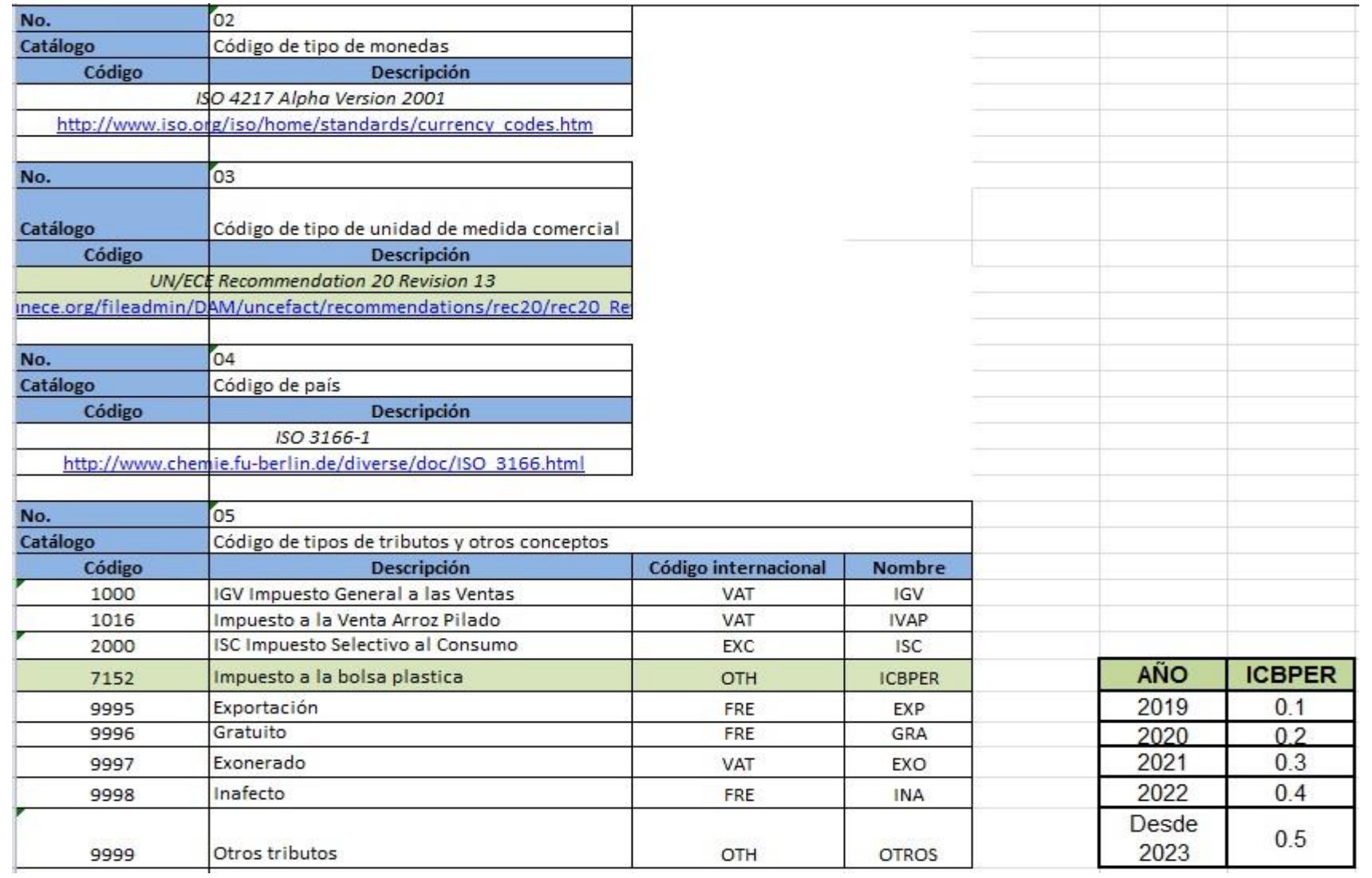

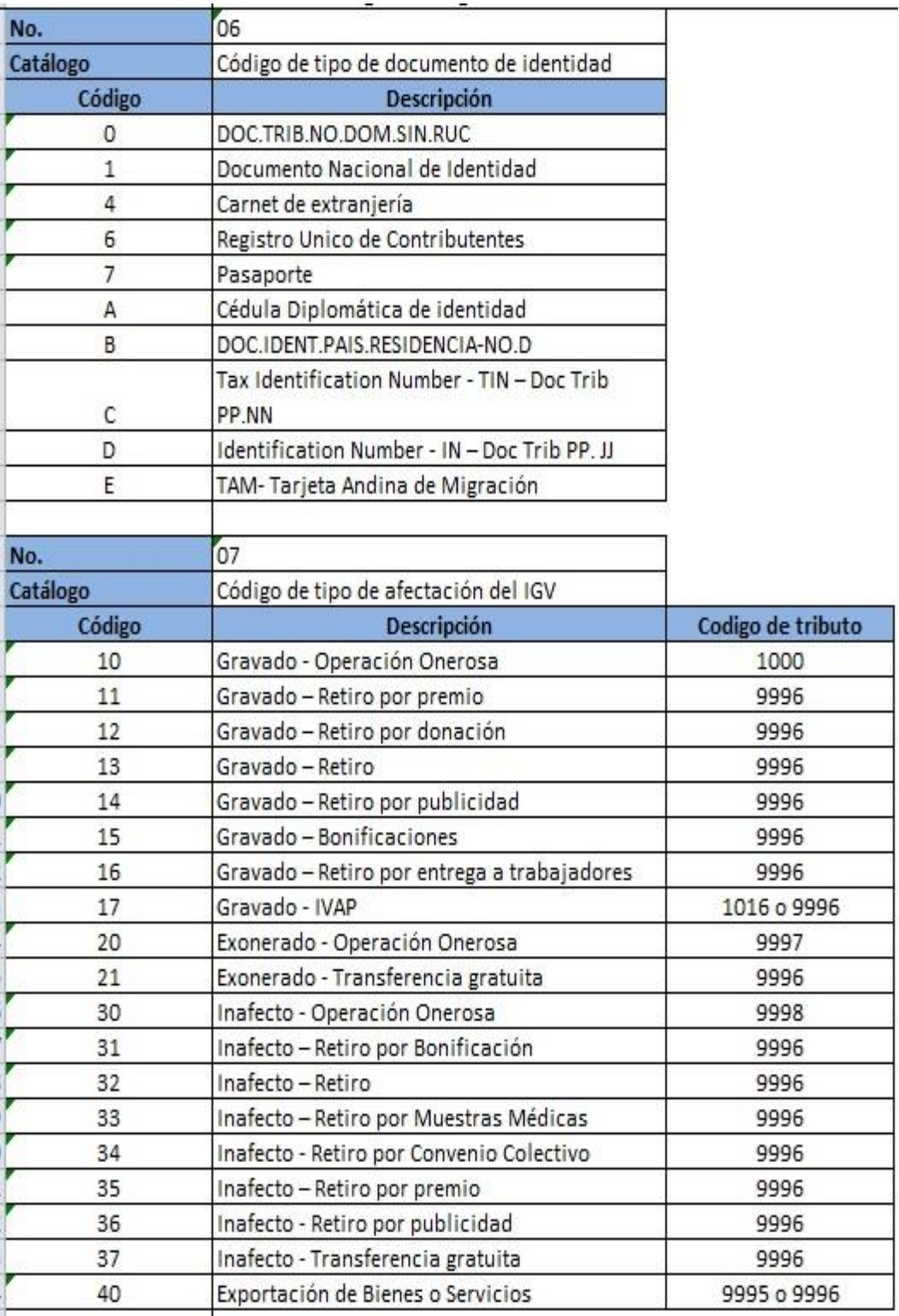

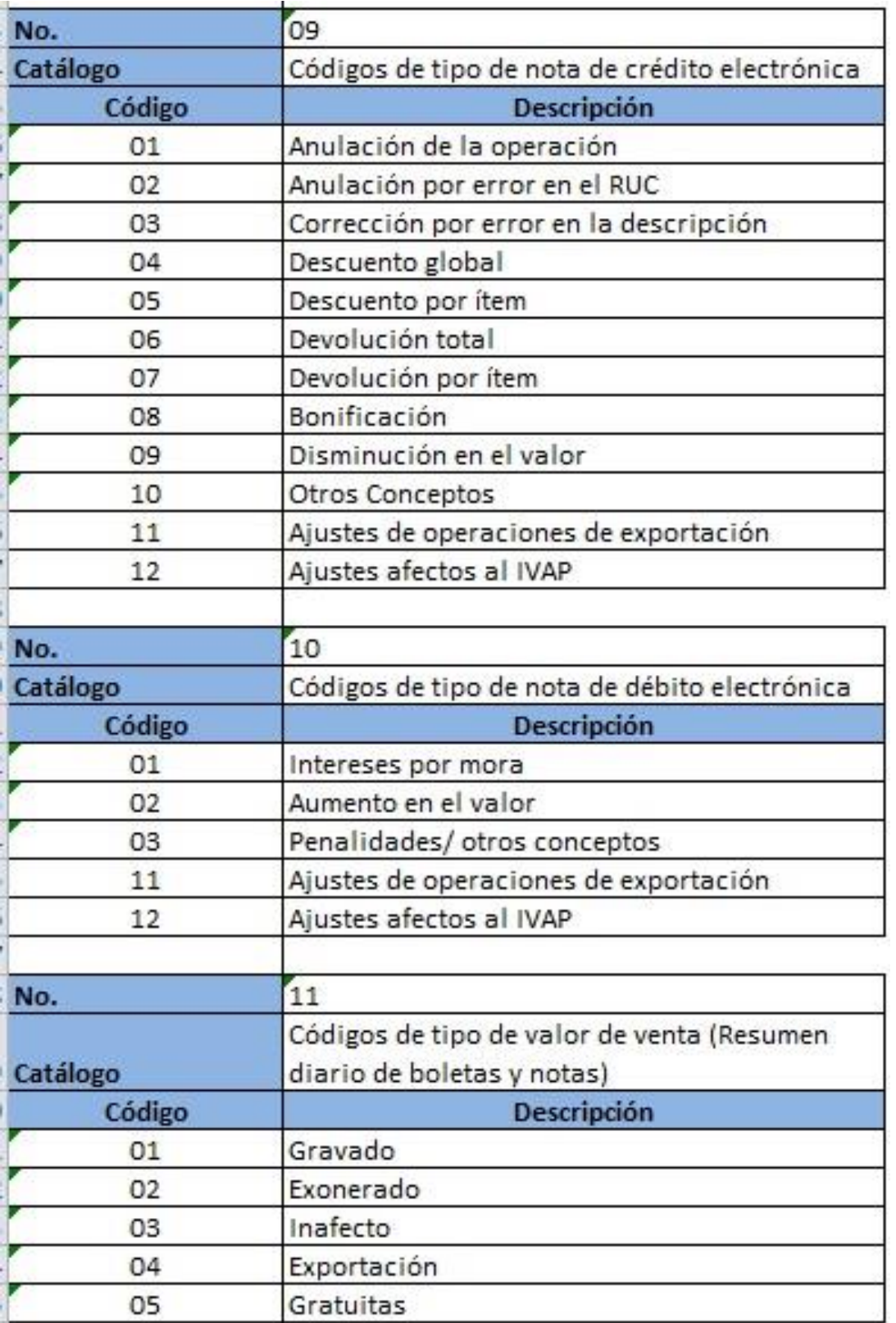

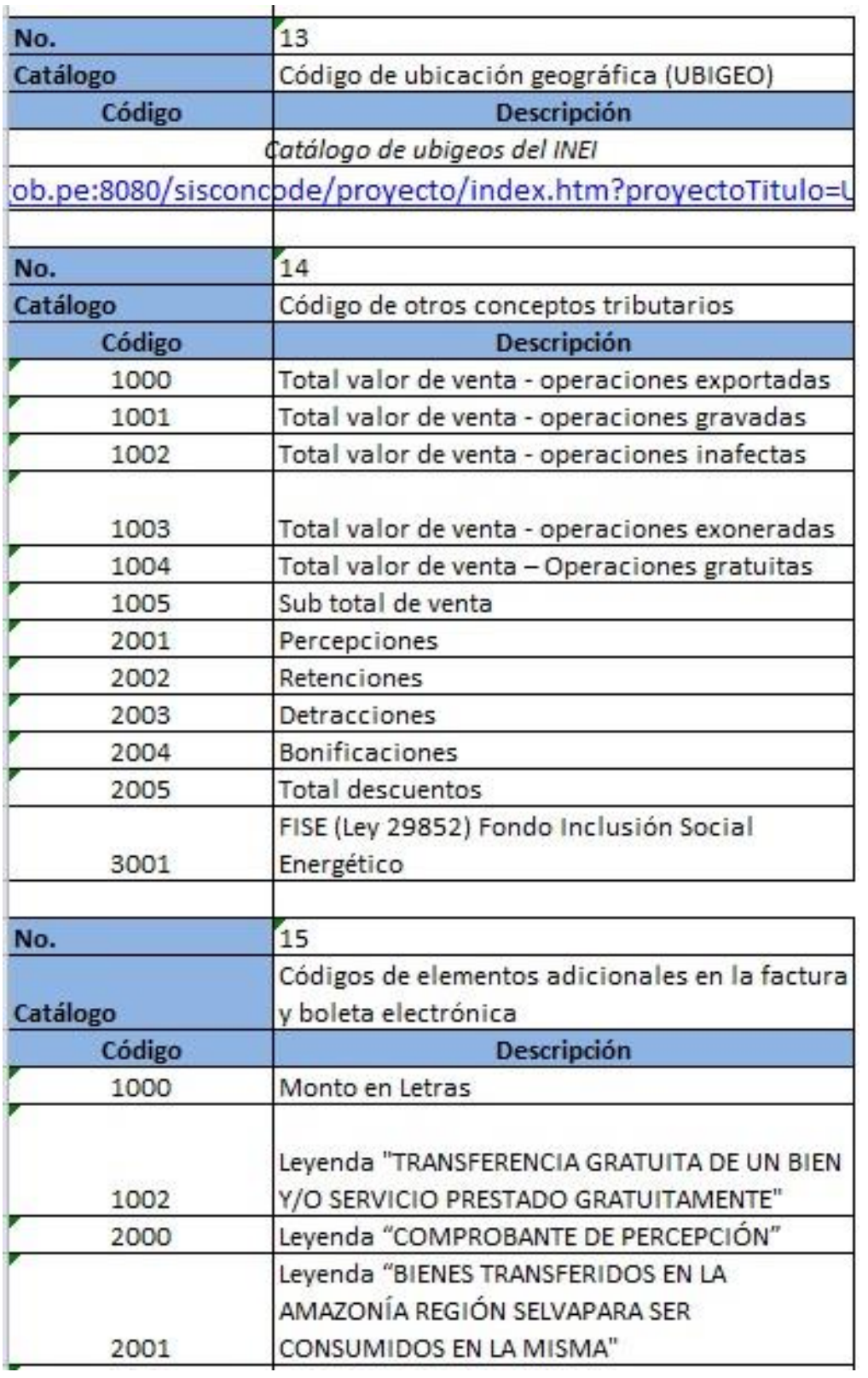

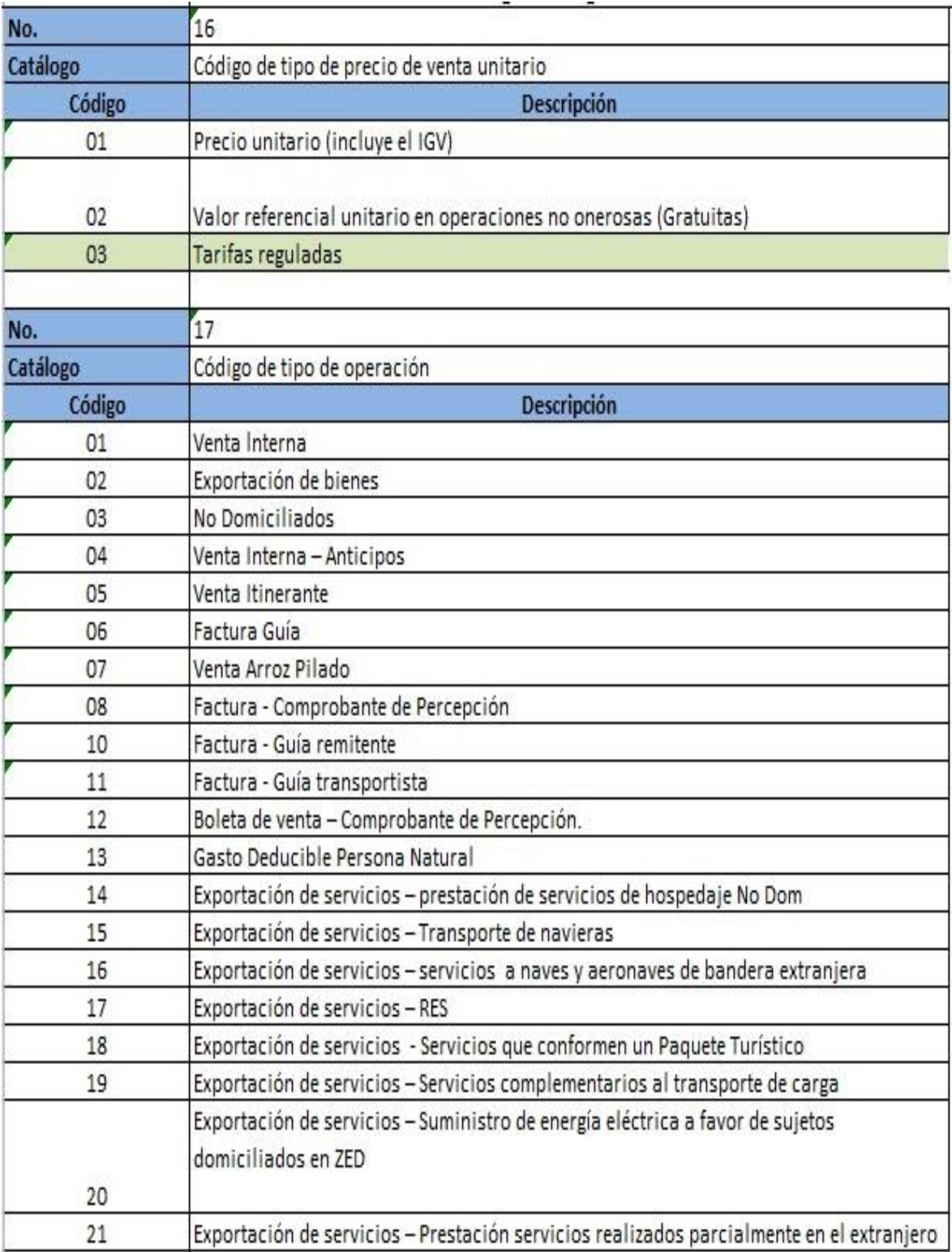

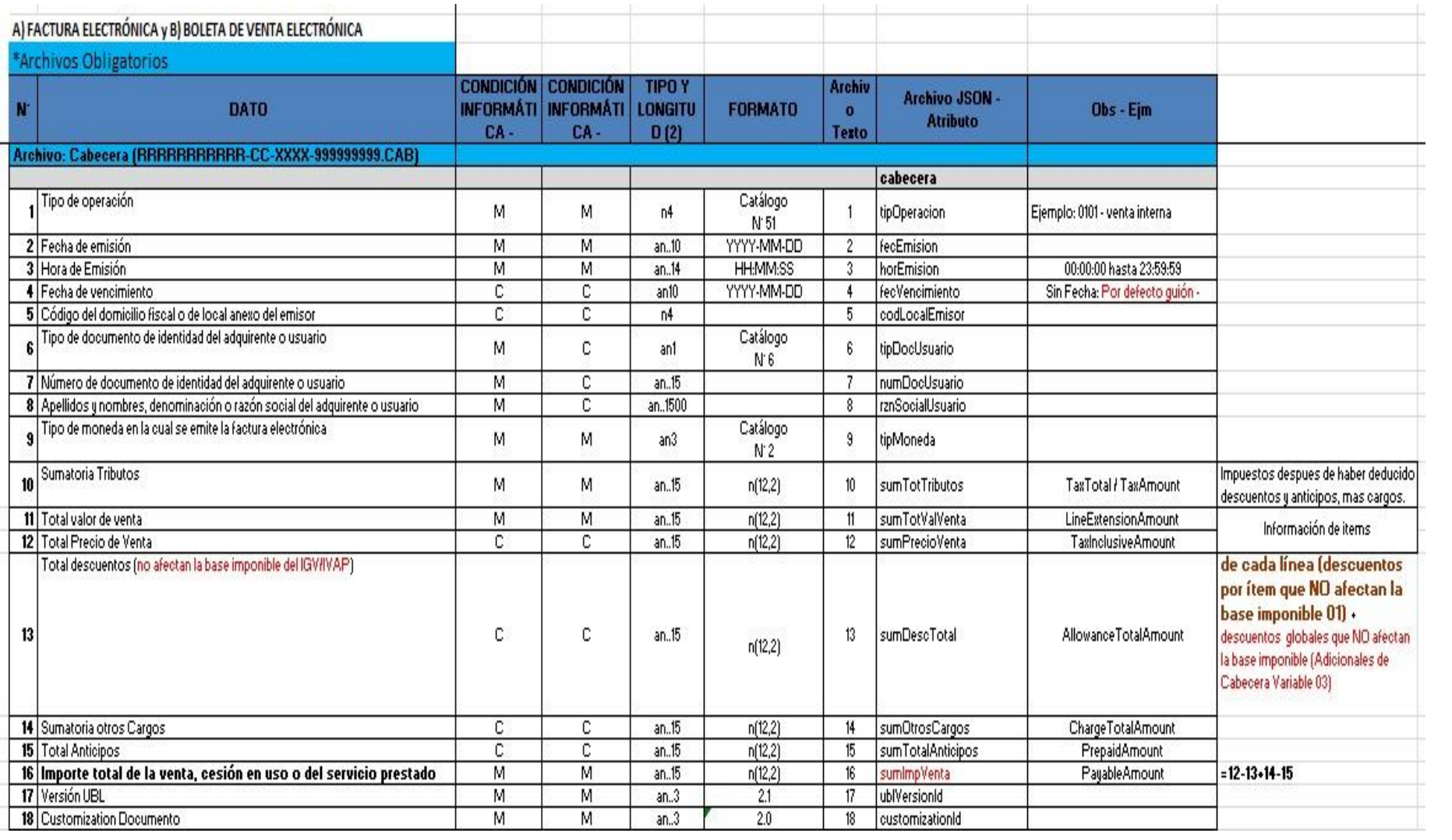

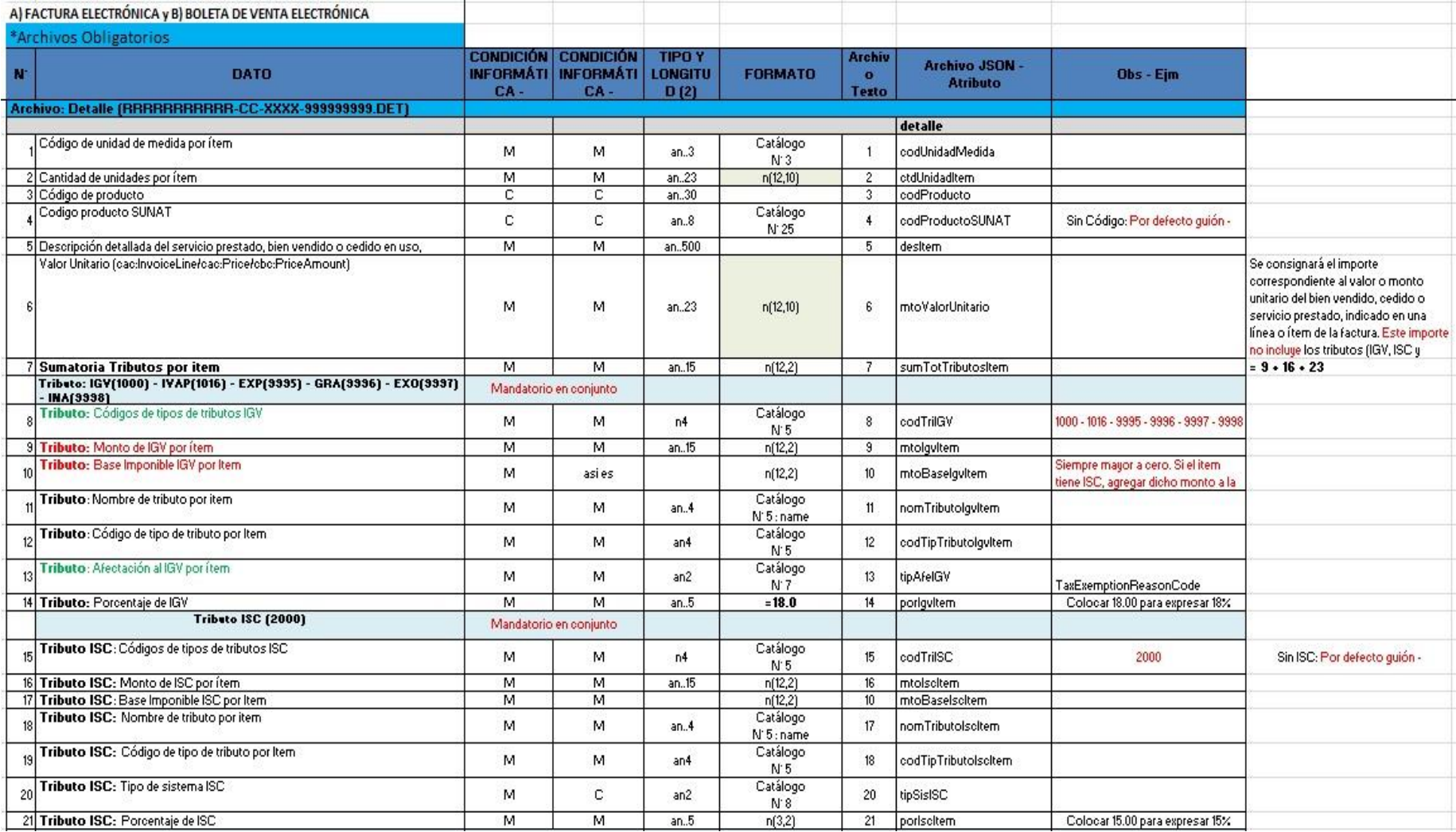

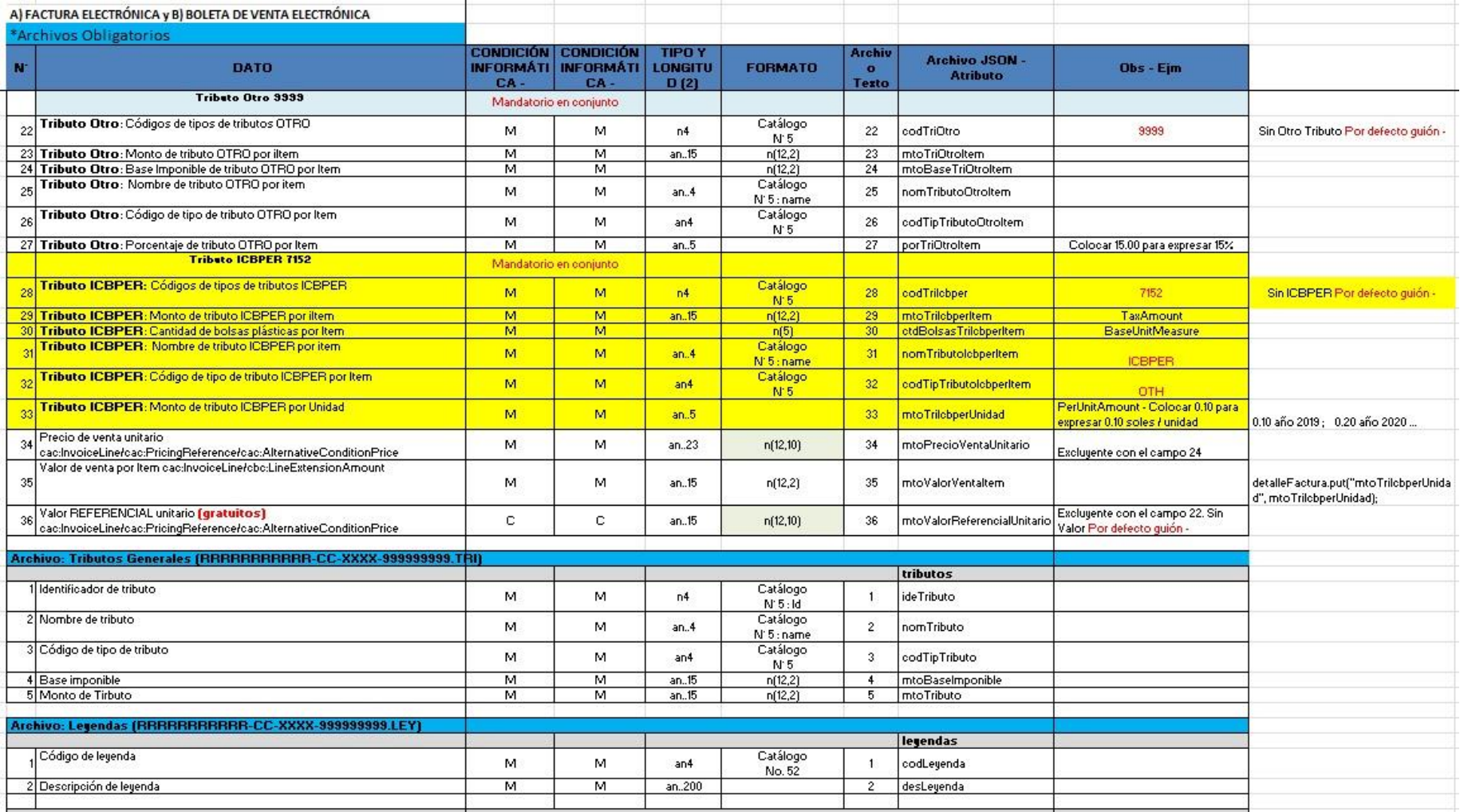

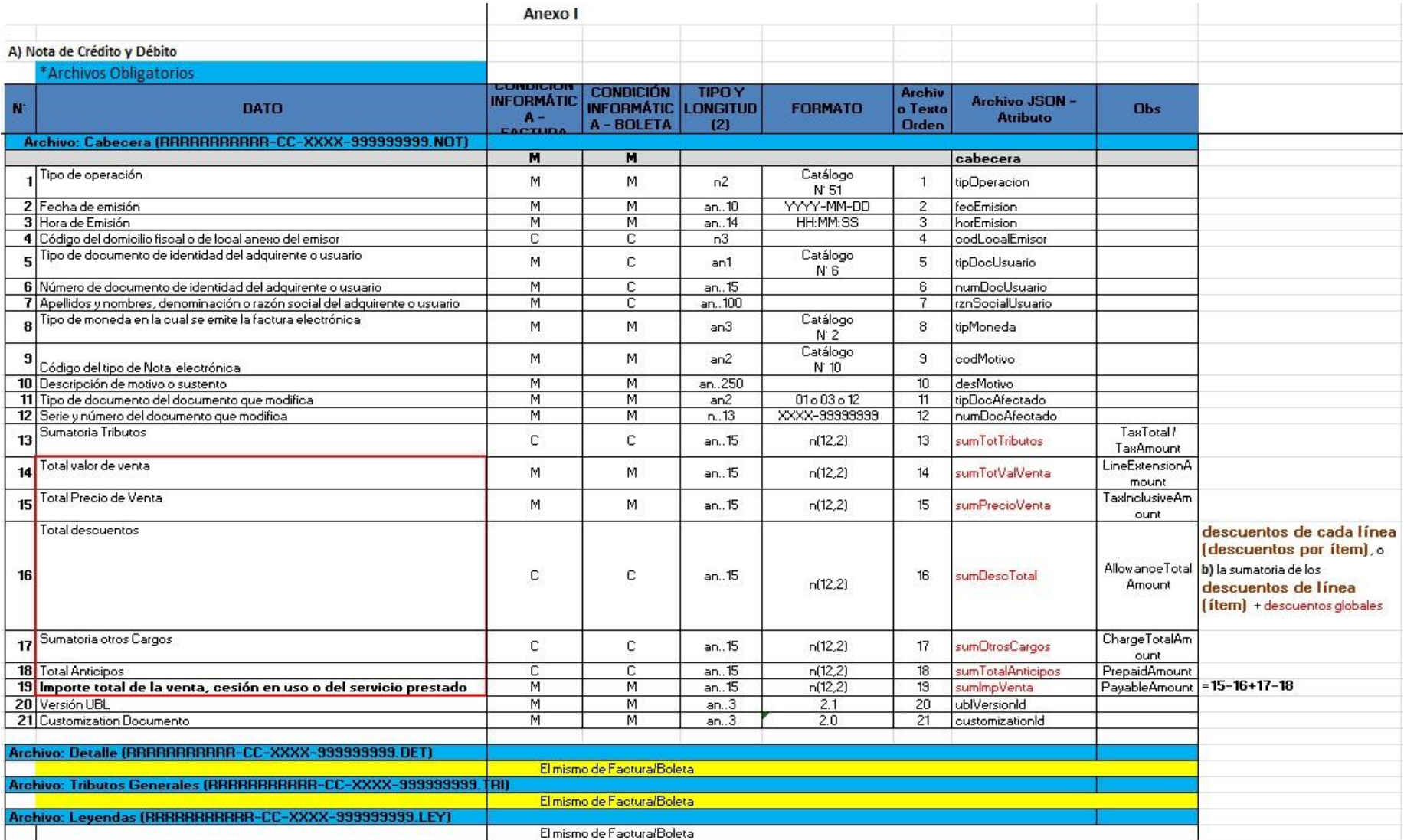

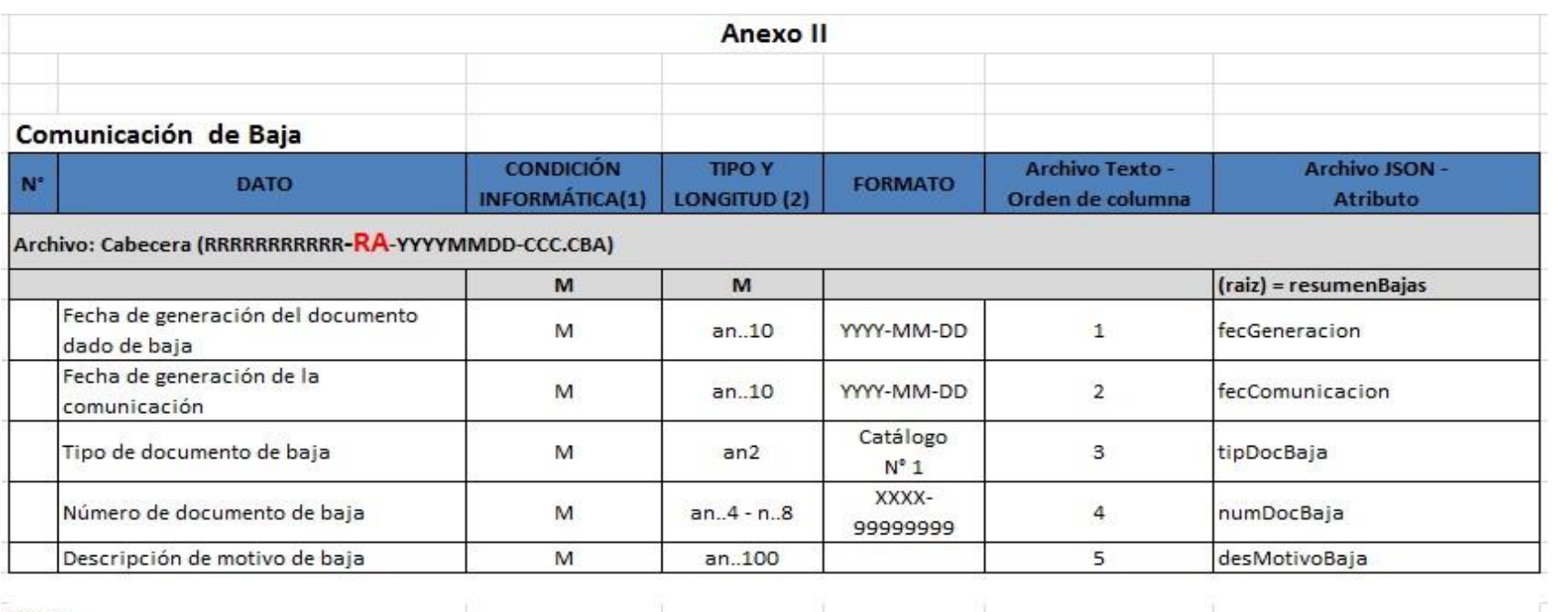

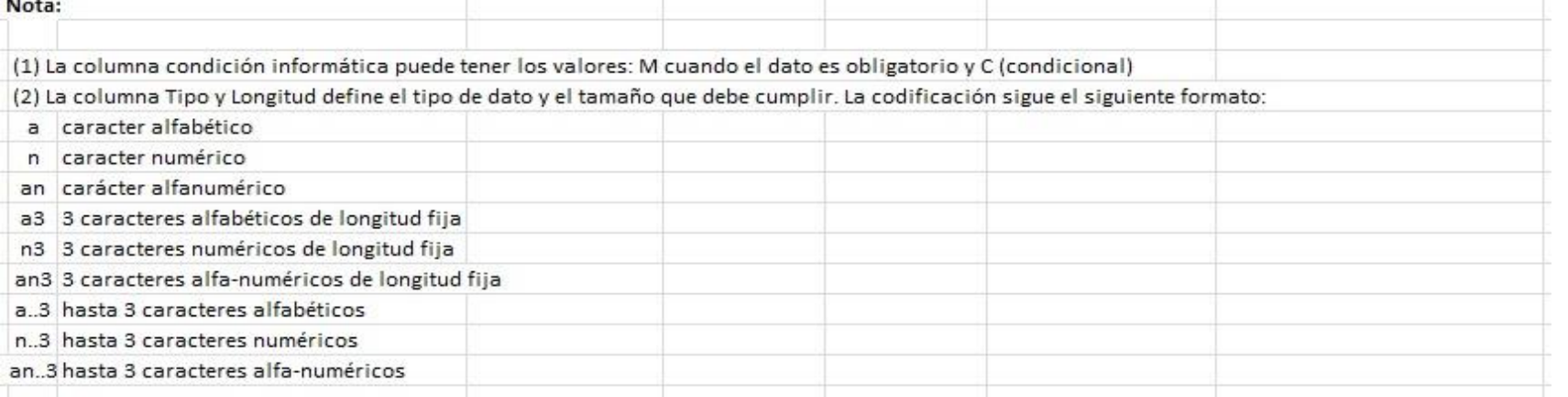

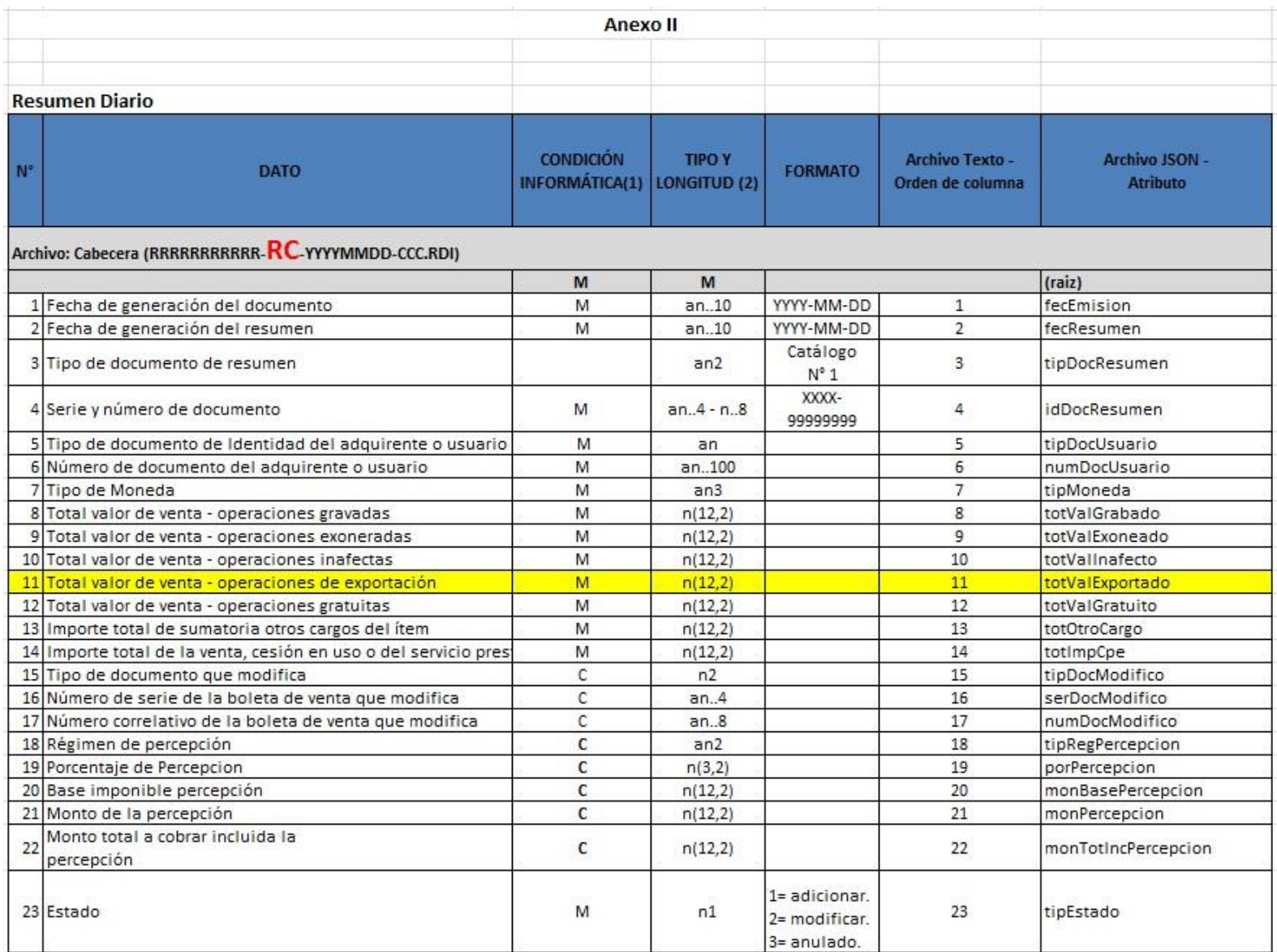

#### Anexo 21. Diagrama de Compras de Systemsgino e-invoicing.

W10.FNSAYO2019FF - COMPRAS\* X

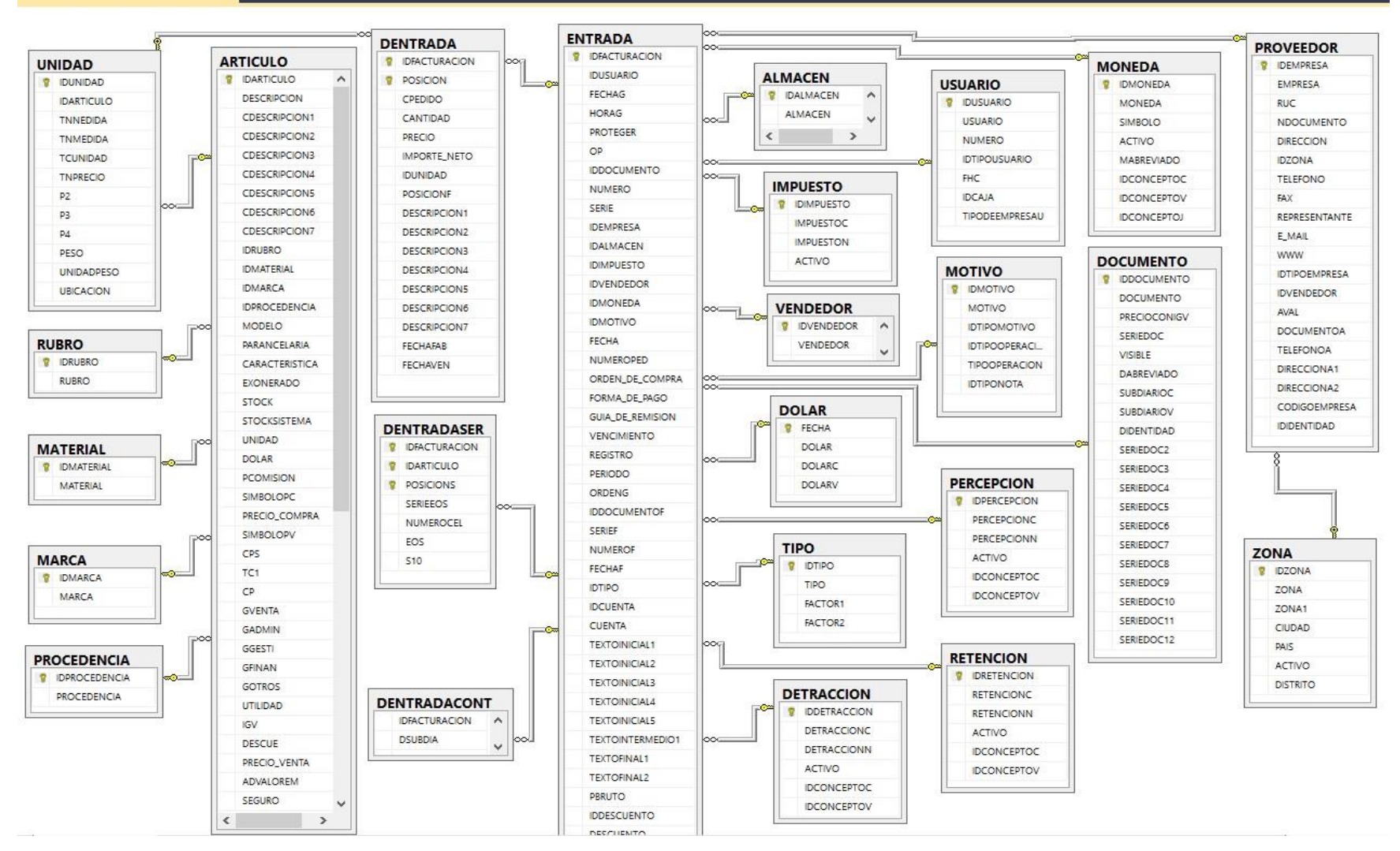

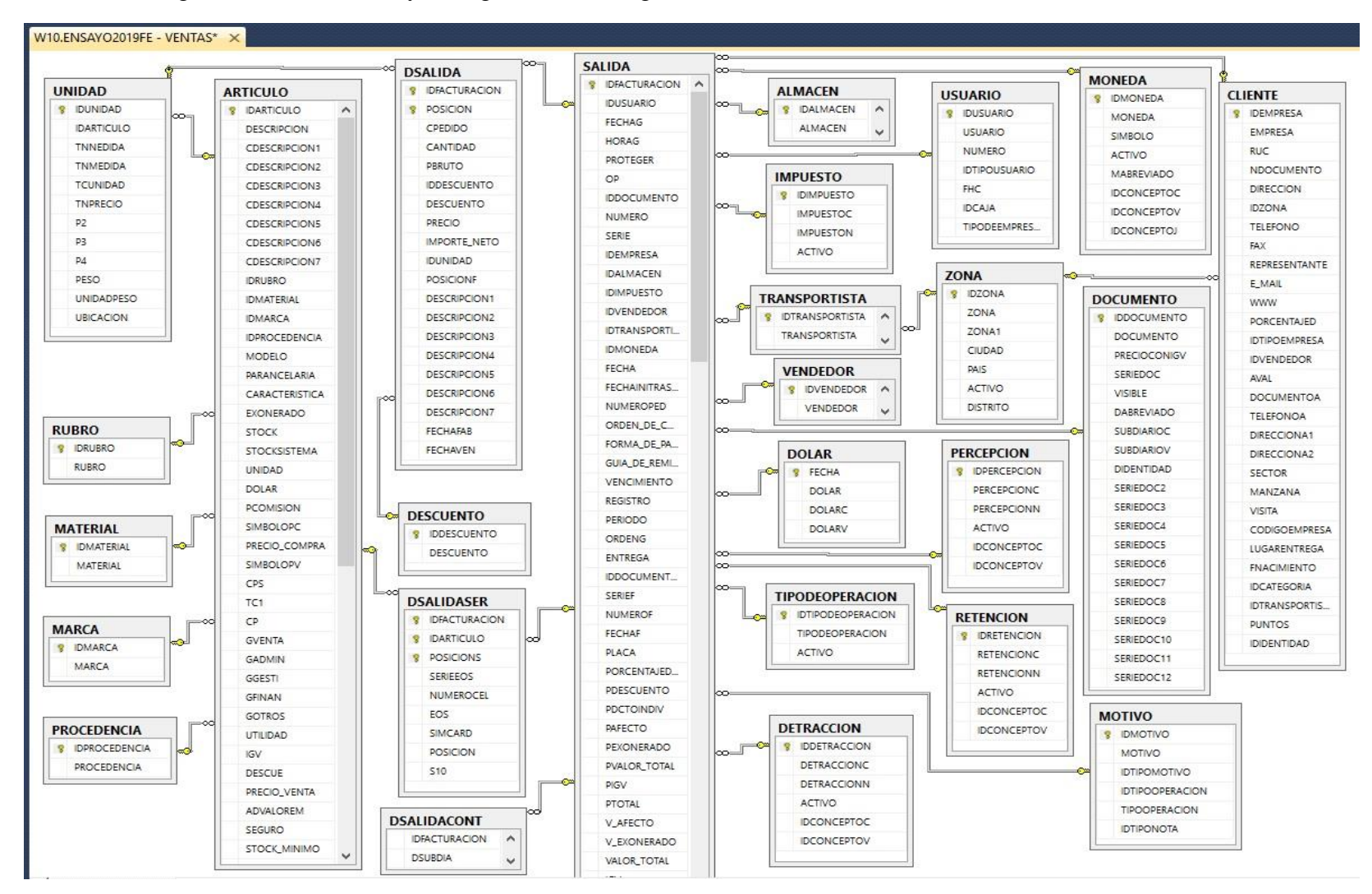

Anexo 22. Diagrama de Ventas de Systemsgino e-invoicing.

Anexo 23. Software Systemsgino e-invoicing V.1.0.

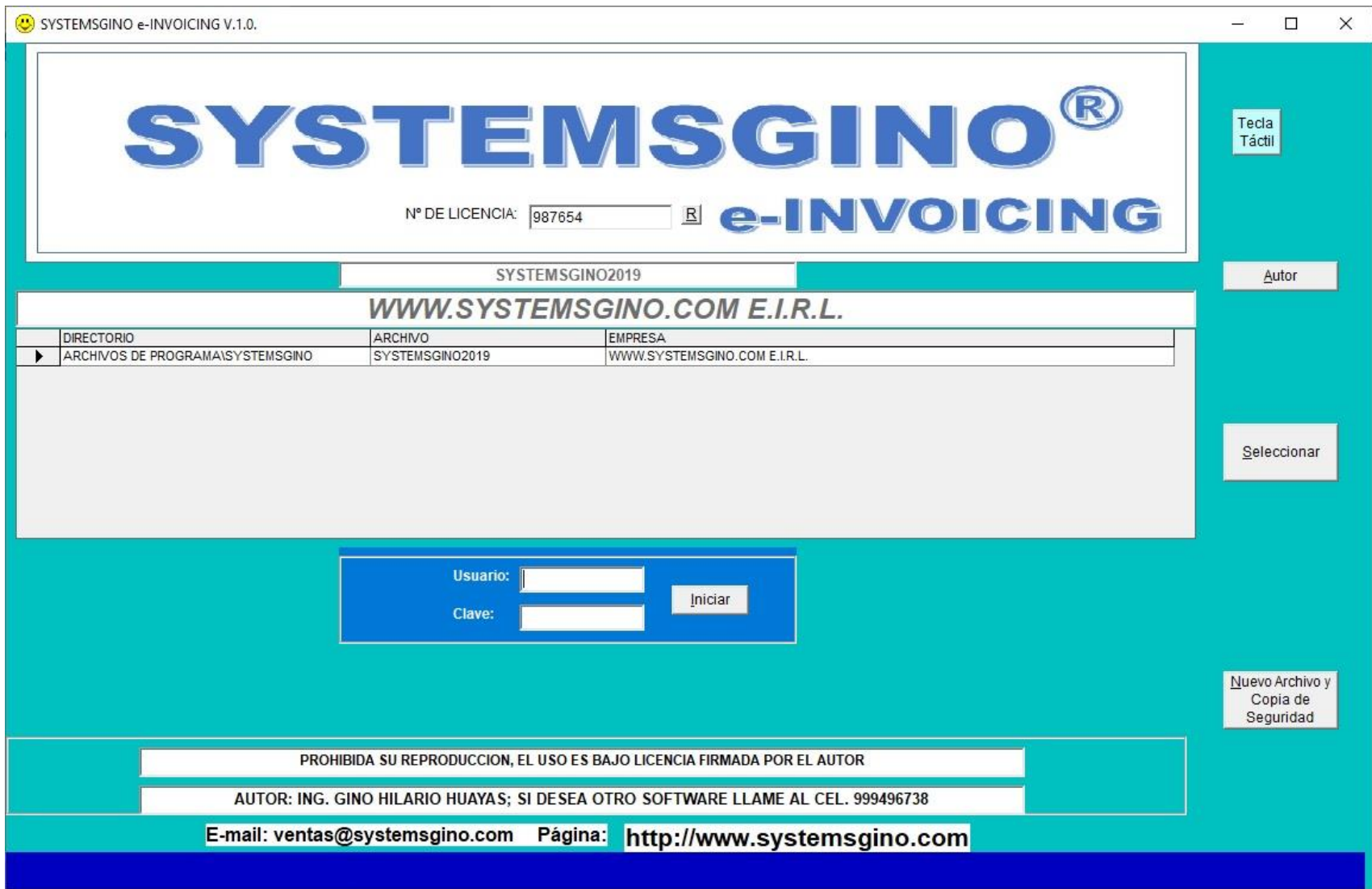

#### Anexo 24. Módulo de ventas sin ICBPER

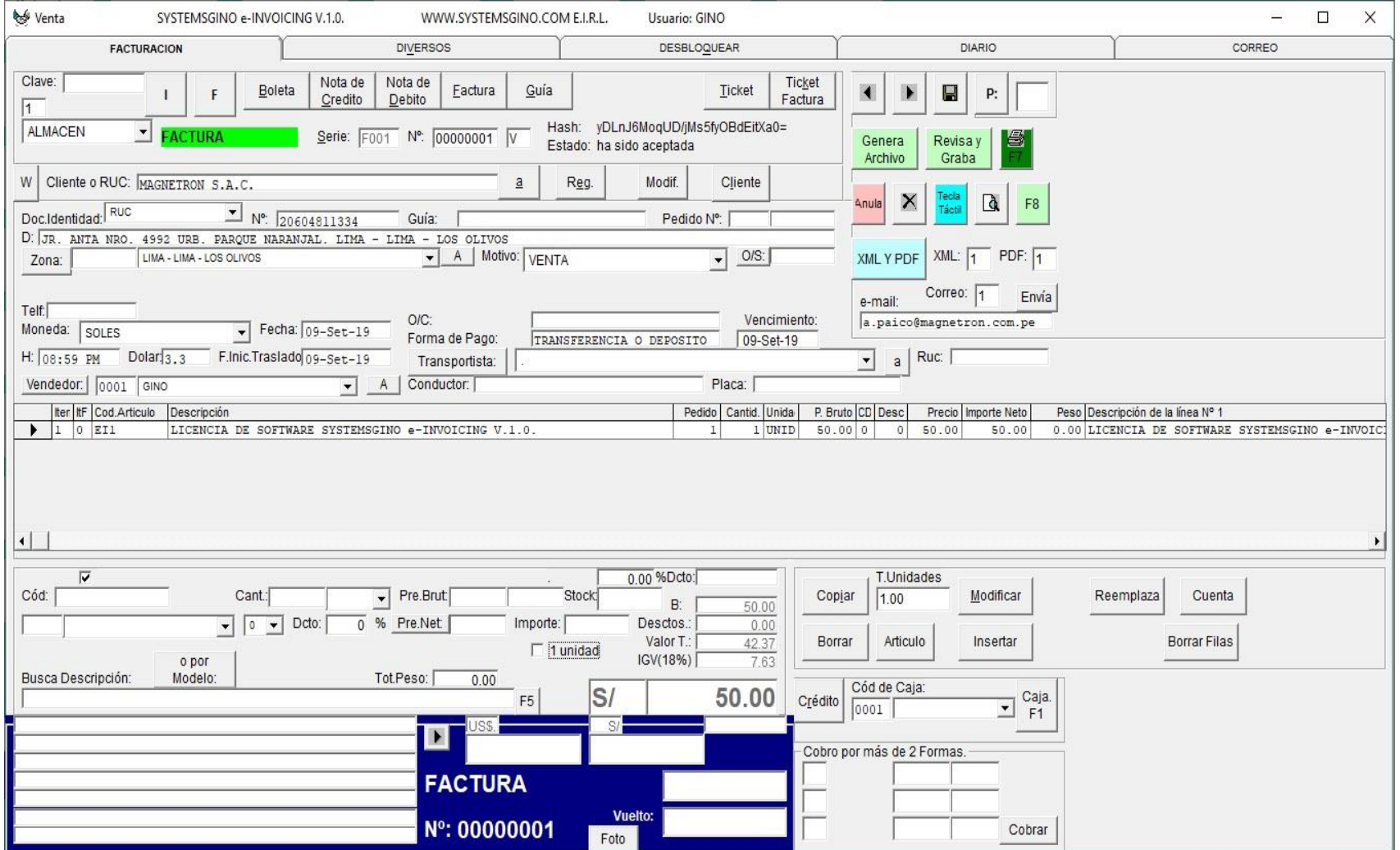

Anexo 25. Presentación Preliminar de la Factura Electrónica.

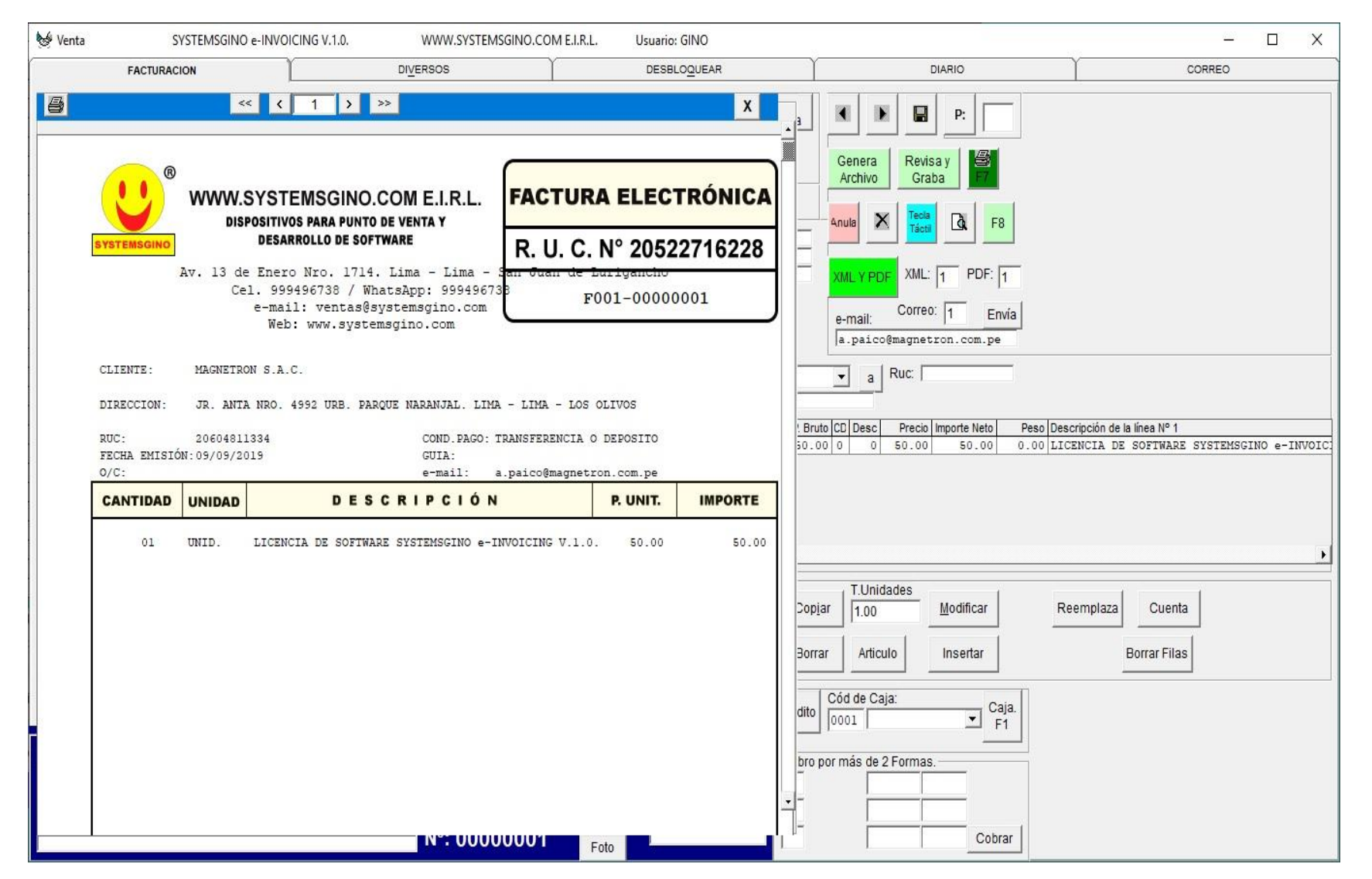

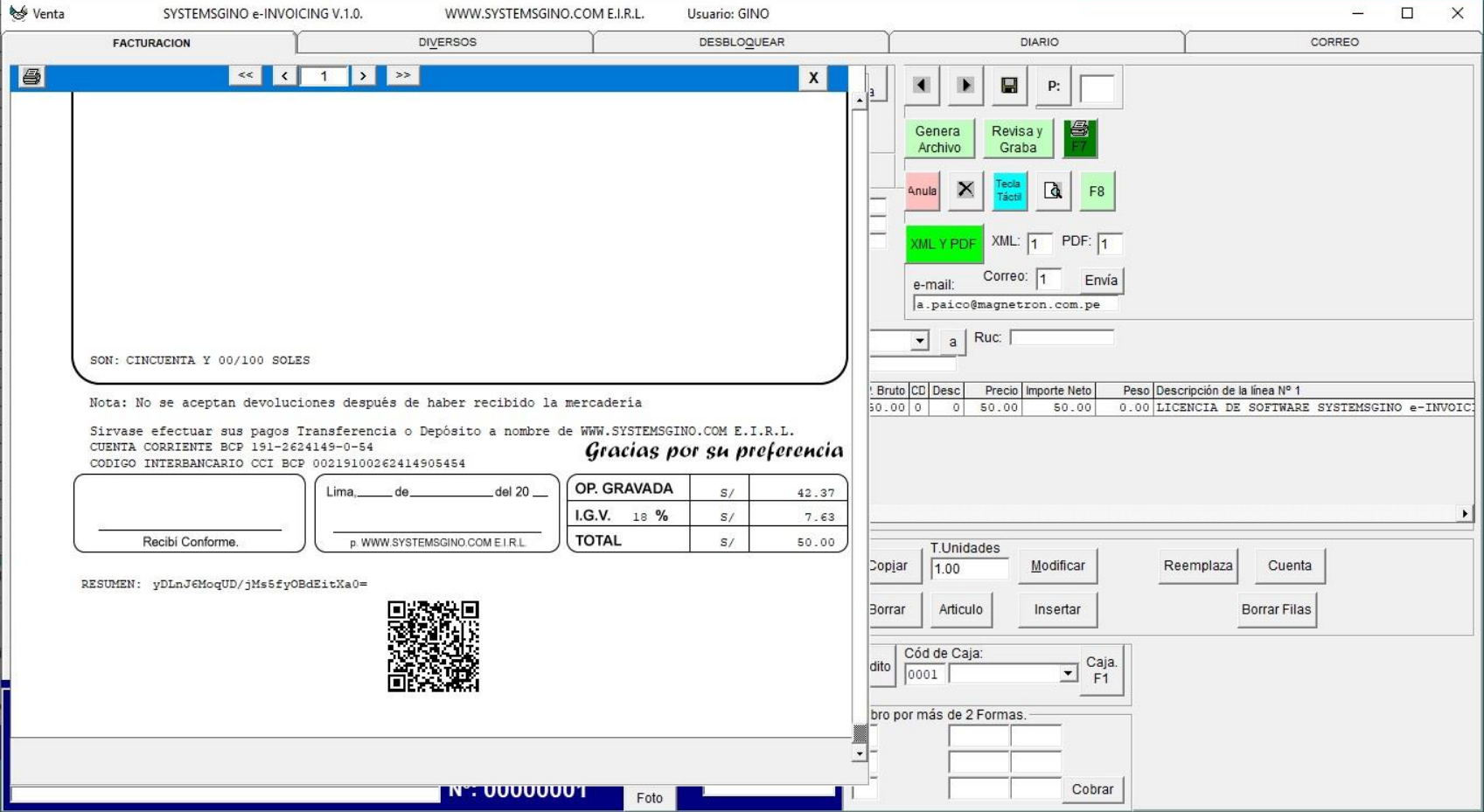

Anexo 26. Visualización del código QR del comprobante de pago.

## Anexo 27. Bandeja de Sistema Facturador SUNAT Versión 1.3.

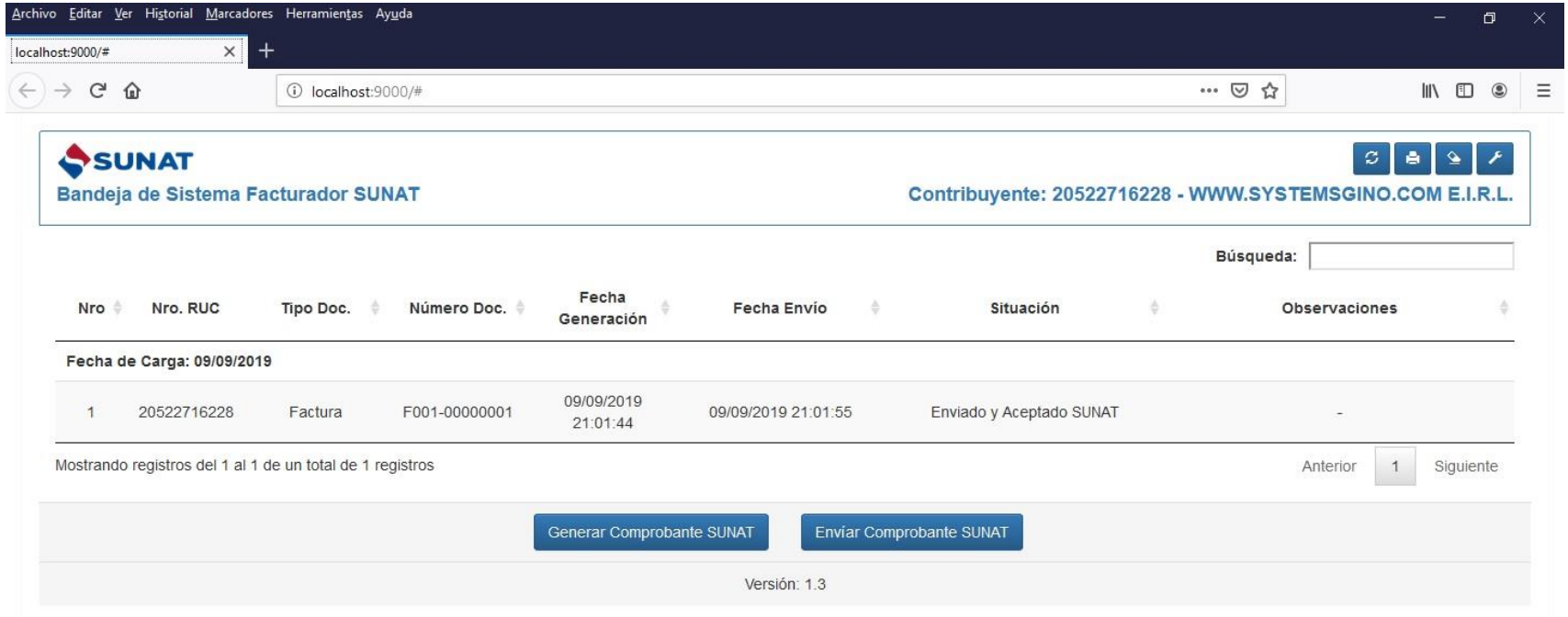

## Anexo 28. Bandeja de sistema Facturador SUNAT Versión 1.3.1.

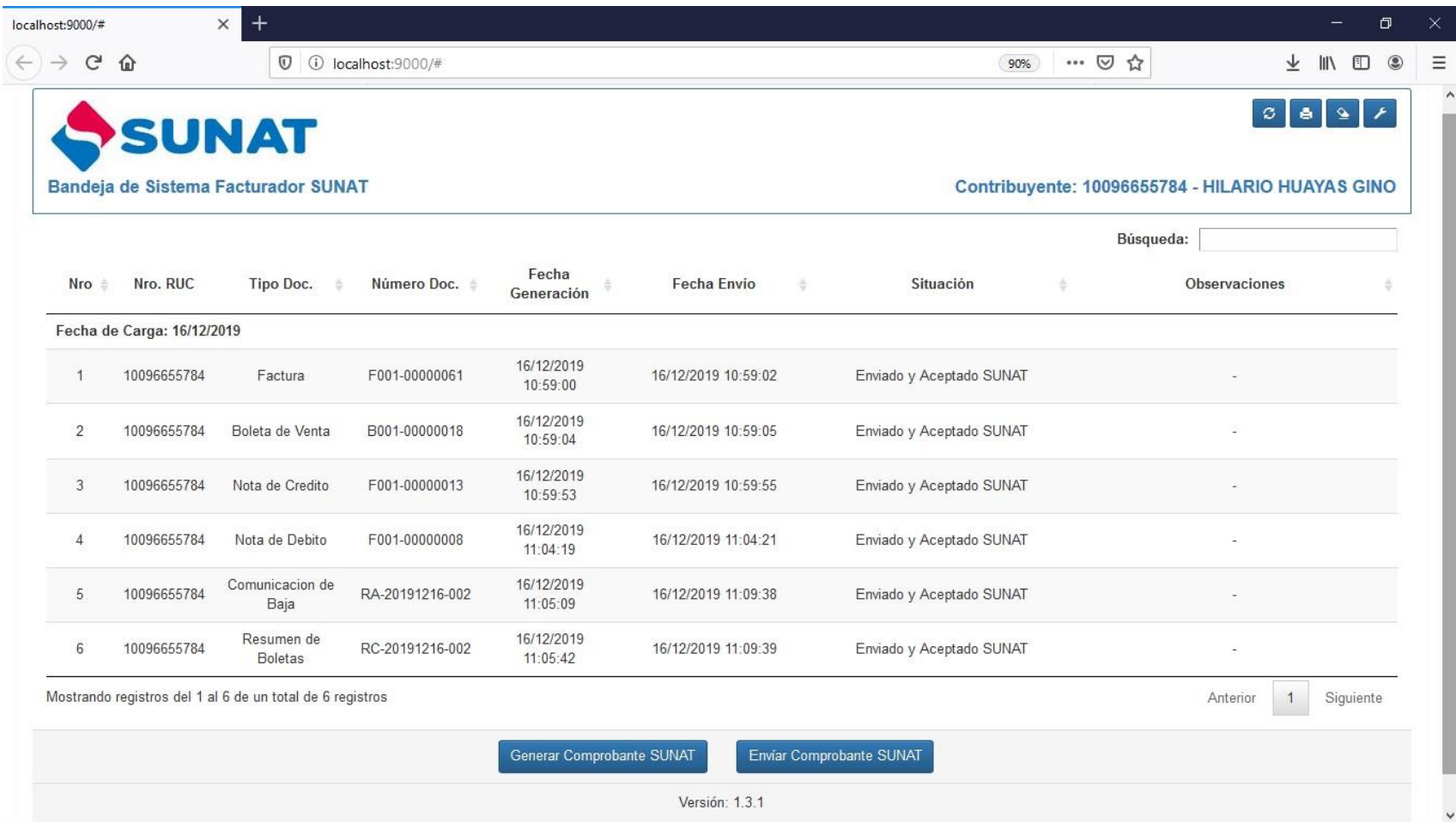

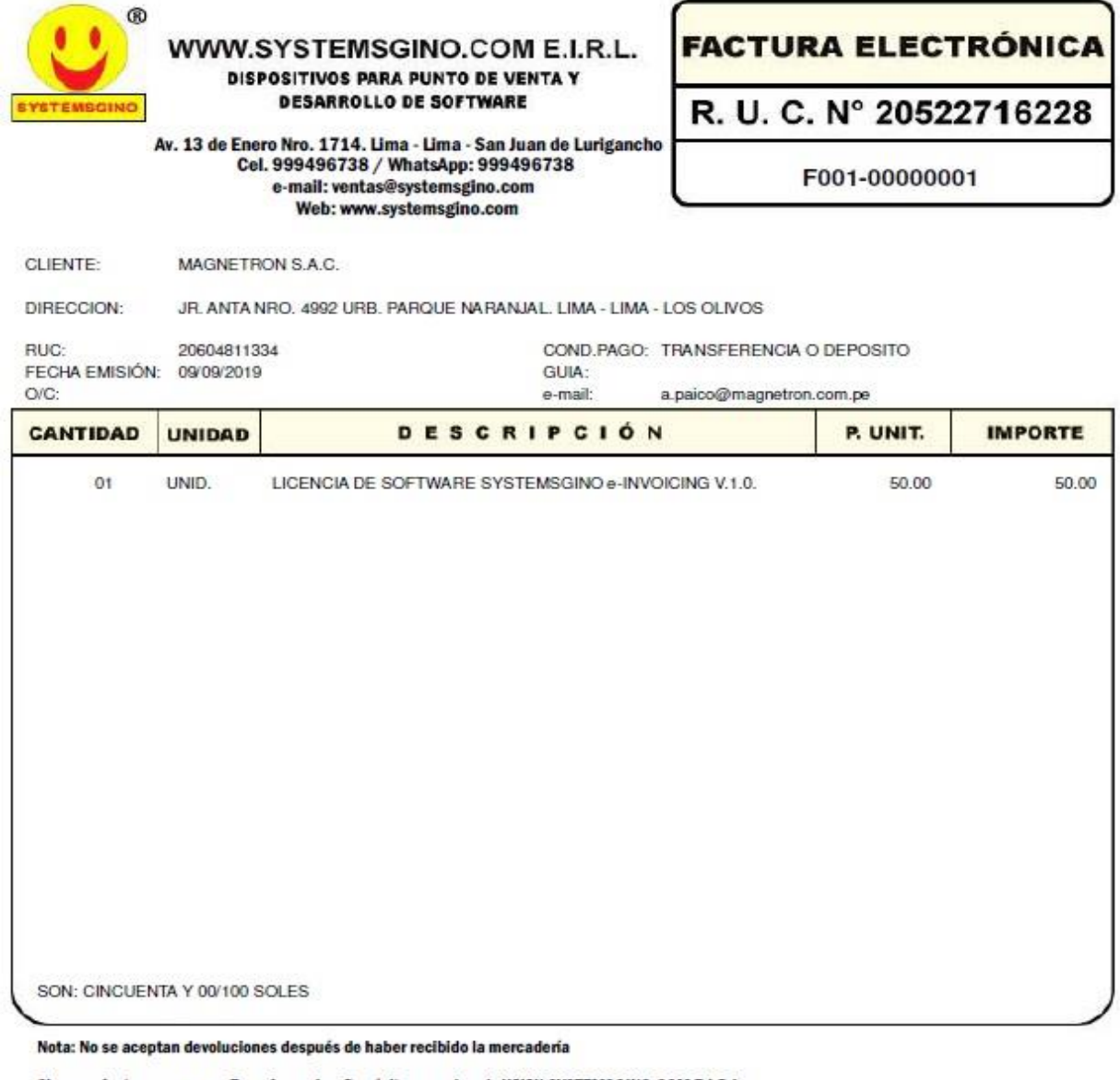

### Anexo 29. Factura electrónica en tamaño A4 emitido desde Systemsgino e-invoicing

# Sirvase efectuar sus pagos Transferencia o Depósito a nombre de WWW.SYSTEMSGINO.COM E.I.R.L.<br>CUENTA CORRIENTE BCP 191-2624149-0-54<br>CODIGO INTERBANCARIO CCI BCP 00219100262414905454

#### Gracias por su preferencia

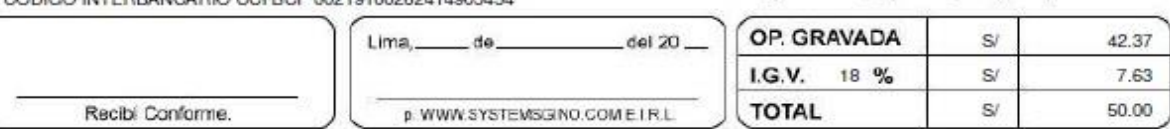

RESUMEN: yDLnJ6MoqUD/jMs5fyOBdEitXa0=

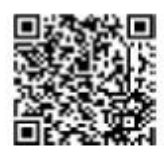

Anexo 30. Recepción de Factura electrónica en el correo.

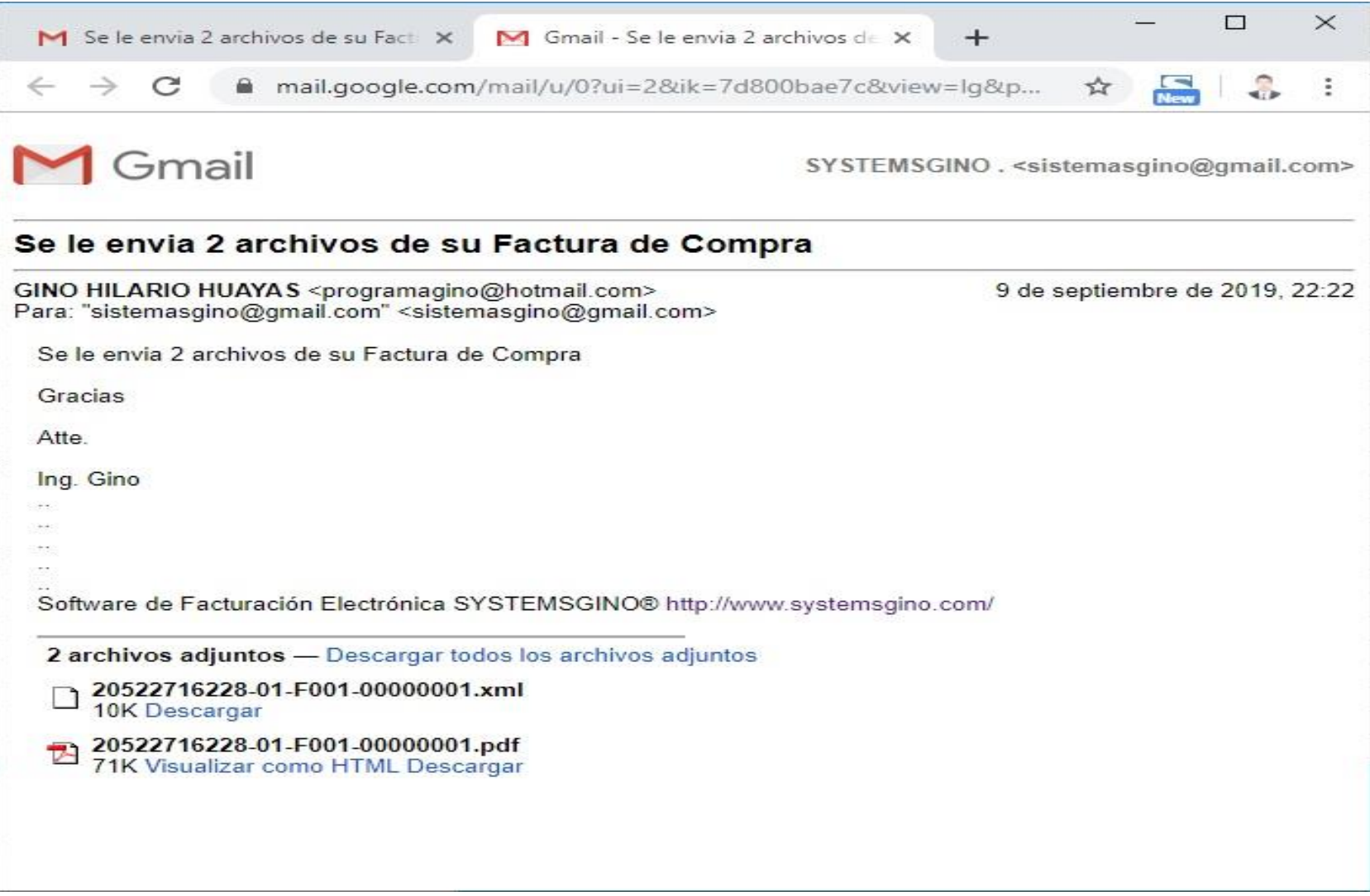

Anexo 31. Pantalla de software Systemsgino e-invoicing módulo de ventas y factura electrónica generada desde el Facturador Sunat 1.3.1 modo beta

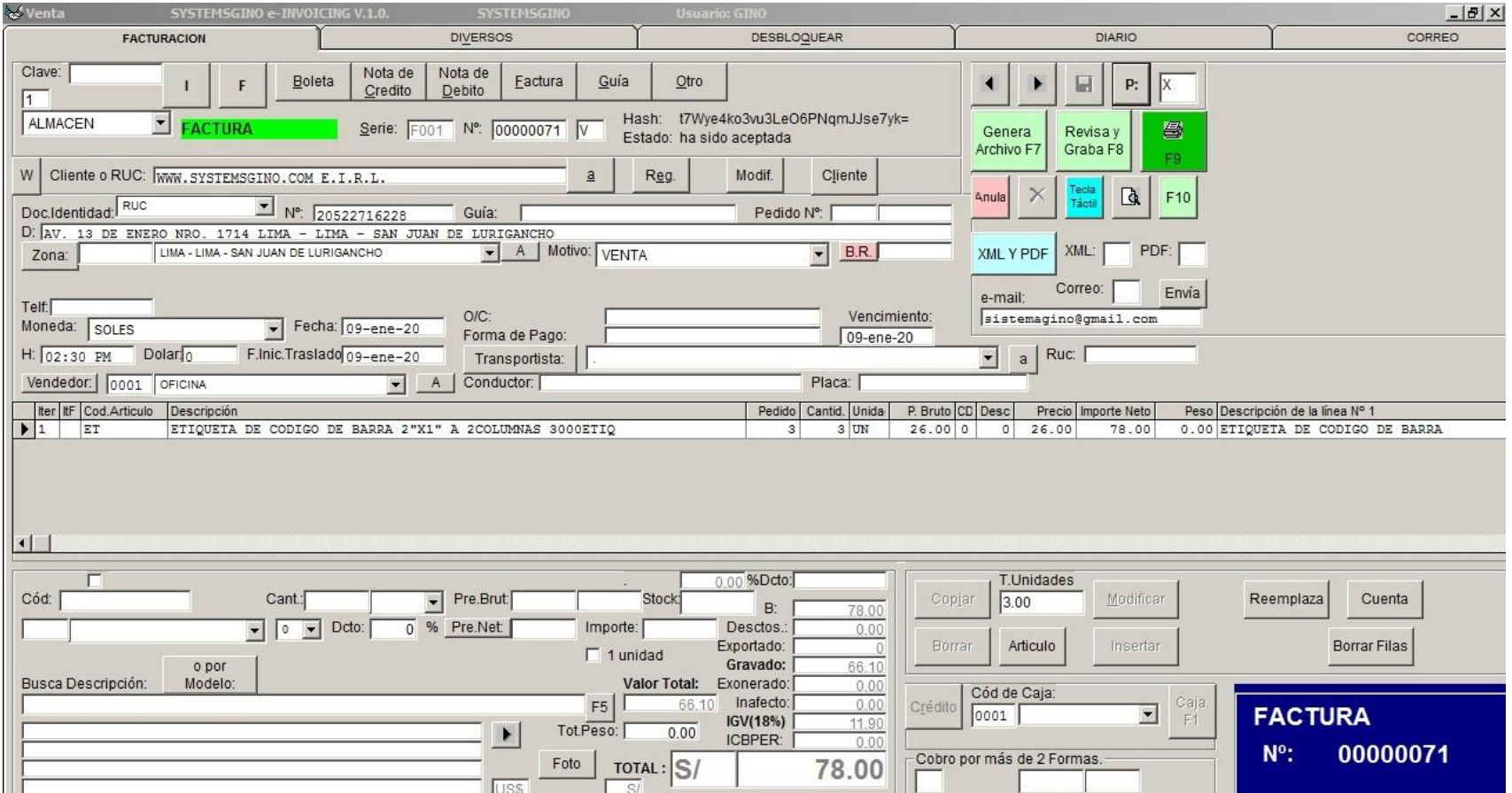

#### Anexo 32. Factura Electrónica desde el Facturador Sunat 1.3.1 modo beta

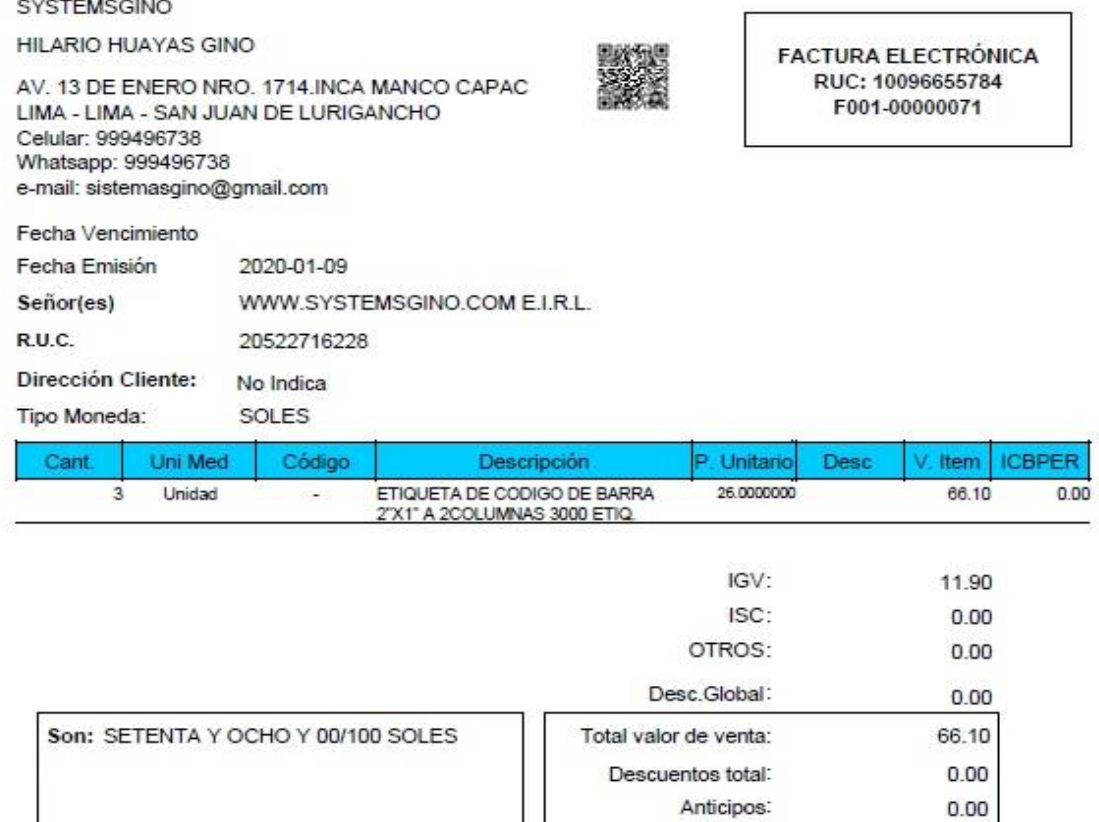

Importe Total:

t7Wye4ko3vu3LeO6PNqmJJse7yk=

Representación impresa de la FACTURA ELECTRÓNICA generada desde el sistema facturador SUNAT. Puede verificarla utilizando su clave SOL

78.00

Anexo 33. Pantalla de software Systemsgino e-invoicing módulo de ventas y factura electrónica con bolsa ICBPER generada desde el Facturador Sunat 1.3.1 modo beta

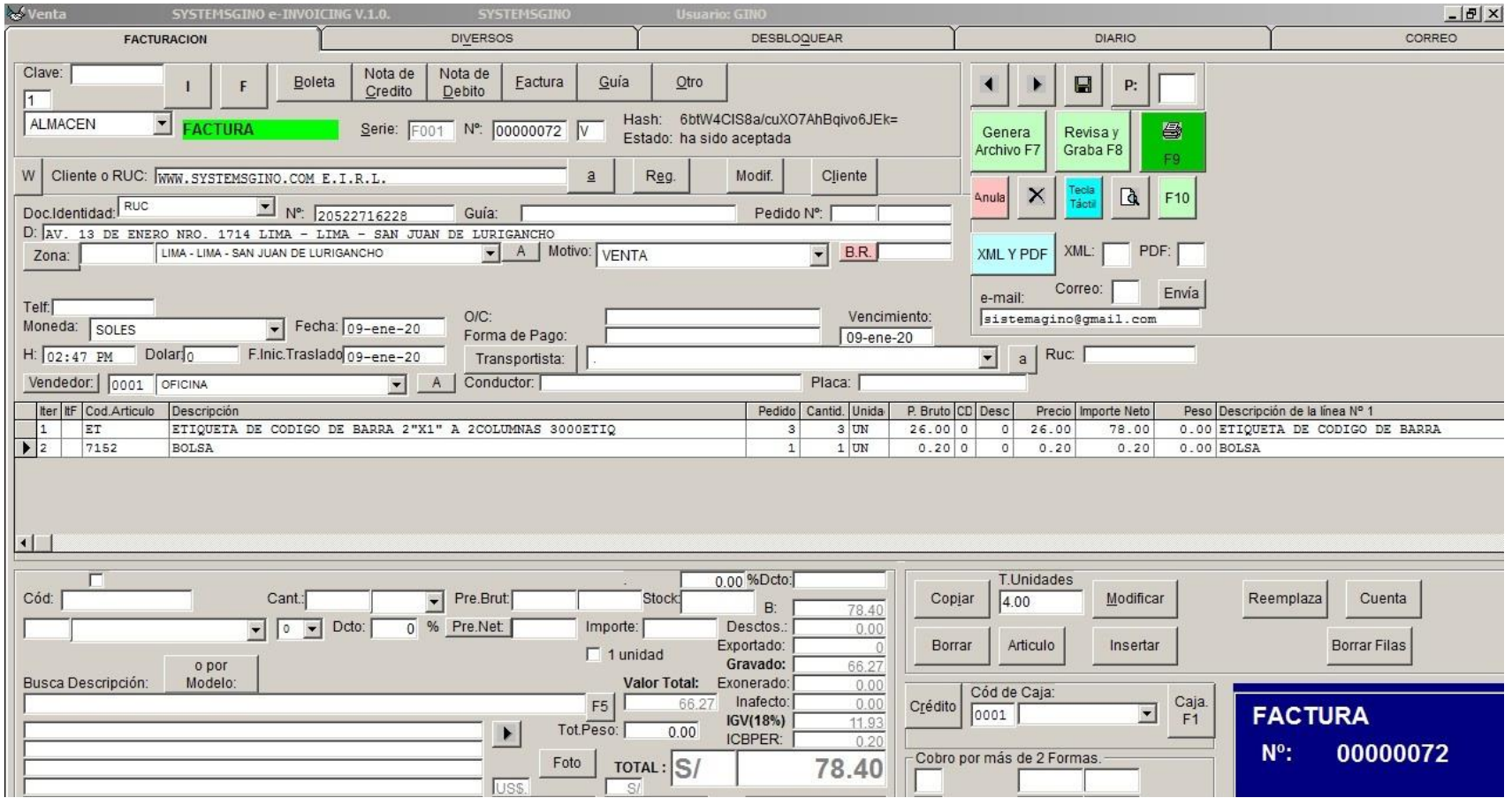

#### Anexo 34. Factura Electrónica con ICBPER desde el Facturador Sunat 1.3.1 modo beta

#### SYSTEMSGINO

**HILARIO HUAYAS GINO** 

AV. 13 DE ENERO NRO. 1714.INCA MANCO CAPAC LIMA - LIMA - SAN JUAN DE LURIGANCHO Celular: 999496738 Whatsapp: 999496738 e-mail: sistemasgino@gmail.com

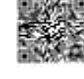

**FACTURA ELECTRÓNICA** RUC: 10096655784 F001-00000072

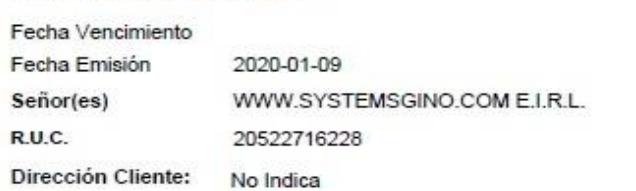

Tipo Moneda: SOLES

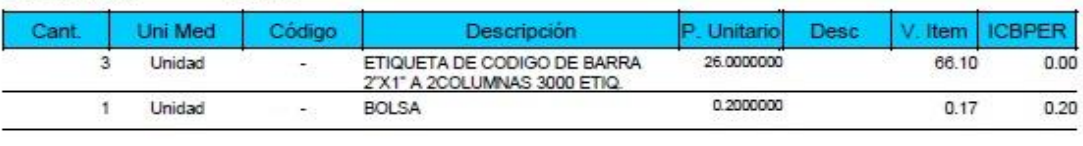

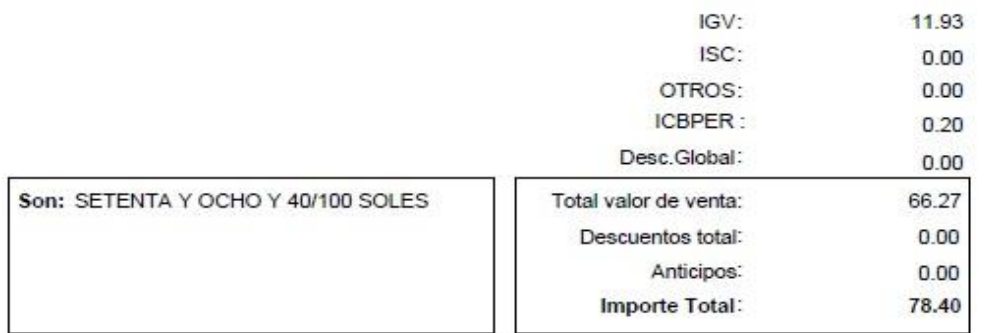

6bfW4CIS8a/cuXO7AhBqivo6JEk=

Representación impresa de la FACTURA ELECTRÓNICA generada desde el sistema facturador SUNAT. Puede verificarla utilizando su clave SOL

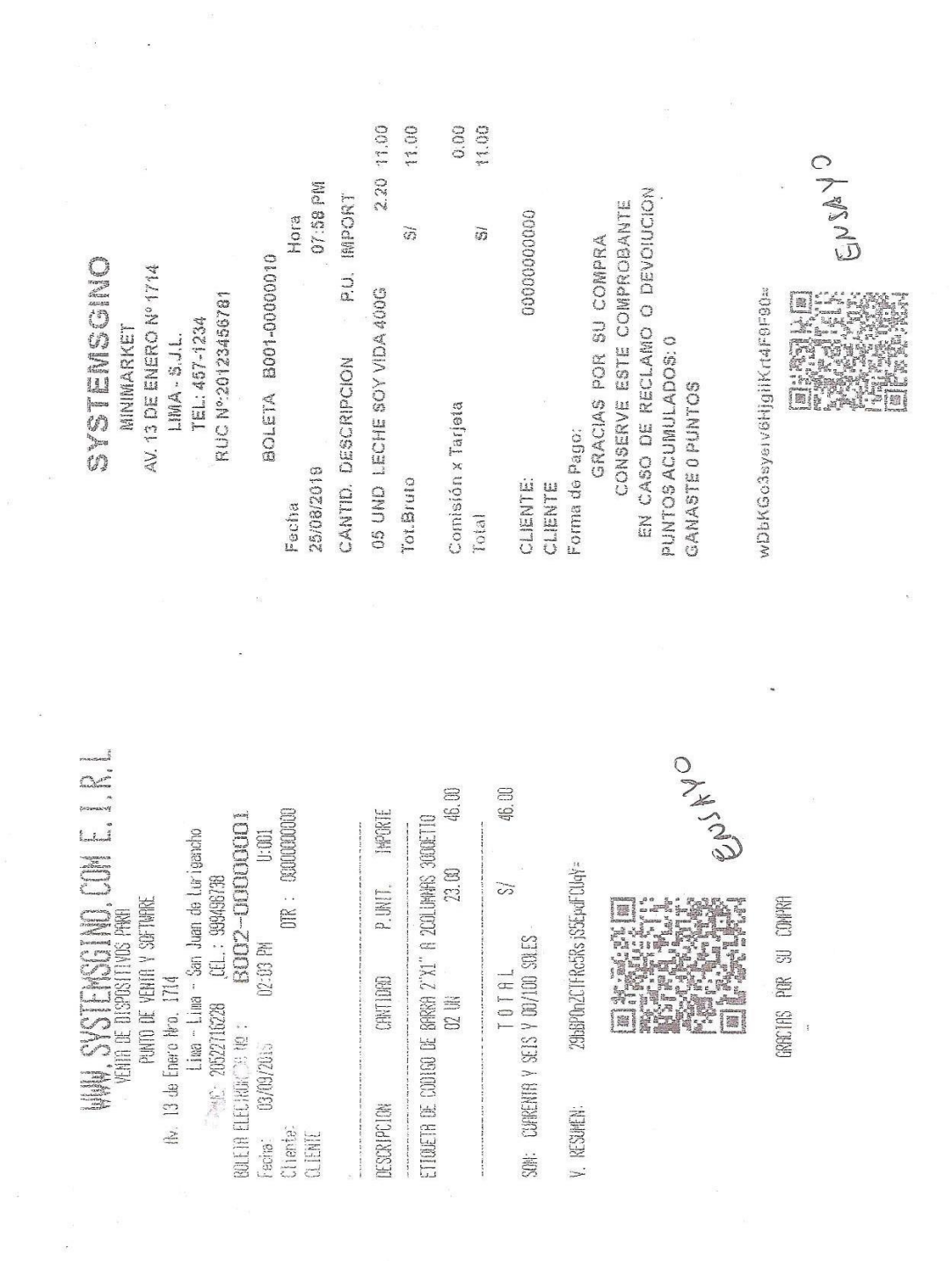

Anexo 35. Facturación Electrónica en tamaño ticket Systemsgino e-invoicing.

#### Anexo 36. Lista de precios con stock.

f.

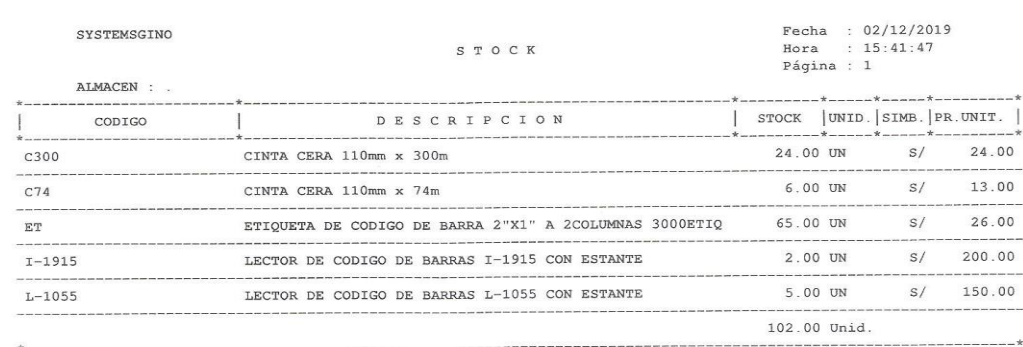

94

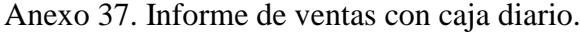

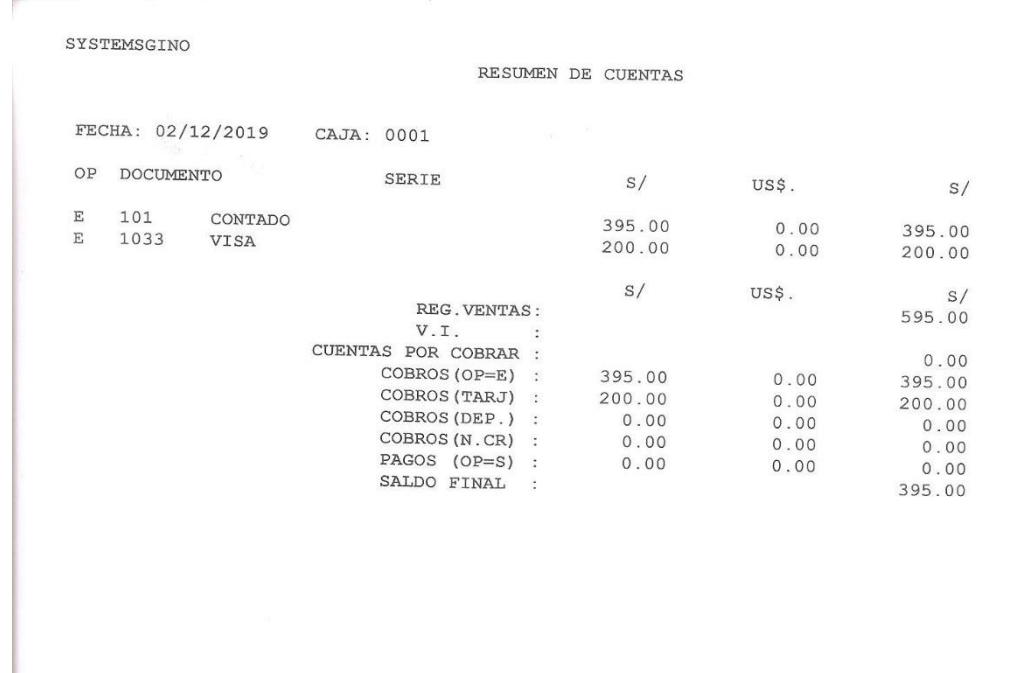

#### Anexo 38. Reporte de mercadería vendida.

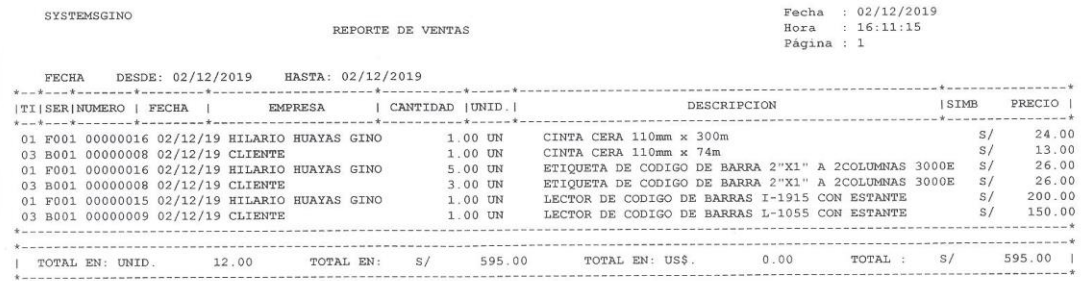

## Anexo 39. Registro de Ventas.

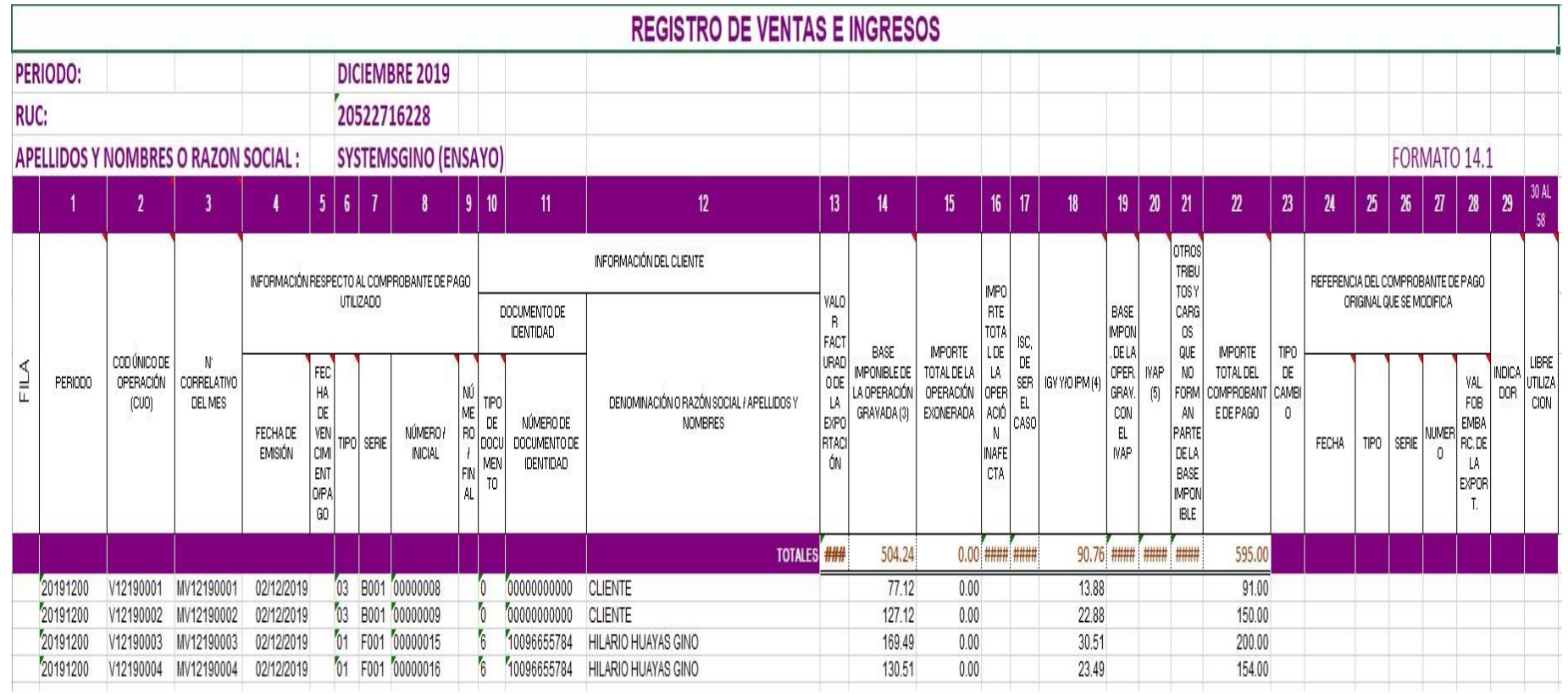
## Anexo 40. Reporte consolidado de ventas.

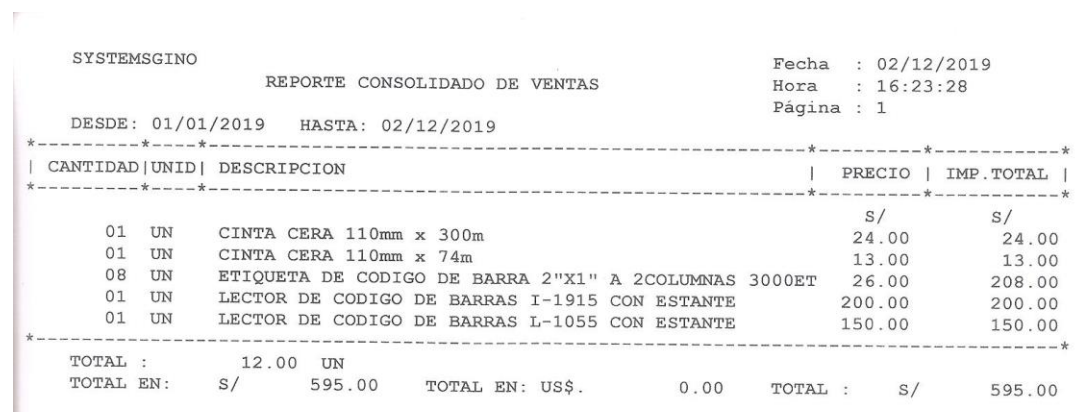

 $\hat{\mathbf{x}}$ 

 $\sim$ 

 $\overline{\phantom{a}}$ 

ò.

Anexo 41. Acta de aprobación de originalidad de tesis.

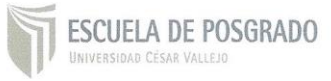

## ACTA DE APROBACIÓN DE ORIGINALIDAD DE TRABAJO ACADÉMICO

Yo, Angel Salvatierra Melgar, docente de la Escuela de Posgrado de la Universidad César Vallejo filial Lima Norte. La tesis titulada "El Software SYSTEMSGINO e-INVOICING en el proceso de ventas de la empresa Www.systemsgino.com E.I.R.L., Lima 2019" de el estudiante Gino Hilario Huayas, constato que la investigación tiene un índice de similitud de 16% verificable en el reporte de originalidad del programa Turnitin.

La suscrita analizó dicho reporte y concluyo que cada una de las coincidencias detectadas no constituye plagio. A mi leal saber y entender la tesis cumple con todas las normas para el uso de citas y referencias establecidas por la Universidad César Vallejo.

Lima, 08 de enero del 2020

Angel Salvatierra Melgar DNI:19873533

## Anexo 42. Pantallazo del software Turnitin.

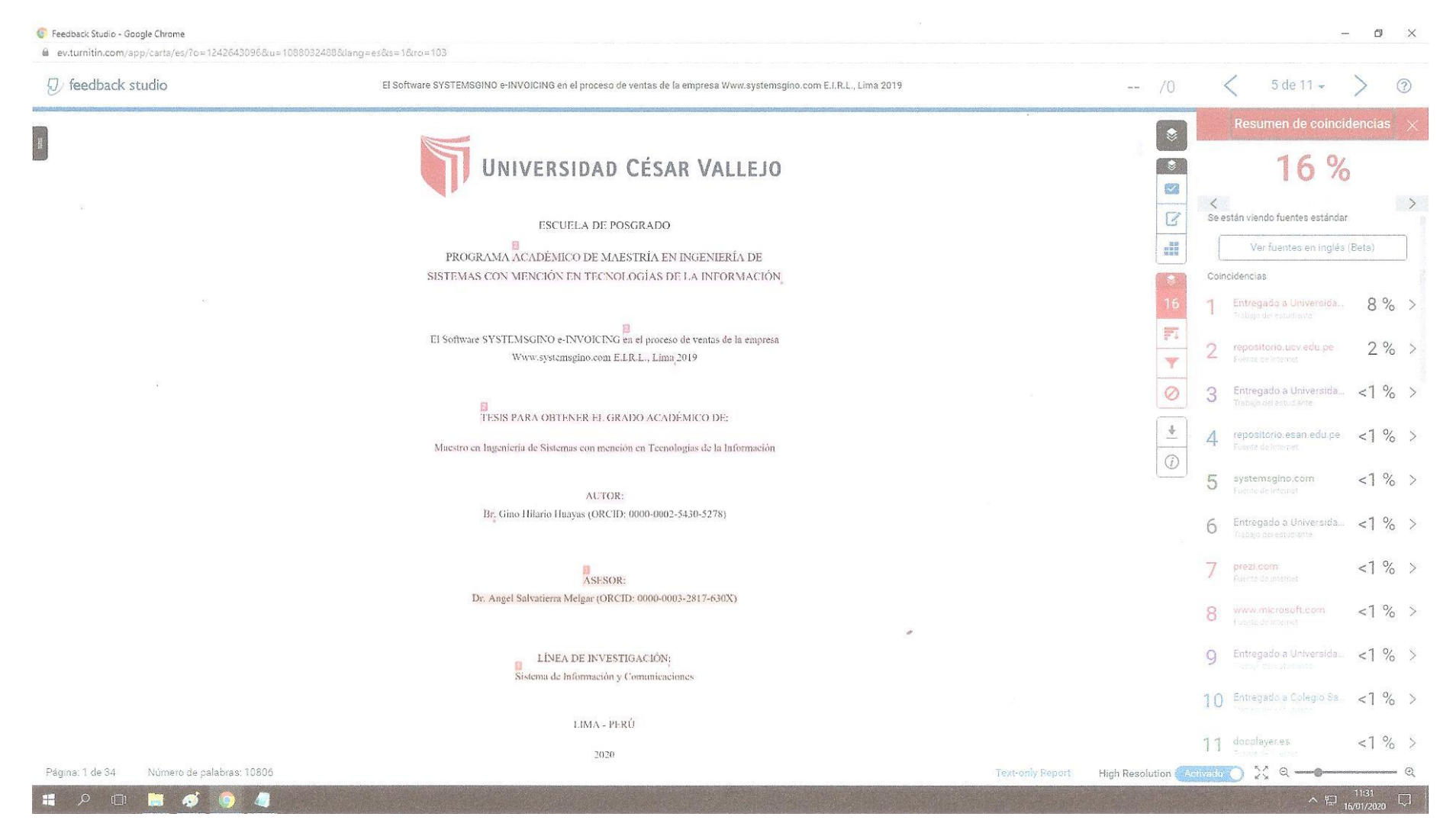

Anexo 43. Formulario de autorización para la publicación electrónica de la tesis.

J.

**A** contract the second

 $\label{eq:2.1} \frac{1}{\sqrt{2\pi}}\int_{0}^{\infty}\frac{1}{\sqrt{2\pi}}\left(\frac{1}{\sqrt{2\pi}}\right)^{2\pi}e^{-\frac{1}{2\pi i}\left(\frac{1}{\sqrt{2\pi}}\right)}\frac{1}{\sqrt{2\pi}}\frac{1}{\sqrt{2\pi}}e^{-\frac{1}{2\pi i}\left(\frac{1}{\sqrt{2\pi}}\right)}\frac{1}{\sqrt{2\pi}}\frac{1}{\sqrt{2\pi}}\frac{1}{\sqrt{2\pi}}\frac{1}{\sqrt{2\pi}}\frac{1}{\sqrt{2\pi}}\frac{1}{\sqrt{2\pi}}\frac{1$ 

 $\Delta$ 

 $\tilde{e}$ 

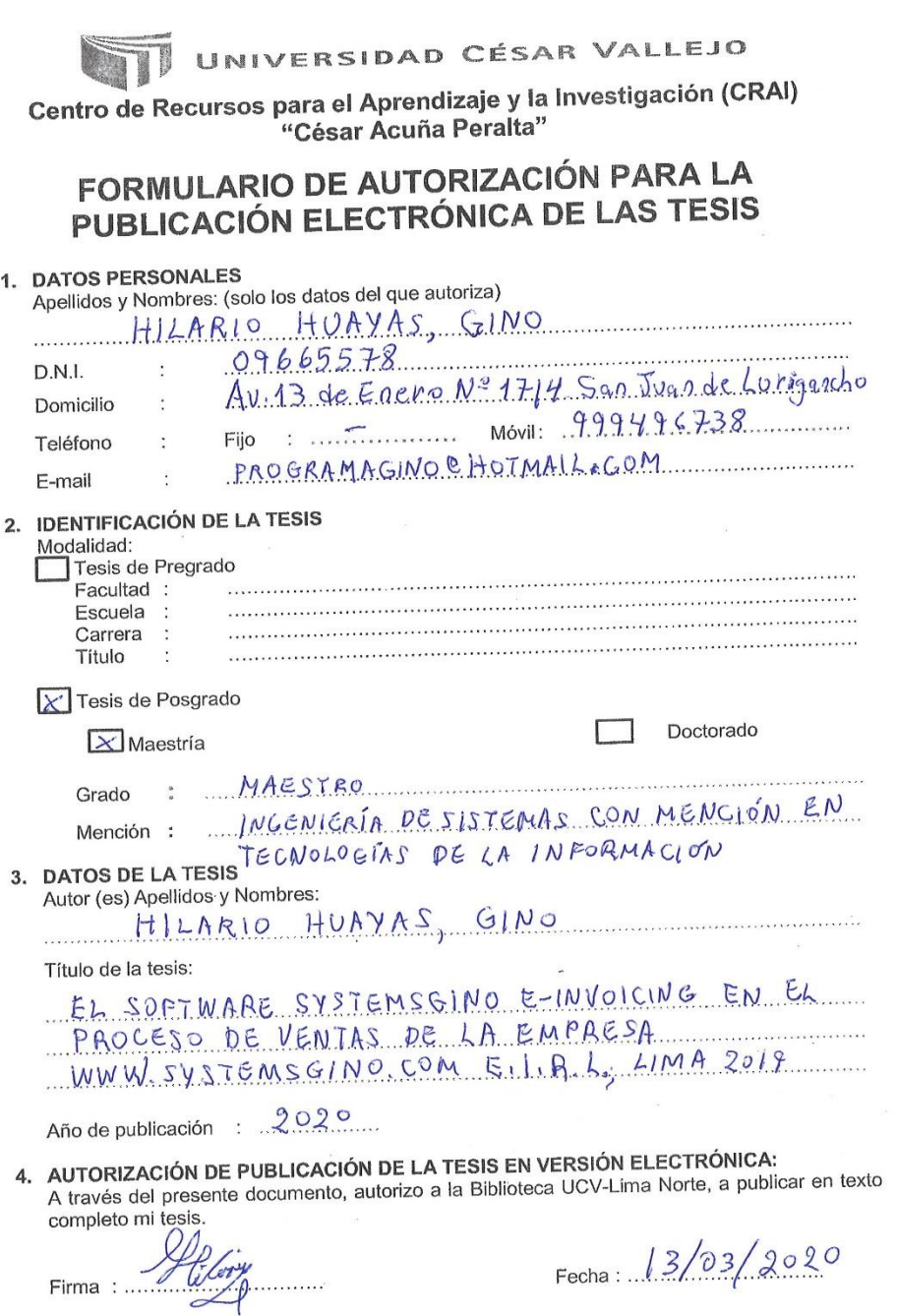

Anexo 44. Autorización de la versión final del trabajo de investigación.

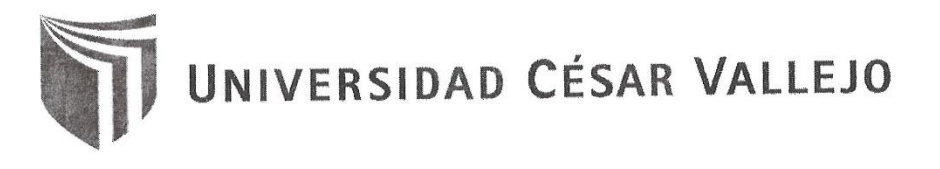

AUTORIZACIÓN DE LA VERSIÓN FINAL DEL TRABAJO DE INVESTIGACIÓN

CONSTE POR EL PRESENTE EL VISTO BUENO QUE OTORGA EL ENCARGADO DE INVESTIGACIÓN DE

## **ESCUELA DE POSGRADO**

A LA VERSIÓN FINAL DEL TRABAJO DE INVESTIGACIÓN QUE PRESENTA:

GINO HILARIO HUAYAS

**INFORME TÍTULADO:** 

EL SOFTWARE SYSTEMSGINO E-INVOLCING EN EL

PROCESO DE VENTAS DE LA EMPRESA

WWW.SYSTEMSGINO.COM E.I.R.L., LIMA 2019

PARA OBTENER EL TÍTULO O GRADO DE:

MAESIRO EN INGENIERÍA DE SISTEMAS CON MENCIÓN

APROBADO POR MAYORIA

EN TECNOLOGIAS DE LA INFORMACIÓN

SUSTENTADO EN FECHA:  $19/01/2020$ 

NOTA O MENCIÓN:

 $DEPO:$ **INVESTIGACIÓN** FIRMA DEL ENCARGADO DE INVESTIGACIÓN